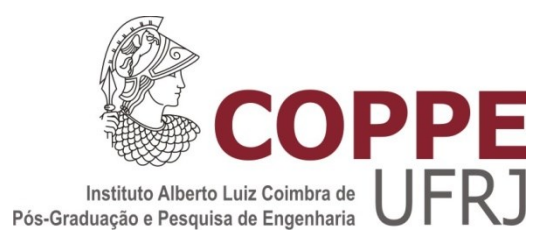

## AVALIAÇÃO DO DESEMPENHO ESTÁTICO E DINÂMICO DE UMA MICRORREDE NA OCORRÊNCIA DE ILHAMENTOS INTENCIONAIS

Marianna Nogueira Bacelar

Dissertação de Mestrado apresentada ao Programa de Pós-graduação em Engenharia Elétrica, COPPE, da Universidade Federal do Rio de Janeiro, como parte dos requisitos necessários à obtenção do título de Mestre em Engenharia Elétrica.

Orientadores: Glauco Nery Taranto Tatiana Mariano Lessa de Assis

Rio de Janeiro Junho de 2013

### AVALIAÇÃO DO DESEMPENHO ESTÁTICO E DINÂMICO DE UMA MICRORREDE NA OCORRÊNCIA DE ILHAMENTOS INTENCIONAIS

Marianna Nogueira Bacelar

DISSERTAÇÃO SUBMETIDA AO CORPO DOCENTE DO INSTITUTO ALBERTO LUIZ COIMBRA DE PÓS-GRADUAÇÃO E PESQUISA DE ENGENHARIA (COPPE) DA UNIVERSIDADE FEDERAL DO RIO DE JANEIRO COMO PARTE DOS REQUISITOS NECESSÁRIOS PARA A OBTENÇÃO DO GRAU DE MESTRE EM CIÊNCIAS EM ENGENHARIA ELÉTRICA.

Examinada por:

Prof. Glauco Nery Taranto, Ph.D.

Profª. Tatiana Mariano Lessa de Assis, D.Sc.

Prof. Delberis Araujo Lima, D.Sc.

Dr. Rodrigo Hartstein Salim, D.Sc.

RIO DE JANEIRO, RJ – BRASIL JUNHO DE 2013

Bacelar, Marianna Nogueira

Avaliação do desempenho estático e dinâmico de uma microrrede na ocorrência de ilhamentos intencionais/ Marianna Nogueira Bacelar. – Rio de Janeiro: UFRJ/ COPPE, 2013.

XIV, 110 p.: il.; 29,7 cm.

Orientadores: Glauco Nery Taranto

Tatiana Mariano Lessa de Assis

Dissertação (mestrado) – UFRJ/ COPPE/ Programa de Engenharia Elétrica, 2013.

Referências Bibliográficas: p. 89-90.

1. Ilhamento Intencional. 2. Geração Distribuída. 3.Microrrede. I. Taranto, Glauco Nery *et al*. II. Universidade Federal do Rio de Janeiro, COPPE, Programa de Engenharia Elétrica. III. Título.

*À minha família, pela motivação e apoio incondicional, dedico este trabalho.*

*"Peace is the indomitable response to life's every challenge."*

*Sri Chinmoy*

#### **Agradecimentos**

Agradeço aos meus orientadores, Glauco e Tatiana, pela confiança, pelo empenho, pela disponibilidade e perseverança.

Agradeço à minha avó Leda pelo incentivo e pelos abraços chorosos, ao meu avô Alfredo pelo apoio e exemplo de vida.

Agradeço aos meus pais, Lucia e Luiz, pelos ensinamentos, pelo estímulo e por tudo que me proporcionaram para que eu pudesse chegar até aqui.

Agradeço às minhas irmãs, Aninha e Agatha, pelo cuidado, pela amizade e exemplo de determinação.

Agradeço ao meu noivo Rafael pelo afeto, companheirismo e atenção.

Agradeço aos meus amigos, próximos e distantes, pelas palavras de carinho, motivação e compreensão.

Agradeço aos companheiros de trabalho do ONS pela agradável convivência e pela compreensão durante o período de estudos, especialmente à Andréia.

Agradeço a todos que de alguma forma me acompanharam, me animaram, me auxiliaram ou contribuíram para que fosse possível a realização de mais esta importante etapa da minha vida.

Por fim, agradeço a Deus pela oportunidade de desenvolvimento.

Resumo da Dissertação apresentada à COPPE/UFRJ como parte dos requisitos necessários para a obtenção do grau de Mestre em Ciências (M.Sc.)

## AVALIAÇÃO DO DESEMPENHO ESTÁTICO E DINÂMICO DE UMA MICRORREDE NA OCORRÊNCIA DE ILHAMENTOS INTENCIONAIS

Marianna Nogueira Bacelar

Junho de 2013

Orientadores: Glauco Nery Taranto Tatiana Mariano Lessa de Assis

Programa: Engenharia Elétrica

A presente dissertação apresenta uma introdução sobre os temas geração distribuída, sua inserção nas microrredes e a possibilidade de operação em ilhas. As simulações são realizadas em um caso real, que é composto por uma parte do sistema de distribuição da região rural do interior do Rio de Janeiro. São realizadas simulações de curto-circuito estático e dinâmico em sistemas trifásicos, utilizando uma ferramenta típica de cálculo de curto-circuito e uma ferramenta de avaliação do desempenho dinâmico de redes com modelagem trifásica. São apresentadas técnicas de detecção do ilhamento e a implementação de relés específicos para esta função. Posteriormente, é feita a avaliação do desempenho de microrredes na ocorrência de ilhamentos intencionais, onde são realizadas as análises da detecção da formação da ilha, do sucesso do ilhamento, da reconexão e da capacidade de sobrevivência da ilha. No caso estudado, a formação de uma microrrede é possível, pois uma pequena central hidroelétrica existente é capaz de suprir parte da carga isolada. Uma breve explanação é realizada apresentando a influencia da tecnologia da geração distribuída utilizada, que mostra a importância da modelagem nos estudos realizados, uma vez que as resposta obtidas com máquinas hidráulicas são muito distintas das obtidas com máquinas a gás.

Abstract of Dissertation presented to COPPE/UFRJ as a partial fulfillment of the requirements for the degree of Master of Science (M.Sc.).

## STATIC AND DYNAMIC PERFORMANCE EVALUATION OF MICROGRIDS IN OCCURRENCE OF INTENTIONAL ISLANDING

Marianna Nogueira Bacelar

June/2013

Advisors: Glauco Nery Taranto Tatiana Mariano Lessa de Assis Department: Electrical Engineering

This work presents some aspects related to the operation of distributed generation working isolated from the main grid, forming the so-called microgrids. The simulations presented in this work are made in a real distribution network, which is part of a rural area in the Rio de Janeiro state. Static and dynamic short-circuit simulations using three-phase models are performed with two specialized software. The work presents techniques for islanding detection and utilizes protective relays for this purpose. The work also evaluates the performance of the microgrids formed from intentional islanding, with respect to the ability to identify the island formation, to the survival of the island formation, and to the reconnection to the main grid. In the case analyzed, the island operation is possible because the capacitiy of the small-hydro plant is larger than the feeder load. Finally, a brief explanation is given regarding to the different performance of thermal and hydro turbines in the case under study.

## **SUMÁRIO**

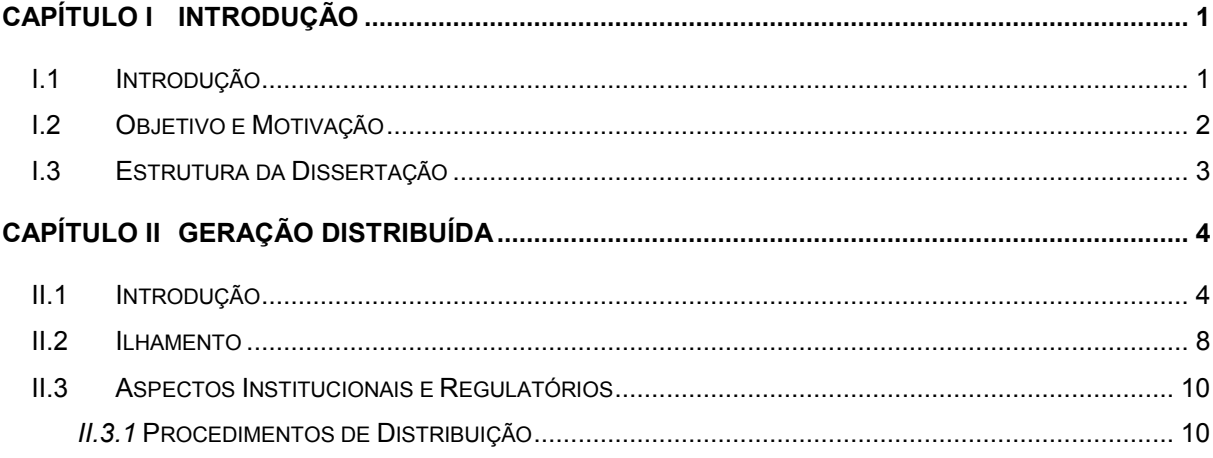

### CAPÍTULO III SIMULAÇÃO DE CURTO-CIRCUITO EM REDES COM GERAÇÃO **DISTRIBUÍDA 14**

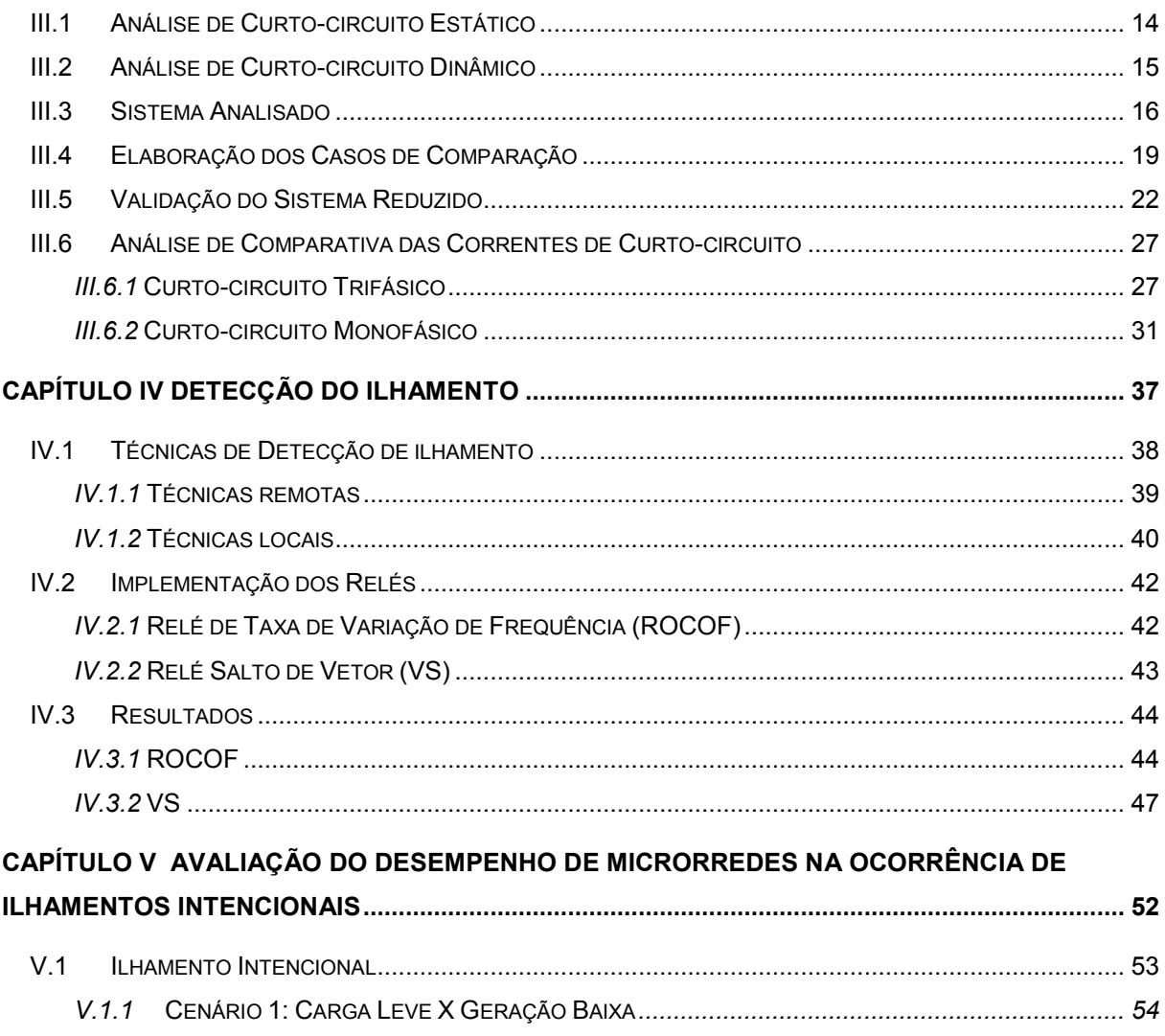

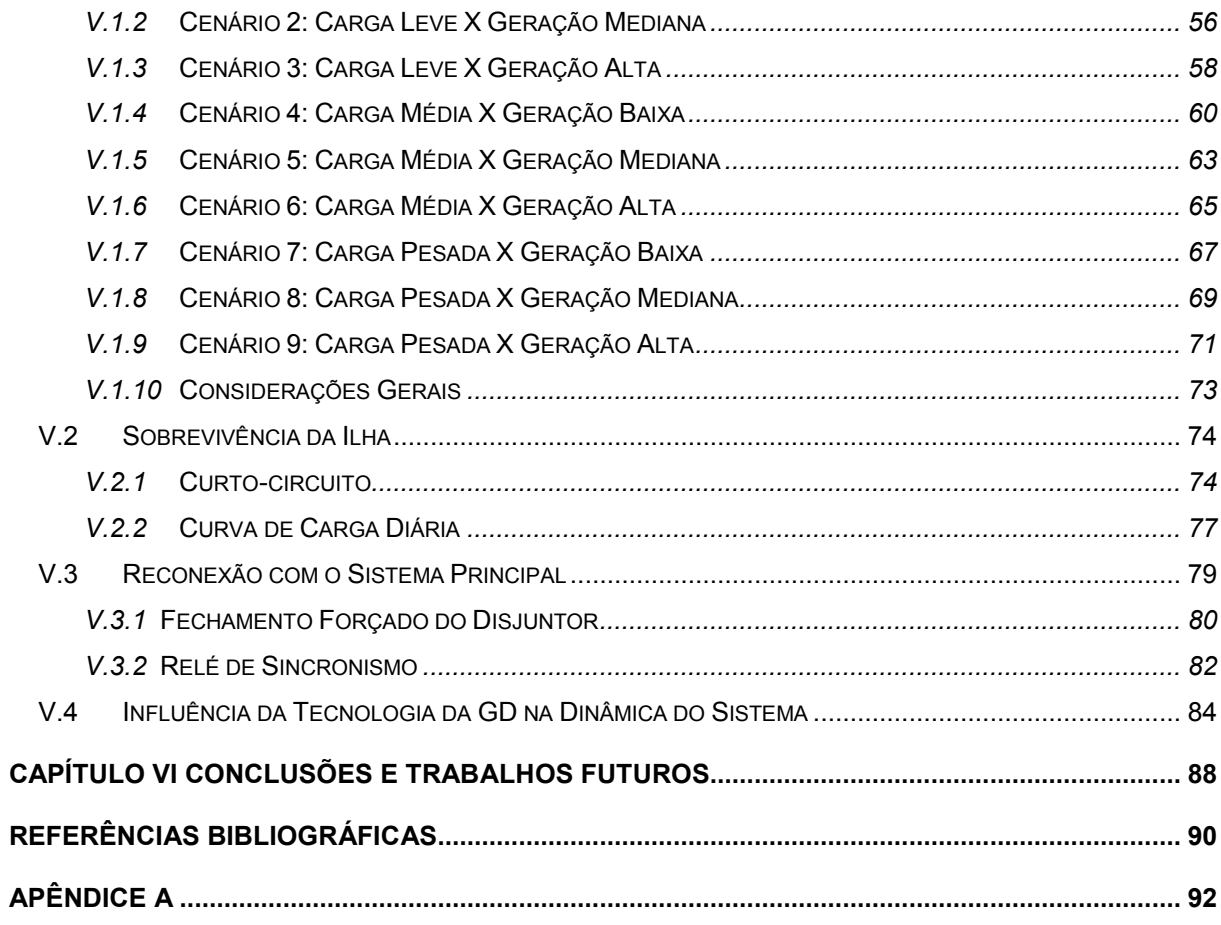

## **Lista de Figuras**

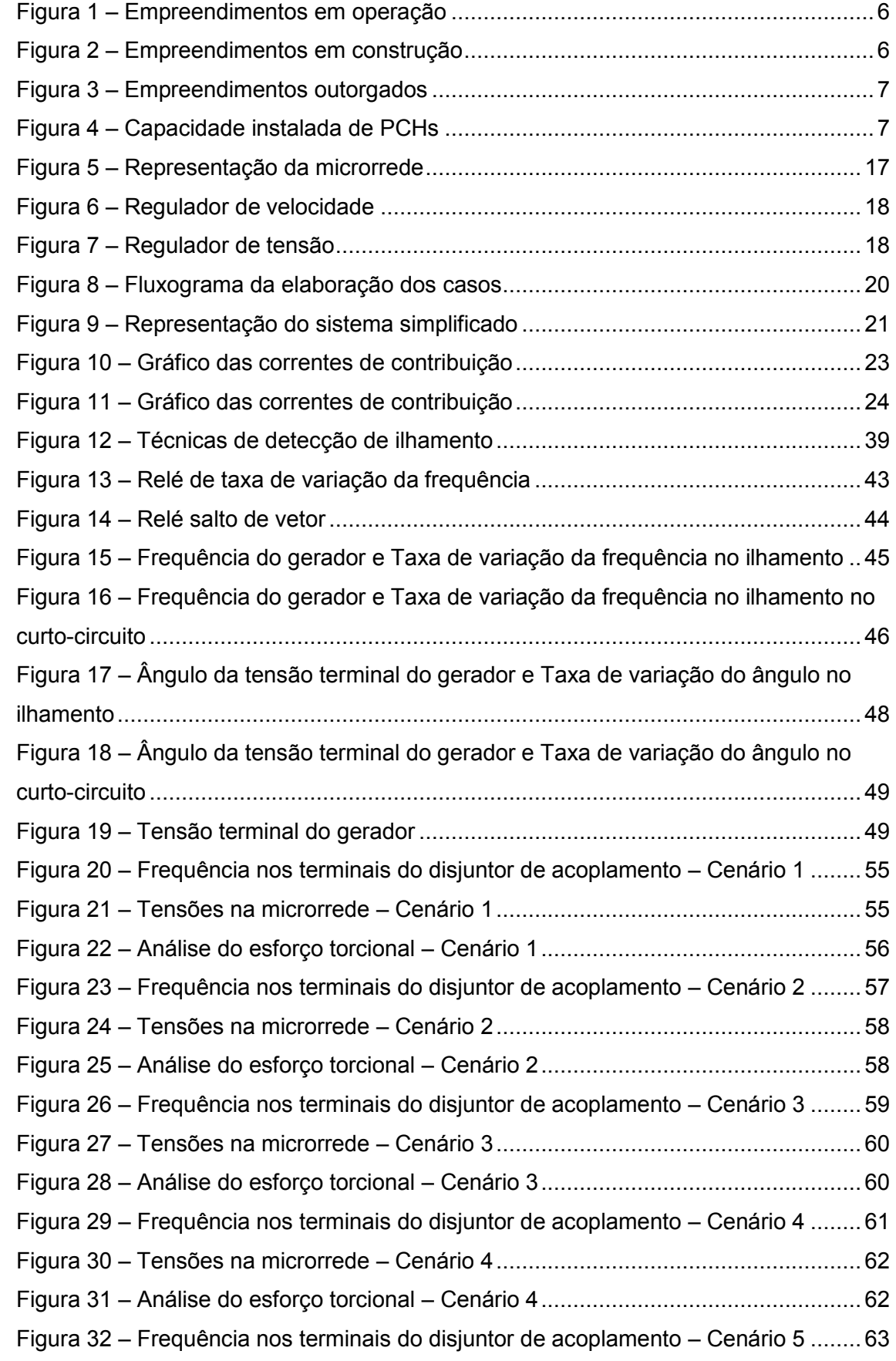

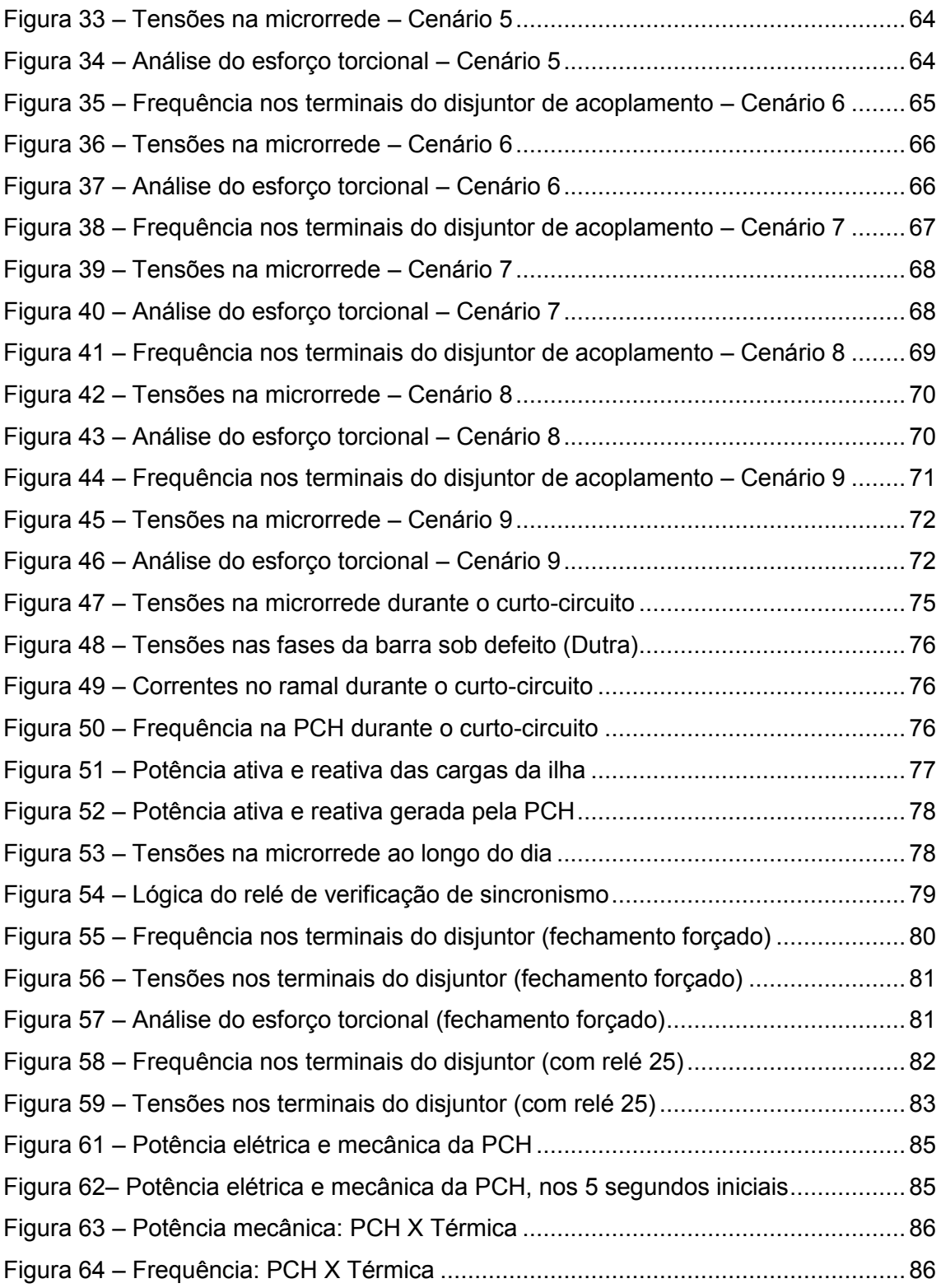

#### **Lista de Tabelas**

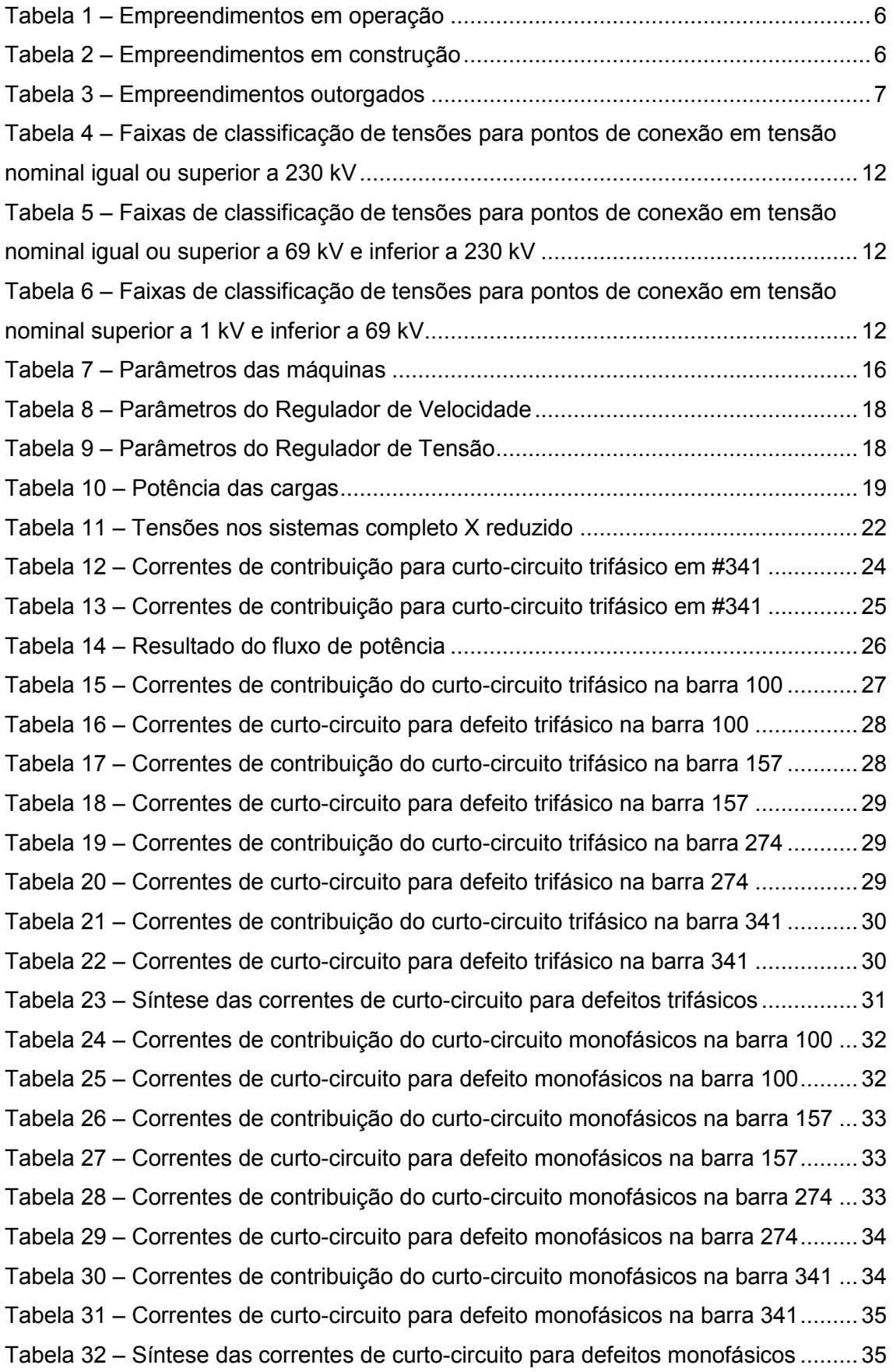

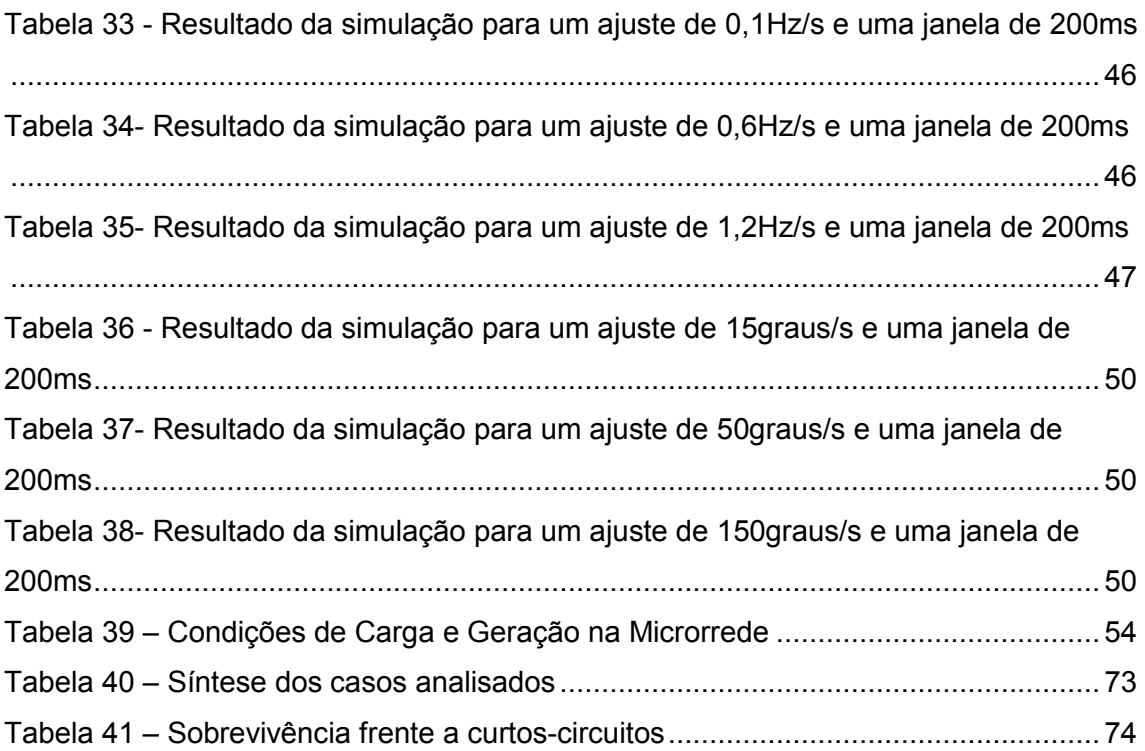

# **CAPÍTULO I INTRODUÇÃO**

#### **I.1 Introdução**

O crescente aumento de geração distribuída (GD) nas redes de distribuição é uma tendência mundial. Essa geração, que normalmente utiliza fontes com base na energia hidráulica, solar, eólica ou biomassa, se conecta ao sistema através da rede de distribuição ou da instalação de consumidores. Suas características intrínsecas podem promover diversos benefícios para o sistema, tais como a proximidade entre a produção e a carga, a diminuição das perdas na transmissão de energia e a inserção de energia limpa na matriz energética.

O sistema de distribuição por sua vez apresenta uma característica muito peculiar, que é a forte presença de desequilíbrios entre as fases. Com aumento da produção descentralizada, ligada à rede de baixa tensão, estes desequilíbrios podem acentuar-se ainda mais, o que torna importante a modelagem trifásica das redes de distribuição, para que a representação dos desequilíbrios possa ser realizada.

A inserção da geração distribuída na rede pode provocar mudanças dos níveis de curto-circuito. Tradicionalmente, a análise de curto-circuito é realizada com o auxílio de programas que calculam as correntes de curto-circuito de regime permanente, ou seja, que fornecem uma solução estática do problema. Adicionalmente, o comportamento dinâmico das correntes de curto-circuito pode ser obtido com o auxílio de simuladores trifásicos onde seja possível modelar a dinâmica eletromecânica dos geradores.

O avanço da GD também propicia a formação de microrredes, pois nelas uma parcela da rede de distribuição pode operar isoladamente do sistema principal com suas cargas sendo atendidas diretamente por uma unidade de GD.

A operação destas microrredes deve estar de acordo com critérios de desempenho e qualidade. Nesse sentido, se torna necessária a instalação de equipamentos que agreguem um mínimo de automação e permitam a comunicação dos dados desta rede em tempo real.

Também, é imprescindível que haja a detecção da formação da ilha o mais rápido possível para que sejam realizadas as mudanças do modo de controle das unidades geradoras, ajustes no sistema proteção na microrrede e outras medidas, caso seja necessário.

Esse contexto abre espaço para o crescimento das redes inteligentes, que juntamente às vantagens originadas das GD e das microrredes, trazem a possibilidade de realização de ilhamentos intencionais de subsistemas de forma segura e sem prejuízos à operação normal do sistema elétrico.

#### **I.2 Objetivo e Motivação**

Incentivos ao uso de fontes alternativas de energia têm provocado aumento dos pedidos de acesso de pequenos geradores conectados aos sistemas de distribuição. A presença dessa geração distribuída possibilita a operação ilhada, com formação de microrredes, quando da ocorrência de distúrbios no sistema principal.

No Brasil, a falta de desenvolvimento e de automação do sistema de distribuição existente ainda é um entrave para as redes inteligentes. Por outro lado, a existência de locais propícios para operação em microrredes, onde a geração local é suficiente para suprimento da demanda, motivam estudos e análises com objetivo de tornar real a prática de ilhamento no sistema brasileiro.

Assim, essa dissertação tem como objetivo principal avaliar o desempenho de uma microrrede na ocorrência de ilhamento intencionais, tanto do ponto de vista estático quanto dinâmico. Utilizando parte da rede de distribuição real do interior do Rio de Janeiro, Brasil, são avaliados os níveis de curto-circuito de uma rede com geração distribuída, comparando correntes de curto-circuito estáticas e dinâmicas.

A análise do desempenho da microrrede é realizada com base nos critérios estabelecidos nos Procedimentos de Distribuição de Energia Elétrica no Sistema Elétrico Nacional (PRODIST). Neste sentido, são realizadas as análises de detecção da formação da ilha, de sucesso do ilhamento, de reconexão e da capacidade de sobrevivência da ilha. A formação de uma microrrede é possível, pois uma pequena central hidroelétrica existente é capaz de suprir parte da carga isolada.

#### **I.3 Estrutura da Dissertação**

Esta dissertação está dividida em seis capítulos. No [Capítulo II](#page-17-0) são apresentadas as principais considerações a respeito da geração distribuída, do ilhamento de microrredes e os aspectos regulatórios que as envolvem na referente norma de sistemas de distribuição. No [Capítulo III,](#page-27-0) o sistema analisado nesta dissertação, que inclui a microrrede estudada, é apresentado. São exibidos os resultados das simulações de curto-circuito, comparando os valores de correntes de curto-circuito estática e dinâmica.

No [Capítulo IV,](#page-50-0) são descritas técnicas de detecção de ilhamento. Além disso, é apresentada a implementação de dois relés de detecção de ilhamento, utilizando o método de taxa de variação de frequência e de deslocamento de fase. O desempenho desses dois tipos de relés são avaliados através de simulações.

A avaliação do desempenho da microrrede apresentada no Capítulo III é detalhada no [Capítulo V.](#page-65-0) É abordado o sucesso do ilhamento, a reconexão e a capacidade de sobrevivência da ilha.

Finalmente, o [Capítulo VI](#page-101-0) apresenta as conclusões obtidas com as análises realizadas e propõe sugestões de trabalhos futuros.

# <span id="page-17-0"></span>**CAPÍTULO II GERAÇÃO DISTRIBUÍDA**

### **II.1 Introdução**

A geração distribuída (GD) pode ser definida como uma geração elétrica que fica localizada junto ou próxima do consumidor, independentemente da potência, tecnologia e fonte primária de energia utilizada. A evolução das tecnologias aplicadas às GD tem possibilitado a utilização de GD com potências cada vez menores. Alguns exemplos de tecnologias de GD são cogeradores, painéis fotovoltáicos, pequenas centrais hidrelétricas (PCH), geradores de emergência, entre outros. O conceito de GD também envolve equipamentos de medição, controle e comando que articulam a operação dos geradores e o eventual controle de cargas para que estas se adaptem à oferta de energia [\[1\].](#page-103-0)

A GD já passou por altos e baixos ao longo da história do setor elétrico. De acordo com [\[1\],](#page-103-0) na primeira metade do século, a energia utilizada nas indústrias era praticamente toda gerada localmente, ou seja, a regra era a geração elétrica próxima do consumidor. Contudo, a partir da década de 40 a geração centralizada, em centrais de grande porte, ficou mais barata e o interesse dos consumidores pela GD foi reduzido, tendo como consequência a interrupção dos desenvolvimentos tecnológicos para incentivar esse tipo de geração.

Nas últimas décadas, a importância da GD no atendimento às necessidades de energia elétrica voltou a se destacar, quando diversos países optaram pelo regime de competição no setor da geração de energia e começaram a incentivar o desenvolvimento de tecnologias de geração com maior eficiência e confiabilidade, mesmo em baixas potências [\[2\].](#page-103-1) A reforma do setor elétrico brasileiro, ocorrida na década de 90, deu início à operação desse tipo de sistema, com estímulo à competição e criação de concorrência no setor, que resultaram na redução de custos.

Em 2004, a Lei 10.848 dispôs sobre a comercialização de energia elétrica entre concessionários, permissionários e autorizados de serviços e instalações de energia elétrica, assim como destes com seus consumidores, no Sistema Interligado Nacional. Nesse contexto, a citada lei incluiu a geração distribuída como sendo uma das possíveis fontes de geração de energia comercializáveis. Posteriormente, o Decreto 5.163 de 2004 regulamentou a comercialização de energia elétrica, incluindo a energia proveniente de gerações distribuídas, e o processo de outorga de concessões e de autorizações de geração de energia elétrica. Essas novas regulamentações foram relevantes, principalmente, para as empresas distribuidoras que até o momento se opunham a esta forma de geração, pois apontaram a GD como uma das formas de minimizar riscos de planejamento.

Mais recentemente, através da Resolução Normativa 482, de 17 de abril de 2012, a ANEEL (Agência Nacional de Energia Elétrica) estabeleceu as condições gerais para o acesso de microgeração e minigeração distribuída aos sistemas de distribuição de energia elétrica. Essa medida também teve como objetivo melhorar as condições para o desenvolvimento sustentável do setor elétrico brasileiro, com aproveitamento adequado dos recursos naturais e utilização eficiente das redes elétricas [\[3\].](#page-103-2)

As centrais geradoras de energia elétrica conectadas na rede de distribuição com potência instalada menor ou igual a 100kW foram denominadas microgerações, enquanto que aquelas com potência instalada superior a 100kW e menor ou igual a 1MW foram designadas como minigerações. Com isso, foi criado o sistema de compensação de energia elétrica, que permite ao consumidor instalar pequenos geradores em sua unidade consumidora e trocar energia com a distribuidora local, regra válida somente para geradores que utilizem fontes incentivadas de energia, como hidráulica, solar, biomassa, eólica e cogeração qualificada. Para ser classificada como qualificada a central termelétrica cogeradora deve atender aos requisitos mínimos de racionalidade energética estabelecidos na Resolução Normativa 235, de 14 de novembro de 2006.

O crescente aumento de GD conectadas às redes de distribuição é uma realidade mundial. No Brasil, este fato pode ser notado através das tabelas e gráficos mostrados a seguir, que apresentam dados relativos à capacidade de geração do país. Para facilitar o preenchimento dos mesmos, os tipos de empreendimentos de geração foram abreviados pelas seguintes siglas: CGH (Central Geradora Hidrelétrica); CGU (Central Geradora Undi-elétrica); EOL (Central Geradora Eólica); PCH (Pequena Central Hidrelétrica); UFV (Central Geradora Solar Fotovoltaica); UHE (Usina Hidrelétrica); UTE (Usina Termelétrica) e UTN (Usina Termonuclear).

A [Tabela 1](#page-19-2) apresenta a quantidade e a potência dos empreendimentos de geração em operação, em maio de 2013, enquanto a [Figura 1](#page-19-0) mostra a representação gráfica dos dados contidos nesta tabela. Da mesma maneira, a [Figura 2](#page-19-1) e a [Figura 3](#page-20-0) exibem, respectivamente, os dados da [Tabela 2,](#page-19-3) que apresenta os empreendimentos

de geração em construção, e [Tabela 3,](#page-20-2) que contém os empreendimentos outorgados, ou seja, que não iniciaram sua construção.

De acordo com o Banco de Informações de Geração (BIG), da ANEEL [\[4\],](#page-103-3) os 2.830 empreendimentos em operação no Brasil, em maio de 2013, somam mais de 123GW de potência, dos quais 3,51% são providos por PCHs. As centrais geradoras hidrelétricas e centrais geradoras solares fotovoltaicas também representam gerações distribuídas, contudo a representatividade delas é muito baixa, menos de 0,5% da potência instalada do país. No entanto, existem ainda usinas térmicas e centrais geradoras eólicas conectadas às redes de distribuição, que não estão representadas separadamente nas tabelas exibidas a seguir. Ou seja, seu montante engloba unidades de geração convencionais, com despacho centralizado, bem como unidades de geração distribuída.

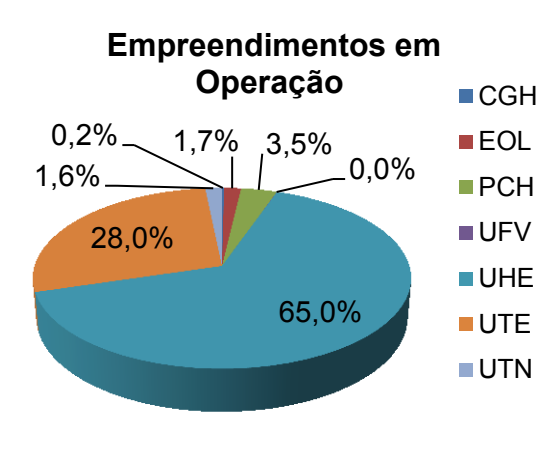

<span id="page-19-0"></span>**Figura 1 – Empreendimentos em operação**

<span id="page-19-2"></span>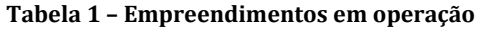

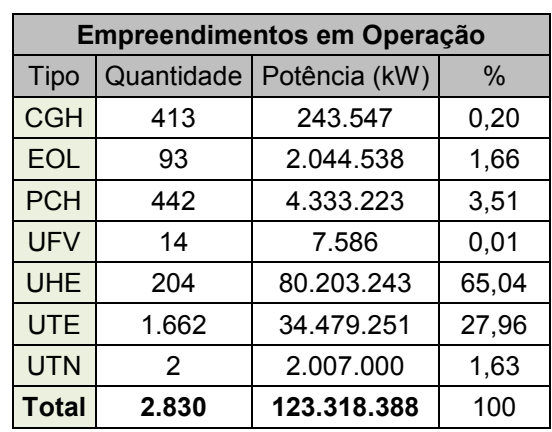

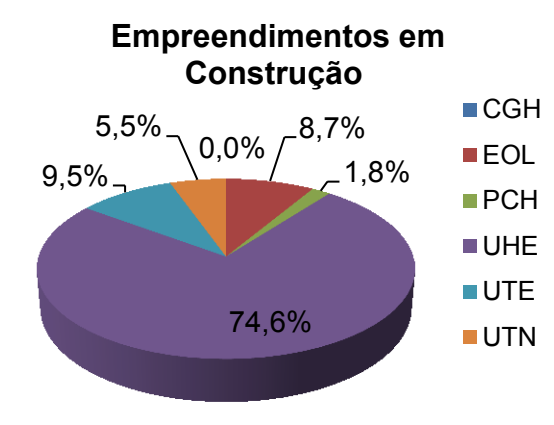

<span id="page-19-1"></span>**Figura 2 – Empreendimentos em construção**

<span id="page-19-3"></span>**Tabela 2 – Empreendimentos em construção**

| Empreendimentos em Construção |     |                            |       |  |  |  |  |
|-------------------------------|-----|----------------------------|-------|--|--|--|--|
| Tipo                          |     | Quantidade   Potência (kW) | %     |  |  |  |  |
| <b>CGH</b>                    |     | 848                        | 0,00  |  |  |  |  |
| <b>EOL</b>                    | 86  | 2.131.096                  | 8,65  |  |  |  |  |
| <b>PCH</b>                    | 40  | 451.683                    | 1,83  |  |  |  |  |
| <b>UHE</b>                    | 11  | 18.370.400                 | 74,58 |  |  |  |  |
| <b>UTE</b>                    | 21  | 2.328.590                  | 9,45  |  |  |  |  |
| <b>UTN</b>                    |     | 1.350.000                  | 5,48  |  |  |  |  |
| <b>Total</b>                  | 160 | 24.632.617                 | 100   |  |  |  |  |

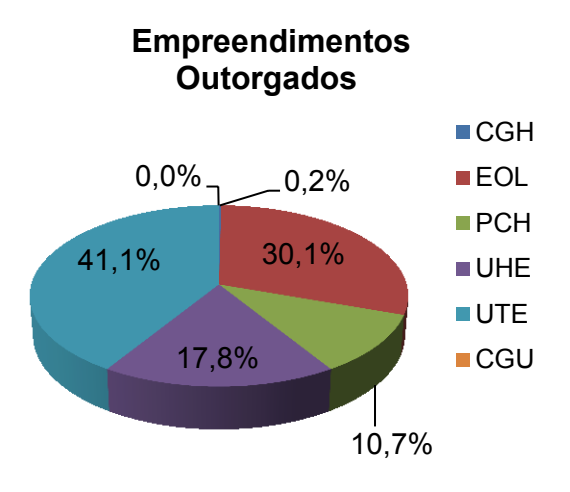

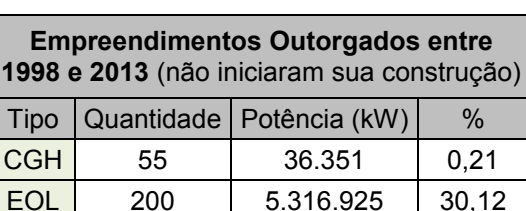

PCH 136 1.897.076 10,75 UHE 15 3.149.442 17,84  $UTE$  134 7.252.948 41,09  $CGU$  1 50 0.00 **[Total](http://www.aneel.gov.br/aplicacoes/capacidadebrasil/GeracaoTipoFase.asp?tipo=0&fase=1) 541 17.652.792** 100

<span id="page-20-2"></span>**Tabela 3 – Empreendimentos outorgados**

<span id="page-20-0"></span>**Figura 3 – Empreendimentos outorgados**

Os 160 empreendimentos que estão em construção somados aos 541 já outorgados proverão a inserção de mais 42GW à capacidade instalada no Brasil nos próximos anos. Destes, 176 empreendimentos são PCH, 56 são CGH e um é uma central geradora undi-elétrica, que gera energia através das ondas. Mesmo que os empreendimentos de gerações distribuídas representem quase um terço do total, a potência introduzida por eles significa apenas 5,6%, menos de 2,4GW da potência prevista total.

A [Figura 4](#page-20-1) apresenta a evolução da capacidade instalada de PCHs, desde 2001 até 2012, e a previsão conservadora para o horizonte de três anos [\[4\].](#page-103-3)

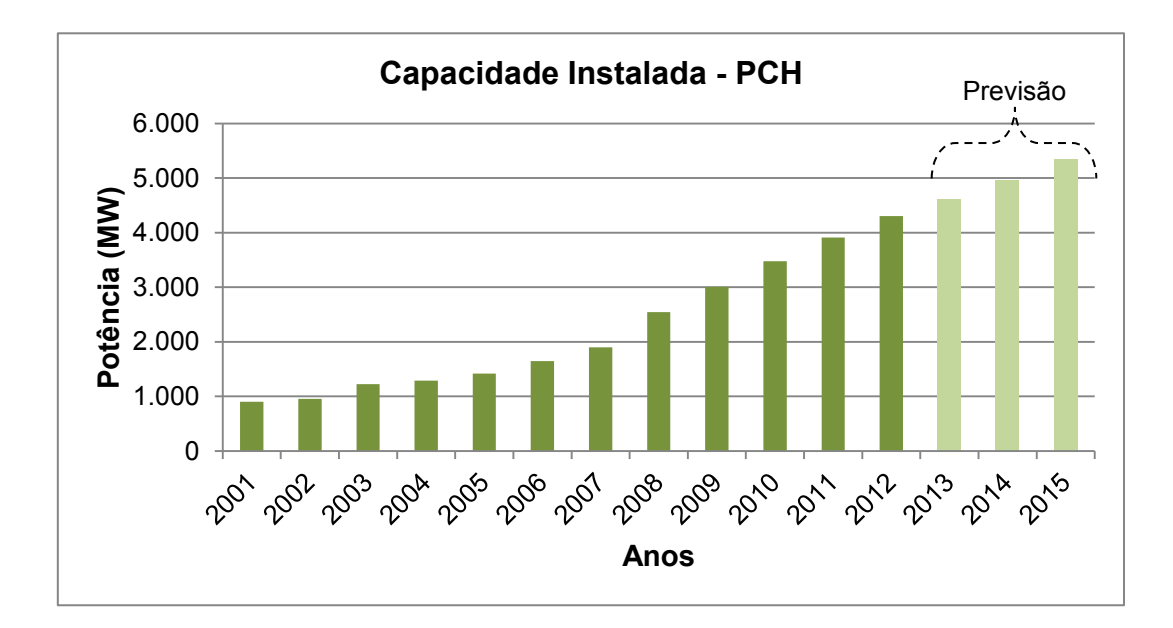

<span id="page-20-1"></span>**Figura 4 – Capacidade instalada de PCHs**

De 2001 a 2012 a capacidade instalada de pequenas centrais hidrelétricas passou de 900MW para 4300MW. Representando um crescimento anual de mais de 34% ao longo dos 11 anos, ou seja, um aumentou absoluto de 378%. Até o horizonte de 2015, está previsto uma adição de mais de mil MW em instalações de PCH, considerando o cenário conservador [\[4\].](#page-103-3)

A geração de energia elétrica próxima ao local de consumo ou na própria instalação consumidora pode trazer uma série de vantagens sobre a geração centralizada tradicional. A proximidade entre a produção e a carga, a economia dos investimentos na transmissão de energia, a diminuição das perdas na rede, a inserção de energia limpa na matriz energética e a melhoria da qualidade do serviço são alguns dos benefícios esperados pela GD. A GD pode complementar e melhorar o sistema baseado na geração centralizada, e não tem como objetivo disputar com a mesma.

#### **II.2 Ilhamento**

A intensificação da penetração de GD traz grandes desafios às concessionárias de distribuição e um dos maiores deles é a possibilidade de operar em modo ilhado. As principais preocupações relacionadas a este assunto estão focadas na desconexão, na operação autônoma e na reconexão destas ilhas, intervenções consideradas não usuais.

O ilhamento é o modo de operação onde uma porção do sistema elétrico é suprida exclusivamente por uma unidade, ou grupo, de geradores distribuídos, independente e isoladamente do restante do sistema.

Este modo de operação isolado não é um tema novo no ambiente de estudos relativos aos sistemas elétricos. Contudo, a maioria das análises objetivava principalmente a proteção do sistema contra a formação de ilhas, não permitindo este tipo de operação isolada.

De acordo com normas internacionais [\[5\],](#page-103-4) na ocorrência de ilhamentos não intencionais, o mesmo deve ser detectado e a GD deve cessar seu fornecimento à rede em no máximo dois segundos após a formação da ilha. Esta medida é a adotada majoritariamente pelas distribuidoras.

As concessionárias preferem evitar o ilhamento devido às consequências que a um ilhamento não intencional pode trazer. Uma preocupação concerne à segurança do pessoal responsável pela manutenção da rede da concessionária, pois pode haver equipamentos energizados pela GD, levando a acidentes e possíveis danos, principalmente no serviço de restabelecimento da energia. Ainda, danos severos à geração distribuída com máquinas rotativas podem ser ocasionados devido à possibilidade de reconexão fora de fase.

Também deve ser considerado o impacto na qualidade da energia entregue aos consumidores da região isolada, pois os controles de tensão e frequência da GD não estão em geral configurados para atuar na manutenção do sistema ilhado. Além disso, a concessionária não deixa de ser responsável pela energia oferecida aos seus consumidores, mesmo que ela não tenha o controle da operação da GD e por isso, a operação em ilha não é desejada por muitas empresas de distribuição.

Por outro lado, a concessionária pode usufruir dos benefícios da alta penetração de gerações distribuídas permitindo a formação de subsistemas isolados em sua rede local. Nestes casos, o ilhamento acontece de maneira intencional, pois operador tem o conhecimento deste método de operação.

Para tornar possível o ilhamento intencional é necessário que haja um disjuntor de acoplamento, similar aos utilizados no paralelismo de gerações, localizado no ponto de conexão entre o sistema principal e a microrrede para permitir o ilhamento e a reconexão da ilha ao sistema principal. Para que a reconexão ocorra com sucesso o disjuntor deve ser supervisionado por um relé de verificação de sincronismo. Além disso, a geração distribuída da ilha deverá ser capaz de operar nas condições interligada e ilhada.

Duas estratégias diferentes podem ser utilizadas no ilhamento, que pode ser realizado com ou sem a interrupção do fornecimento. Quando o ilhamento ocorre sem interrupção no fornecimento, os impactos na confiabilidade são menores, entretanto é necessário realizar alteração automática do sistema de proteção e do modo de controle dos geradores. Já a estratégia de ilhamento com interrupção é geralmente mais barata, pois o nível de automação necessário é menor, porém tem um custo operacional maior com pessoal técnico em campo e também necessita de unidades geradoras com capacidade de auto-restabelecimento (*black start*).

O ilhamento intencional pode ocorrer de maneira planejada, através do chaveamento programado do disjuntor de acoplamento da microrrede, ou quando associado à interrupção de fornecimento decorrida de falhas do sistema principal.

O sucesso do ilhamento depende da condição da rede antes do ilhamento, especialmente do fluxo de potência no disjuntor de acoplamento, da característica das unidades geradoras conectadas à microrrede, do distúrbio que originou a formação da ilha e do tempo de detecção do ilhamento.

A detecção do ilhamento é essencial, pois medidas devem ser tomadas para que o novo modo de operação seja completamente estabelecido. Após a detecção do ilhamento deve ser realizado o chaveamento do modo de controle da GD e a reconfiguração do sistema de proteção na ilha. Além disso, caso seja necessário, deve-se iniciar as ações de controle planejadas, tais como corte de carga ou geração.

Para o esquema de ilhamento ser implantado é preciso que haja um bom planejamento, pois a transição entre os modos de operação deve ser bem sucedida. Deve-se verificar, através de estudos prévios, a qualidade da energia na microrrede ilhada, a desconexão da ilha e o seu posterior paralelismo com o sistema principal.

A operação de microrredes, principalmente no modo autônomo, exige a adoção de novos conhecimentos e tecnologias. Nesse sentido, esforços devem ser aplicados para superar desafios regulatórios e solucionar as deficiências técnicas, que incluem a necessidade de automação e a implementação de sistemas de comunicação de dados.

Os aspectos institucionais e regulatórios relacionados às GDs, incluindo a operação ilhada, são apresentados a seguir.

#### **II.3 Aspectos Institucionais e Regulatórios**

As normas e padrões para operação dos sistemas de distribuição no Brasil são definidos pela ANEEL. Contudo, as distribuidoras também podem criar suas normas, padrões e procedimentos técnicos, onde também são apresentadas especificações de materiais e equipamentos, e estabelecidas os requisitos e critérios de projeto, montagem, construção, operação e manutenção dos sistemas de distribuição, específicos às peculiaridades do sistema [\[6\].](#page-103-5)

A seguir é apresentada a norma vigente para o sistema de distribuição brasileiro.

#### *II.3.1* **Procedimentos de Distribuição**

A Agência Nacional de Energia Elétrica é o órgão brasileiro responsável pela regulação e fiscalização da produção, transmissão, distribuição e comercialização de energia elétrica, atuando em conformidade com as políticas e diretrizes do governo do país. Com a finalidade de normatizar e padronizar as atividades técnicas relacionadas

ao funcionamento e desempenho dos sistemas de distribuição de energia elétrica, a ANEEL elaborou os Procedimentos de Distribuição, contando com a participação dos agentes e de outras entidades do setor elétrico nacional [\[6\].](#page-103-5)

Um dos objetivos principais deste documento é garantir que os sistemas de distribuição operem com segurança, eficiência, qualidade e confiabilidade. Nesse sentido, os módulos do PRODIST abordam informações referentes às condições para acesso ao sistema, procedimentos de operação, critérios de qualidade do produto, além de outros tópicos.

Em seu glossário de termos técnicos, o PRODIST define a geração distribuída como centrais geradoras de energia elétrica, de qualquer potência, com instalações conectadas diretamente no sistema elétrico de distribuição ou através de instalações de consumidores, podendo operar em paralelo ou de forma isolada e despachadas – ou não – pelo ONS (Operador Nacional do Sistema Elétrico).

O ilhamento intencional, quando uma central geradora alimenta uma parcela eletricamente isolada do sistema de distribuição, também é abordado no PRODIST. Este tipo de ilhamento é permitido, mas para isso são necessários a autorização da distribuidora e o estabelecimento das condições operativas, que devem estar estabelecidas em um Acordo Operativo com a central geradora e, quando for o caso, com a transmissora envolvida.

Uma avaliação técnica da possibilidade de operação ilhada envolvendo as unidades consumidoras atendíveis deve ser realizada para as centrais geradoras com potência instalada acima de 300kW. Além disso, estudos que avaliem a qualidade da energia na microrrede associada devem ser feitos para ratificar a decisão pela operação ilhada. Caso a operação ilhada não seja permitida, deve ser utilizado sistema automático de desconexão das unidades de GD.

Em relação às condições de desempenho e aos critérios de qualidade não existe distinção entre os tipos de operação, sendo considerados os mesmos valores tanto para rede ilhada quanto conectada ao sistema principal.

Um dos pontos importantes a respeito da qualidade do produto refere-se aos limites de frequência definidos no PRODIST. O intervalo entre 59,9Hz e 60,1Hz delimita a faixa de frequência aceitável, em condições normais de operação e em regime permanente, para sistemas de distribuição e instalações de geração conectadas ao mesmo. Todavia, em condições extremas a frequência não pode exceder 66Hz ou ser inferior a 56,5Hz. Na ocorrência de distúrbios no sistema de distribuição, as instalações de geração devem garantir que a frequência retorne para a faixa de 59,5Hz a 60,5Hz no prazo de 30 segundos. Essa medida tem como objetivo permitir a recuperação do equilíbrio carga-geração.

Em relação à tensão de atendimento, o PRODIST a classifica em três categorias: adequada, precária ou crítica, baseando-se no afastamento do valor da tensão em relação à tensão de referência. Para os pontos de conexão em tensão nominal igual ou superior a 230kV a tensão de atendimento é classificada de acordo com as faixas de variação, conforme a [Tabela 4.](#page-25-0)

<span id="page-25-0"></span>**Tabela 4 – Faixas de classificação de tensões para pontos de conexão em tensão nominal igual ou superior a 230 kV**

| Categoria | Faixa de tensão<br>(pu em relação ao valor nominal) |  |  |
|-----------|-----------------------------------------------------|--|--|
| Adequada  | $0,95 \le V \le 1,05$                               |  |  |
| Precária  | $0.93 \le V < 0.95$ ou $1.05 \le V \le 1.07$        |  |  |
| Crítica   | $V < 0.93$ ou $V > 1.07$                            |  |  |

A [Tabela 5](#page-25-1) apresenta a classificação da tensão para os pontos de conexão em tensão nominal igual ou superior a 69kV e inferior a 230kV. E a [Tabela 6](#page-25-2) expõe as faixas de tensão nas categorias já citadas para pontos de conexão em tensão nominal superior a 1kV e inferior a 69kV.

<span id="page-25-1"></span>**Tabela 5 – Faixas de classificação de tensões para pontos de conexão em tensão nominal igual ou superior a 69 kV e inferior a 230 kV**

| Categoria | Faixa de tensão<br>(pu em relação ao valor nominal) |  |  |
|-----------|-----------------------------------------------------|--|--|
| Adequada  | $0.95 \le V \le 1.05$                               |  |  |
| Precária  | $0,90 \le V < 0,95$ ou $1,05 \le V \le 1,07$        |  |  |
| Crítica   | $V < 0.90$ ou $V > 1.07$                            |  |  |

#### <span id="page-25-2"></span>**Tabela 6 – Faixas de classificação de tensões para pontos de conexão em tensão nominal superior a 1 kV e inferior a 69 kV**

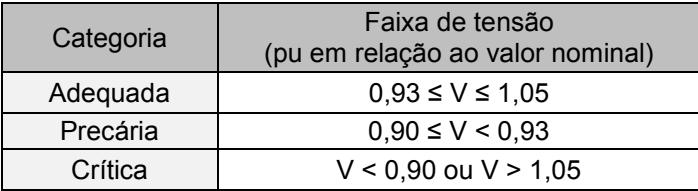

O PRODIST não especifica padrões mínimos de desempenho para as variações momentâneas de tensão, porém são apresentadas três classificações para estes fenômenos como descrito a seguir [\[6\]:](#page-103-5)

 Interrupção momentânea de tensão: duração inferior a 3 segundos e amplitude inferior a 0,1 pu, em relação à tensão de referência;

 Afundamento momentâneo de tensão: duração entre 1 ciclo e 3 segundos e amplitude entre 0,1 e 0,9 pu, em relação à tensão de referência;

 Elevação momentânea de tensão: duração entre 1 ciclo e 3 segundos e amplitude superior a 1,1 pu, em relação à tensão de referência.

No próximo capítulo são apresentados os resultados das simulações de curtocircuito em sistemas de distribuição com presença de GD.

# <span id="page-27-0"></span>**CAPÍTULO III SIMULAÇÃO DE CURTO-CIRCUITO EM REDES COM GERAÇÃO DISTRIBUÍDA**

Por definição, a geração distribuída deve estar conectada diretamente às redes das concessionárias de distribuição de energia elétrica. O sistema de distribuição por sua vez apresenta uma característica muito peculiar, que é a possível presença de desequilíbrios entre as fases. Com aumento da produção descentralizada, ligada à rede de baixa tensão, estes desequilíbrios podem se acentuar ainda mais, especialmente em situações com geração distribuída monofásica.

Neste sentido, cresce a importância da representação trifásica da rede em substituição à modelagem de sequência positiva usualmente empregada em estudos de análise de redes.

Embora a análise de sistemas desequilibrados não tenha sido o foco desta dissertação, os estudos realizados empregaram um simulador trifásico [\[7\],](#page-103-6) com o qual foi possível avaliar o desempenho dinâmico do sistema na ocorrência de defeitos assimétricos.

O objetivo das análises deste capítulo é realizar uma comparação dos níveis de curto-circuito utilizando duas maneiras distintas de cálculo. Primeiramente, será avaliada a corrente de curto-circuito em regime permanente, tradicionalmente obtida com o auxílio de ferramentas computacionais com modelagem estática.

Em seguida, os resultados obtidos serão confrontados com os valores das correntes de curto-circuito dinâmicas, extraídas de um simulador trifásico que modela detalhadamente a dinâmica eletromecânica do sistema.

#### **III.1 Análise de Curto-circuito Estático**

Os programas típicos de solução de defeitos em sistemas elétricos de grande porte utilizam em sua metodologia de solução a representação dos elementos do sistema em componentes de sequência positiva, negativa e zero. Usualmente, o sistema é assumido perfeitamente equilibrado antes da aplicação do distúrbio.

Para fins de cálculos de curto-circuito, a rede elétrica é modelada através de uma matriz de admitância, que pode ser obtida diretamente por inspeção da referida rede. Nas análises realizadas utilizando componentes de sequência, esta matriz é subdividida em duas matrizes de admitâncias de barra esparsas, sendo uma assimétrica com estrutura simétrica para a sequência positiva, ao passo que a matriz de sequência negativa será a transposta desta, e uma simétrica para a sequência zero [\[8\].](#page-103-7)

A utilização de equivalentes em coordenadas de sequência e técnicas de esparsidade neste tipo de análise reduzem as dimensões do sistema [\[8\].](#page-103-7) Portanto, o tempo total de simulação de uma falta quase independe do porte do sistema. Este tempo dependerá fundamentalmente do número de barras em que se deseja calcular grandezas pós-falta.

Este tipo de ferramenta não representa os componentes dinâmicos do sistema e utiliza equações algébricas para obter a solução do curto-circuito. Por exemplo, para modelar os geradores síncronos, utiliza-se uma fonte ideal atrás de uma impedância, que poderá ser a síncrona, a transitória ou subtransitória da máquina (saturada ou não saturada), dependo do objetivo proposto para a simulação. Usualmente, adota-se a impedância substransitória, uma vez que esta fornecerá a máxima corrente de contribuição para o defeito. Essa corrente pode ser considerada estática, já que o comportamento ao longo do tempo de aplicação do defeito não é expresso e apenas um valor permanente é provido.

#### **III.2 Análise de Curto-circuito Dinâmico**

Ferramentas de simulação dinâmica são naturalmente mais complexas, tanto na modelagem dos componentes do sistema, como nas metodologias de solução aplicadas. A rede elétrica é modelada por dois sistemas de equações, um de equações diferenciais ordinárias e outro de equações algébricas [\[9\].](#page-103-8)

O comportamento dinâmico dos elementos do sistema elétrico, tais como máquinas síncronas, reguladores de tensão e velocidade, turbinas, caldeiras, dispositivos FACTS, entre outros, são expressos por equações diferenciais ordinárias. Enquanto que o sistema de equações algébricas esparsas definem o comportamento da rede elétrica e as parcelas dos elementos dinâmicos que podem ser formuladas algebricamente.

A definição dos elementos que devem ser representados no estudo depende do nível de detalhamento que se deseja do sistema elétrico e o modelo usado na representação de cada componente deve ser apropriado para a análise que será realizada.

Para a resolução do conjunto de equações aplica-se algum método de integração numérica, como a regra trapezoidal implícita [\[9\].](#page-103-8)

Este tipo de ferramenta fornece o comportamento dinâmico da corrente ao longo do tempo e, por isso, a corrente durante o defeito pode ser considerada como uma corrente de curto-circuito dinâmica. Para efeito de comparação com a corrente de curto-circuito obtida com a modelagem estática, será utilizada a corrente calculada no período subtransitório, avaliada no primeiro passo de integração após a aplicação do defeito.

O sistema utilizado nas análises é descrito a seguir.

#### **III.3 Sistema Analisado**

O diagrama unifilar da microrrede estudada é mostrado na [Figura 5.](#page-30-0) Trata-se de uma parte da rede de distribuição do interior do Rio de Janeiro, Brasil, onde uma pequena central hidroelétrica (PCH), composta por dois hidrogeradores com capacidade de 6,6MVA cada, está conectada a um alimentador em 25kV.

A carga máxima do alimentador, que atende cinco municípios do interior, é de 9,2MW. As simulações realizadas utilizam modelagem trifásica da rede e dos equipamentos associados. O sistema analisado é composto por um total de 341 barras. Os dados dos geradores síncronos podem ser encontrados na [Tabela](#page-29-0) [7,](#page-29-0) onde os valores estão na base de 6,6MVA.

<span id="page-29-0"></span>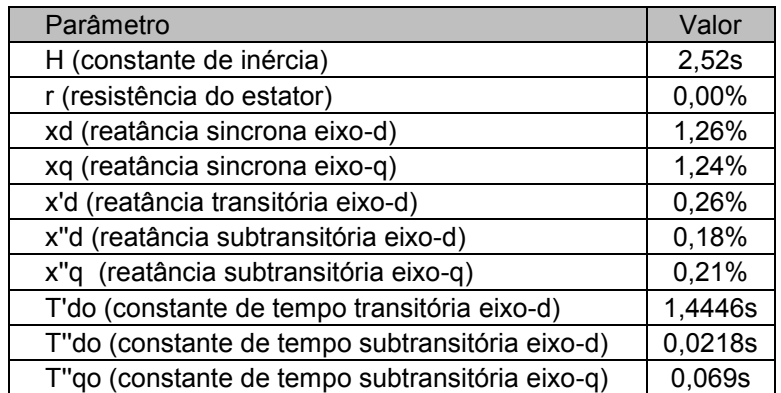

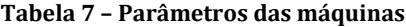

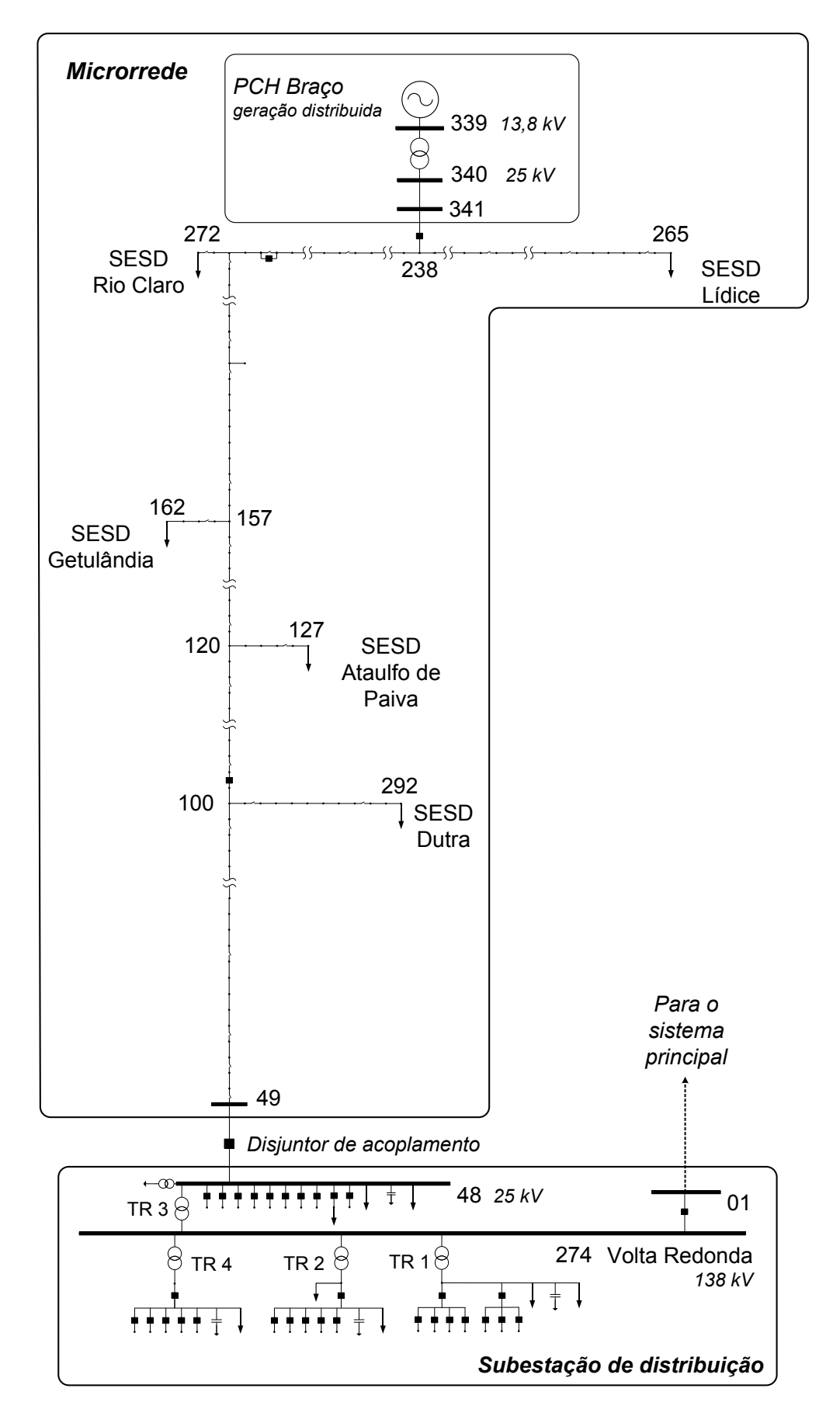

<span id="page-30-0"></span>**Figura 5 – Representação da microrrede**

As funções de transferências dos controles dos geradores são apresentadas a seguir. A [Figura 6](#page-31-0) apresenta o diagrama de blocos do regulador de velocidade, cujos parâmetros estão contidos na [Tabela 8.](#page-31-2) Já a [Figura 7](#page-31-1) mostra o diagrama de blocos do regulador de tensão das máquinas, enquanto a [Tabela](#page-31-3) 9 apresenta os parâmetros respectivos a este regulador.

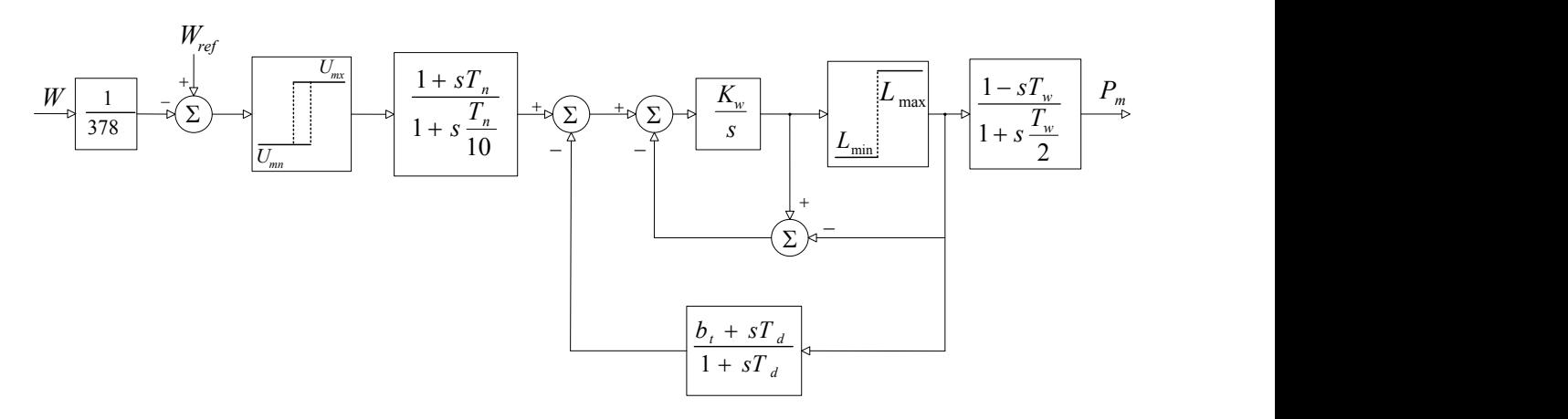

**Figura 6 – Regulador de velocidade**

<span id="page-31-0"></span>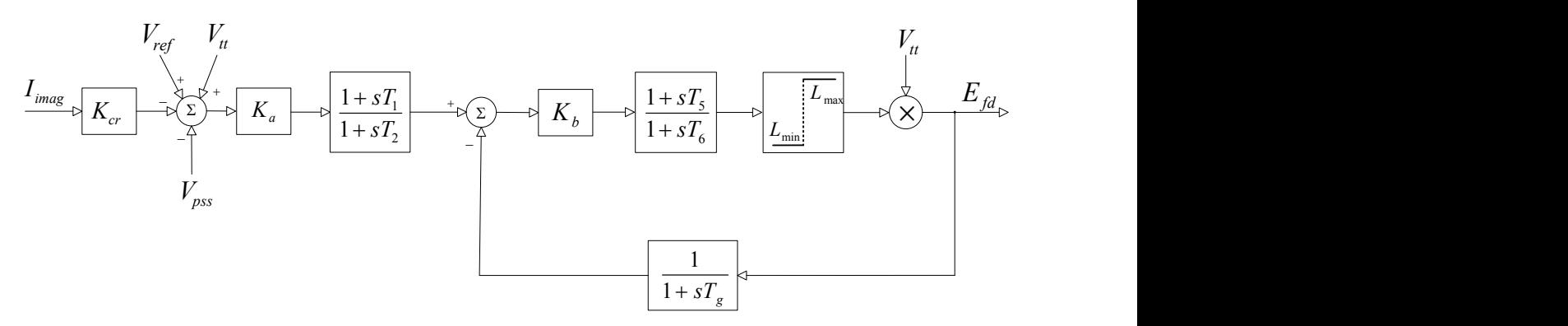

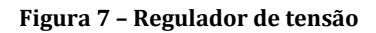

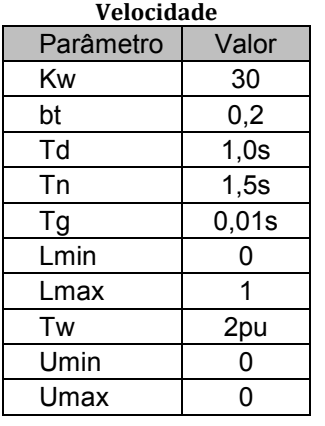

#### <span id="page-31-2"></span><span id="page-31-1"></span>**Tabela 8 – Parâmetros do Regulador de**

#### <span id="page-31-3"></span>**Tabela 9 – Parâmetros do Regulador de Tensão**

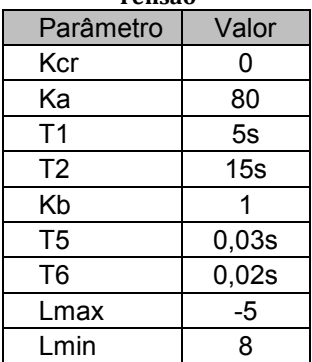

Os geradores síncronos estão conectados ao alimentador através de um transformador elevador com potência nominal de 14MVA, com ligação  $\Delta$ Y e uma impedância de 8,4% na base do equipamento.

As cargas supridas pelo alimentador são mostradas na [Figura 5](#page-30-0) e representam as demandas dos municípios. Seus nomes iniciam com a sigla SESD, que significa Subestação Transformadora do Sistema de Distribuição. Inicialmente as cargas são modeladas como potência constante nas simulações de fluxo de potência, entretanto durante as simulações dinâmicas as mesmas são modeladas como impedância constante. A [Tabela 10](#page-32-0) apresenta os valores das potências ativa e reativa de cada uma das cargas da microrrede estudada. O sistema principal foi modelado por uma barra infinita.

<span id="page-32-0"></span>

| Carga            | Potência   |                |  |  |
|------------------|------------|----------------|--|--|
|                  | Ativa (MW) | Reativa (Mvar) |  |  |
| Lídice           | 1,100      | 0,680          |  |  |
| <b>Rio Claro</b> | 1,870      | 1,150          |  |  |
| Getulândia       | 0,850      | 0,520          |  |  |
| Ataulfo de Paiva | 0,257      | 0,158          |  |  |
| Dutra            | 2,120      | 1,310          |  |  |

**Tabela 10 – Potência das cargas**

#### **III.4 Elaboração dos Casos de Comparação**

Com o objetivo de comparar os resultados do cálculo de curto-circuito estático e dinâmico, o sistema descrito na seção anterior foi modelado no programa Anafas, desenvolvido pelo CEPEL, e no programa Simulight, desenvolvido pela COPPE/UFRJ. O programa Anafas é uma ferramenta voltada para o cálculo de curtos-circuitos em regime permanente, enquanto que o Simulight permite a representação da dinâmica eletromecânica das máquinas e seus controles.

De forma a facilitar a comparação de resultados, o sistema de 341 barras, descrito acima, foi simplificado formando um novo sistema com apenas 18 barras. A [Figura 8](#page-33-0) apresenta o fluxo dos dados na criação do caso, iniciando pelo sistema completo, mostrando a metodologia utilizada na elaboração do sistema reduzido modelado especificamente para as ferramentas utilizadas.

A fonte primaria dos dados é o sistema corporativo da distribuidora (Light) e uma funcionalidade do Simulight permite a leitura automática dessas informações. Esta importação automática dos dados reduz o tempo necessário para a montagem da base de dados no Simulight e evita, também, os erros de digitação.

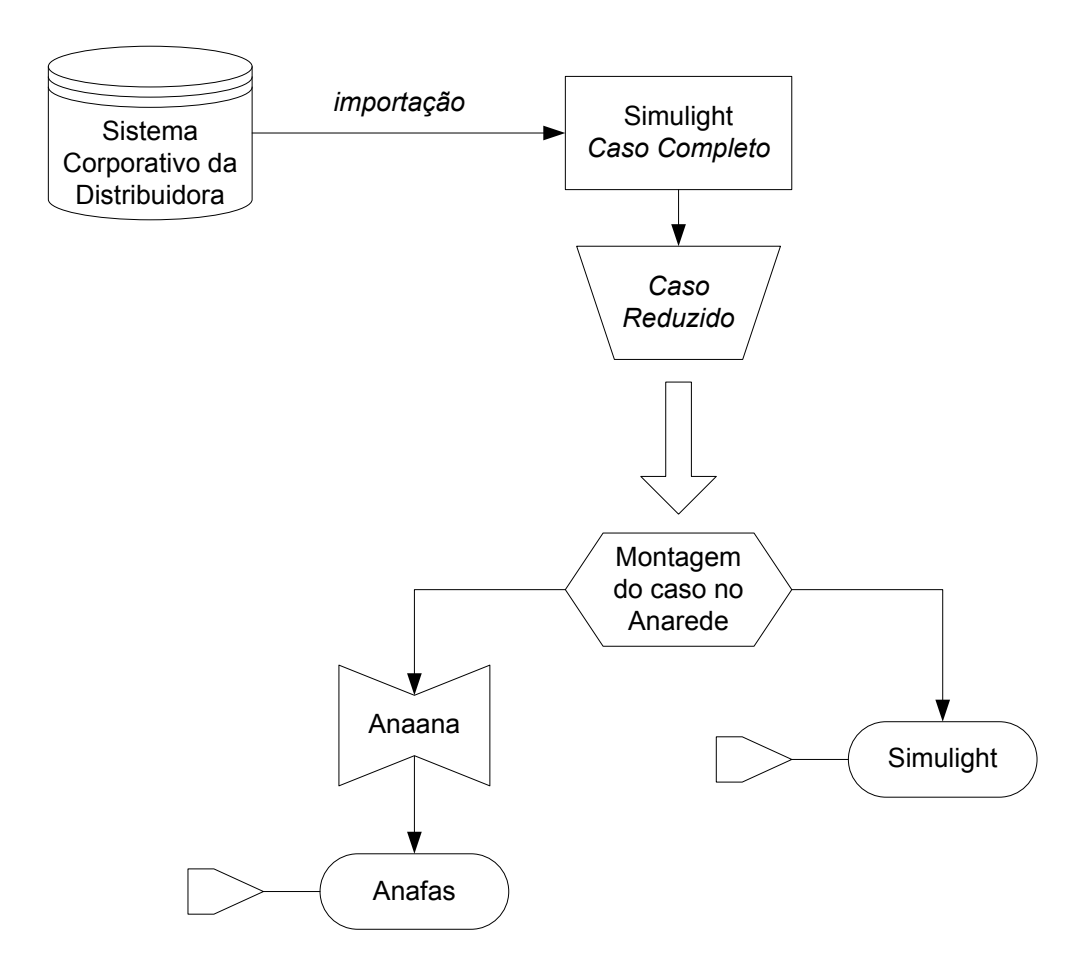

**Figura 8 – Fluxograma da elaboração dos casos**

<span id="page-33-0"></span>A redução do caso completo foi realizada manualmente. Todos os geradores, capacitores, cargas e transformadores estão contidos neste sistema simplificado, sendo que a grande diferença entre o caso completo e o reduzido está na diminuição do número de ramais. O sistema 18 barras foi constituído a partir da criação de ramais equivalentes em substituição aos longos trechos radiais existentes.

Para facilitar a montagem do caso do Anafas, o sistema reduzido foi escrito no formato do programa Anarede, desenvolvido pelo CEPEL. Com os dados no formato Anarede, foi possível importá-los diretamente para o Anafas, utilizando o programa Anaana, também desenvolvido pelo CEPEL. Além disso, para garantir a uniformidade nas comparações realizadas, o caso reduzido no formato Anarede também foi importado pelo Simulight. O diagrama unifilar do sistema simplificado é mostrado na [Figura](#page-34-0) 9.

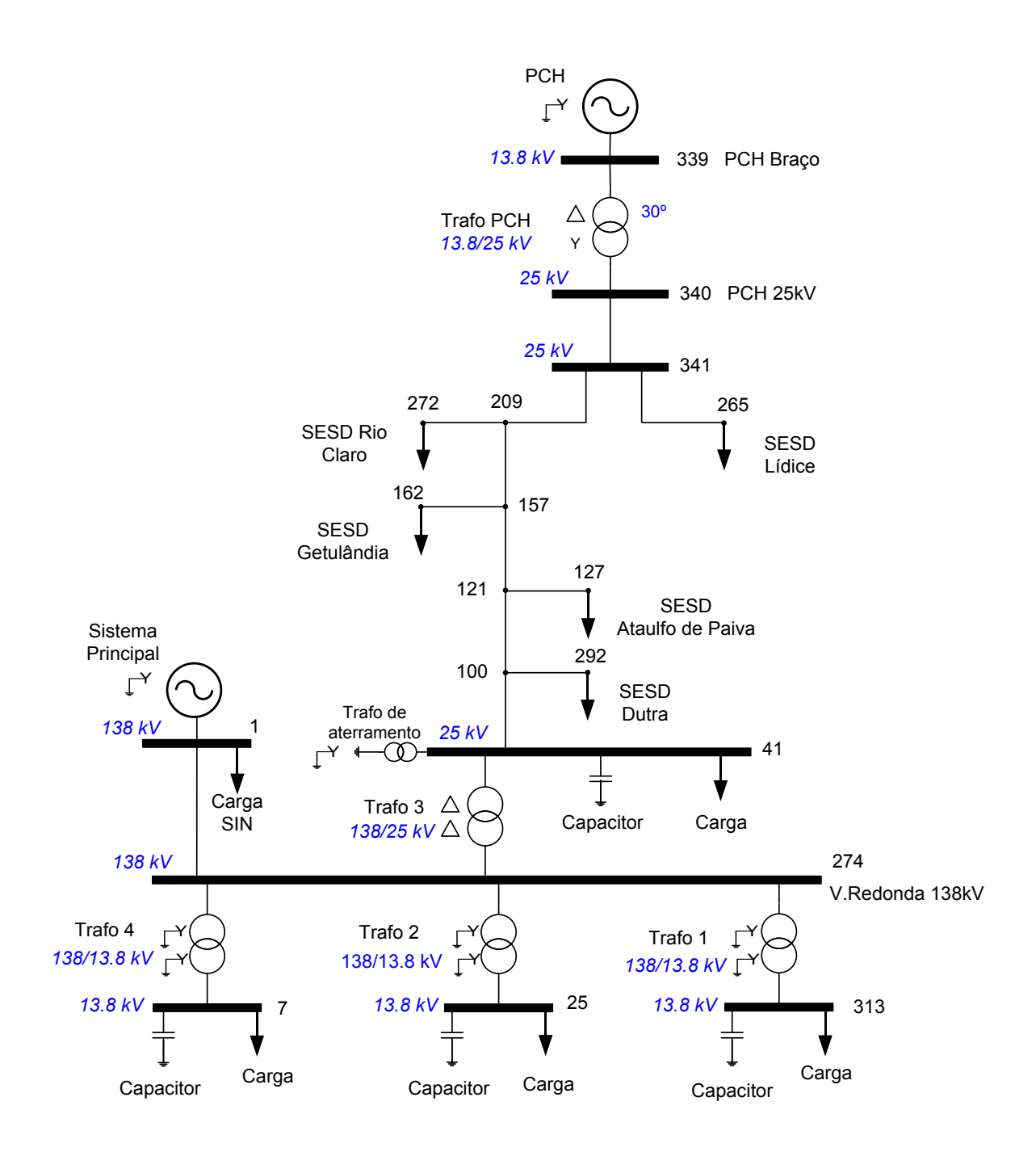

**Figura 9 – Representação do sistema simplificado**

<span id="page-34-0"></span>Contudo, alguns dados ainda precisam ser inseridos para concluir a elaboração dos casos. Para o caso convertido para o Anafas, é necessário incluir as impedâncias subtransitórias dos geradores, os dados de sequência zero, bem como o tipo de ligação dos transformadores. É importante observar que essas informações não são lidas da base de dados do fluxo de potência (Anarede).

No caso do Simulight, as impedâncias de sequência zero e negativa também precisam ser adicionadas bem como os dados da modelagem dinâmica dos geradores e de seus reguladores e ainda do tipo de ligação dos transformadores.

Os casos elaborados para as ferramentas citadas acima, contendo o sistema reduzido, encontram-se no Apêndice A.

Como a criação do caso reduzido passou por algumas fases manuais é interessante realizar uma validação do mesmo, para verificar se não foram inseridos dados errados ou se faltaram dados.

#### **III.5 Validação do Sistema Reduzido**

Para assegurar a correta representação do caso reduzido, foi feita uma validação, comparando o desempenho do sistema completo com o caso de 18 barras, ambos representados no programa Simulight. A primeira avaliação consiste na comparação entre as tensões resultantes do fluxo de potência dos dois casos.

A [Tabela 11](#page-35-0) apresenta os módulos e ângulos das tensões no sistema completo e no reduzido, obtidos no estudo de fluxo de potência.

<span id="page-35-0"></span>

| <b>Barra</b> |                  | Sistema Completo |                  | Sistema Reduzido |                  | Diferença      |                  |
|--------------|------------------|------------------|------------------|------------------|------------------|----------------|------------------|
| número       | nome             | módulo<br>(pu)   | ângulo<br>(grau) | módulo<br>(pu)   | ângulo<br>(grau) | módulo<br>(pu) | ângulo<br>(grau) |
| 1            | <b>SIN-138kV</b> | 1,050            | 0,0              | 1,050            | 0,0              | 0,000          | 0,0              |
| 7            | TR4-13.8kV       | 1,015            | $-3,9$           | 1,015            | $-3,9$           | 0,000          | 0,0              |
| 25           | TR2-13.8kV       | 1,015            | $-4,0$           | 1,015            | $-4,0$           | 0,000          | 0,0              |
| 41           | TR1-13.8kV       | 1,011            | $-2,1$           | 1,011            | $-2,1$           | 0,000          | 0,0              |
| 100          | BARRA1-25kV      | 0,984            | 0,4              | 0,984            | 0,4              | 0,000          | 0,0              |
| 121          | BARRA2-25kV      | 0,975            | 3,1              | 0,975            | 3,1              | 0,000          | 0,0              |
| 127          | A.PAIVA-25kV     | 0,975            | 3,1              | 0,975            | 3,1              | 0,000          | 0,0              |
| 157          | BARRA3-25kV      | 0,970            | 6,9              | 0,970            | 6,9              | 0,000          | 0,0              |
| 162          | GETUL-25kV       | 0,970            | 6,9              | 0,970            | 6,9              | 0,000          | 0,0              |
| 209          | BARRA4-25kV      | 0,998            | 12,4             | 0,998            | 12,4             | 0,000          | 0,0              |
| 265          | LIDICE-25kV      | 1,020            | 16,3             | 1,020            | 16,3             | 0,000          | 0,0              |
| 272          | R.CLARO-25kV     | 0,998            | 12,4             | 0,998            | 12,4             | 0,000          | 0,0              |
| 274          | V.RED-138kV      | 1,043            | $-0,5$           | 1,043            | $-0,5$           | 0,000          | 0,0              |
| 292          | DUTRA-25kV       | 0,979            | 0,2              | 0,979            | 0,2              | 0,000          | 0,0              |
| 313          | TR1-13.8kV       | 1,008            | $-4,5$           | 1,008            | $-4,5$           | 0,000          | 0,0              |

**Tabela 11 – Tensões nos sistemas completo X reduzido**
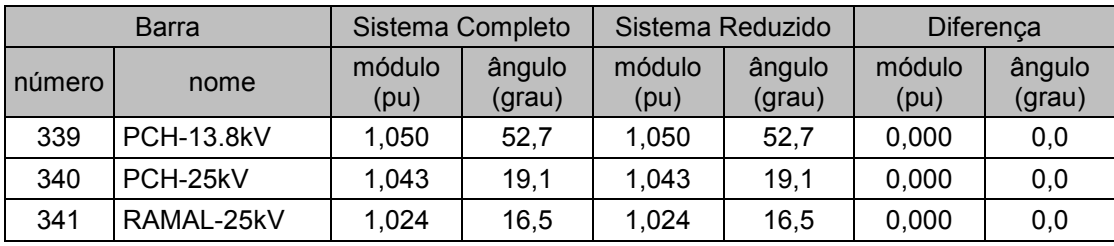

Nota-se que não existem diferenças entre as tensões, o que demonstra o alto grau de compatibilidade entre o sistema completo e a versão simplificada do mesmo.

Também foi realizada uma comparação dos valores de curto-circuito para obter uma validação da resposta dinâmica do sistema reduzido. Para tanto, aplicou-se um curto-circuito trifásico permanente na Barra #341 após 1 segundo de simulação. Então, foram medidas as correntes de contribuição vindas das barras vizinhas, conectadas diretamente à barra em curto. A [Figura 10a](#page-36-0) mostra as correntes obtidas no caso completo, enquanto que a [Figura 10b](#page-36-0) apresenta as correntes do caso reduzido, indicando a total compatibilidade dos mesmos.

Os valores dos módulos e ângulos das correntes de contribuição para os dois casos avaliados encontram-se na [Tabela 12.](#page-37-0) Estes valores se referem ao primeiro passo de integração após a aplicação do defeito. Observa-se que os módulos e ângulos estão exatamente iguais.

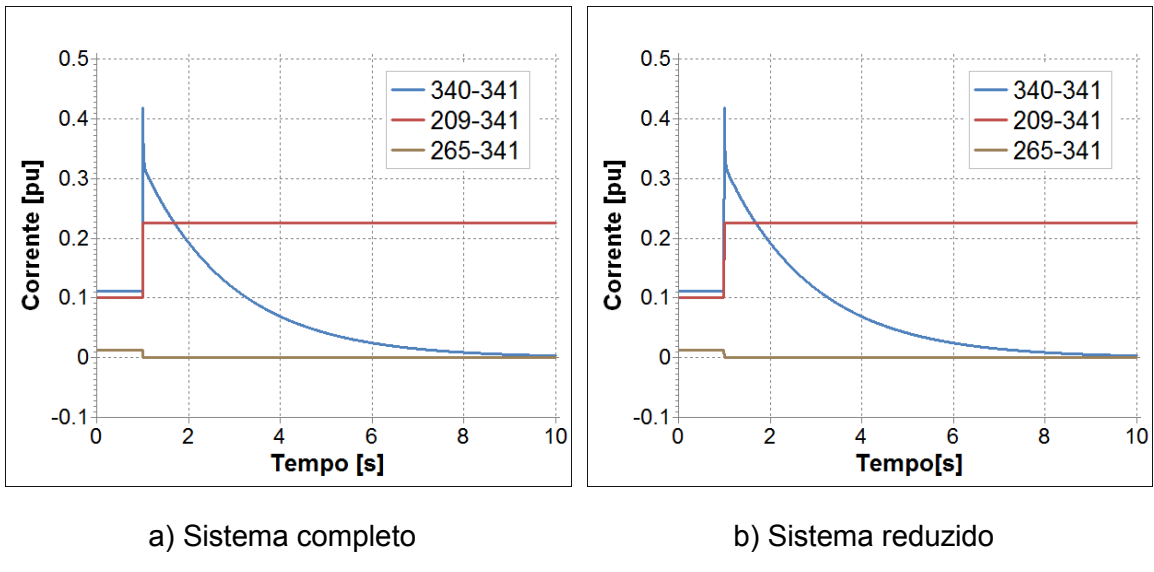

<span id="page-36-0"></span>**Figura 10 – Gráfico das correntes de contribuição**

<span id="page-37-0"></span>

| Barra de<br>origem |                | Sistema Completo | Sistema Reduzido |                  | Diferença      |                  |  |
|--------------------|----------------|------------------|------------------|------------------|----------------|------------------|--|
|                    | módulo<br>(pu) | ângulo<br>(grau) | módulo<br>(pu)   | ângulo<br>(grau) | módulo<br>(pu) | ângulo<br>(grau) |  |
| 209                | 0.226          | $-69.0$          | 0,226            | $-69.0$          | 0,000          | 0,0              |  |
| 265                | 0,000          | $-179,0$         | 0,000            | $-179,0$         | 0,000          | 0,0              |  |
| 340                | 0,418          | $-50,6$          | 0,418            | $-50,6$          | 0,000          | 0,0              |  |

**Tabela 12 – Correntes de contribuição para curto-circuito trifásico em #341**

Os resultados encontrados na comparação entre o sistema completo e a sua versão reduzida foram satisfatórios. Conclui-se, então, que a validação do sistema de 18 barras foi realizada com sucesso, pois o mesmo representa coerentemente a rede em sua configuração original.

Para a realização da comparação entre os resultados da corrente de curtocircuito estático e dinâmico, é interessante simplificar a modelagem dos geradores. Ou seja, deve ser utilizado o modelo clássico para os geradores, composto por uma fonte de tensão atrás de sua impedância subtransitória. Esta simplificação é necessária para a realização de uma comparação mais justa, pois as ferramentas de cálculo de curtocircuito estático disponibilizam somente esta modelagem das máquinas. Além disso, as impedâncias subtransitórias das maquinas são utilizadas para que as correntes obtidas representem o máximo nível de curto-circuito.

A influência da simplificação da modelagem das máquinas pode ser observada na [Figura 11.](#page-37-1) Ela apresenta as correntes de contribuição durante um curto-circuito trifásico na Barra #341, para o sistema reduzido com a modelagem real das máquinas [\(Figura 11a](#page-37-1)) e com a modelagem clássica [\(Figura 11b](#page-37-1)).

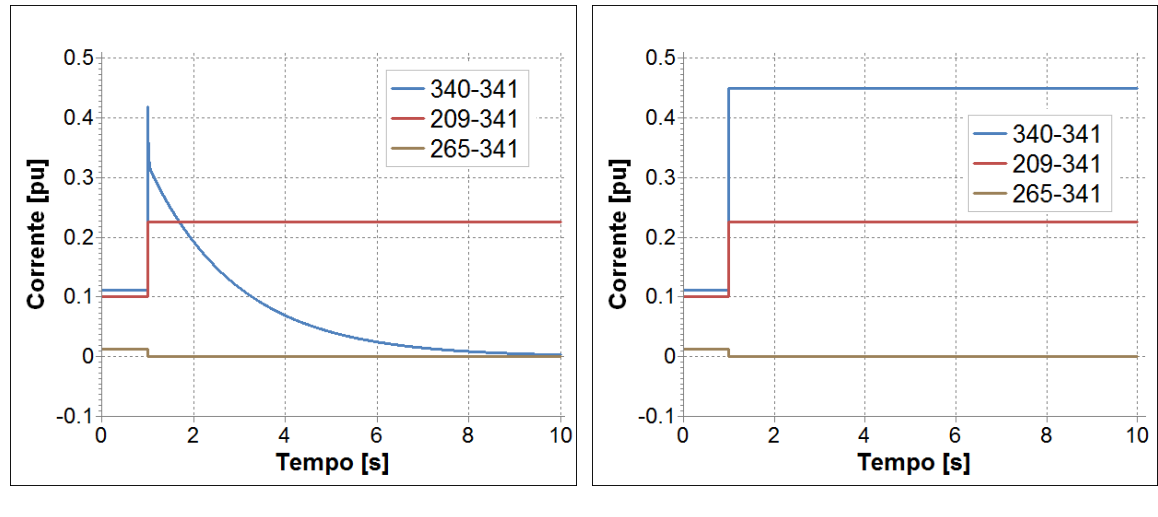

<span id="page-37-1"></span>a) Modelagem completa b) Modelagem clássica

**Figura 11 – Gráfico das correntes de contribuição**

A grande diferença entre os gráficos da [Figura 11](#page-37-1) está na corrente de contribuição vinda da PCH (340-341), que está em azul. Na [Figura 11a](#page-37-1), é possível notar a dinâmica eletromecânica associada à mesma, que resulta em uma corrente decrescente ao longo do tempo. Isso ocorre devido à variação da impedância das máquinas nos períodos subtransitório, transitório e permanente, além da atuação do regulador de tensão.

Contudo, na [Figura 11b](#page-37-1), que mostra o caso com as unidades geradoras representadas com o modelo clássico, observa-se que a mesma corrente de contribuição é constante durante todo o tempo de aplicação do curto-circuito. Neste caso, a máquina é representada por uma impedância fixa em série com uma fonte de tensão, que ficam constantes.

A [Tabela 13](#page-38-0) apresenta os valores obtidos para as correntes de contribuição do curto-circuito trifásico na Barra #341, comparando os valores obtidos nos casos com as máquinas representadas com o modelo clássico e com a modelagem real. São utilizadas na comparação as correntes referentes ao primeiro passo de integração após a aplicação do defeito.

<span id="page-38-0"></span>

| <b>Barra</b><br>de<br>origem |                | Máquinas Reais   |                | Máquinas Clássicas | Diferença      |                  |  |
|------------------------------|----------------|------------------|----------------|--------------------|----------------|------------------|--|
|                              | módulo<br>(pu) | ângulo<br>(grau) | módulo<br>(pu) | ângulo<br>(grau)   | módulo<br>(pu) | ângulo<br>(grau) |  |
| 209                          | 0,226          | $-69.0$          | 0,226          | $-69.0$            | 0,000          | 0,0              |  |
| 265                          | 0,000          | $-179,0$         | 0,000          | 177,8              | 0,000          | 3,2              |  |
| 340                          | 0,418          | $-50,6$          | 0.451          | $-55,9$            | 0,033          | 5,3              |  |

**Tabela 13 – Correntes de contribuição para curto-circuito trifásico em #341**

Nota-se que a corrente de contribuição vinda da PCH apresenta a maior diferença, o que já era esperado devido à alteração da modelagem das máquinas da GD.

Desta forma, nas próximas simulações de curto-circuito dinâmico será utilizado o caso reduzido com a modelagem clássica das máquinas.

Porém, antes de iniciar as análises de curto-circuito é conveniente fazer a conferência entre as bases de dados das duas ferramentas, estática e dinâmica. Por isso, a comparação entre os módulos e ângulos das tensões resultantes de um fluxo

de potência na rede será realizada a seguir. A [Tabela 14](#page-39-0) apresenta os resultados dos fluxos de potência calculados para o sistema reduzido, no Anarede e no Simulight.

Nota-se que os resultados obtidos foram satisfatórios, uma vez que não foram encontradas diferenças nas tensões calculadas pelas duas ferramentas.

A única observação que deve ser feita refere-se à diferença angular ressaltada na Barra #339, que ocorre devido ao defasamento angular do transformador, cuja ligação é delta-estrela e que está representado somente no sistema trifásico do Simulight. O Anarede representa o sistema equivalente monofásico, não sendo possível o detalhamento da defasagem do transformador.

Com a conferência inicial dos arquivos das respectivas ferramentas computacionais realizada, finalmente parte-se para as análises de curto-circuito. Conclui-se que o sistema reduzido reproduziu de maneira adequada as correntes de curto-circuito do sistema completo e será utilizado nas análises apresentadas nos itens que se seguem.

<span id="page-39-0"></span>

|        | <b>Barra</b>      |                | Anarede          |                | Simulight        |                | Diferença        |
|--------|-------------------|----------------|------------------|----------------|------------------|----------------|------------------|
| número | Nome              | módulo<br>(pu) | ângulo<br>(grau) | módulo<br>(pu) | ângulo<br>(grau) | módulo<br>(pu) | ângulo<br>(grau) |
| 1      | <b>SIN-138kV</b>  | 1,050          | 0,0              | 1,050          | 0,0              | 0,000          | 0,0              |
| 7      | TR4-13.8kV        | 1,015          | $-3,9$           | 1,015          | $-3,9$           | 0,000          | 0,0              |
| 25     | TR2-13.8kV        | 1,015          | $-4,0$           | 1,015          | $-4,0$           | 0,000          | 0,0              |
| 41     | TR1-13.8kV        | 1,011          | $-2,1$           | 1,011          | $-2,1$           | 0,000          | 0,0              |
| 100    | BARRA1-25kV       | 0,984          | 0,4              | 0,984          | 0,4              | 0,000          | 0,0              |
| 121    | BARRA2-25kV       | 0,975          | 3,1              | 0,975          | 3,1              | 0,000          | 0,0              |
| 127    | A.PAIVA-25kV      | 0,975          | 3,1              | 0,975          | 3,1              | 0,000          | 0,0              |
| 157    | BARRA3-25kV       | 0,970          | 6,9              | 0,970          | 6,9              | 0,000          | 0,0              |
| 162    | GETUL-25kV        | 0,970          | 6,9              | 0,970          | 6,9              | 0,000          | 0,0              |
| 209    | BARRA4-25kV       | 0,998          | 12,4             | 0,998          | 12,4             | 0,000          | 0,0              |
| 265    | LIDICE-25kV       | 1,020          | 16,3             | 1,020          | 16,3             | 0,000          | 0,0              |
| 272    | R.CLARO-25kV      | 0,998          | 12,4             | 0,998          | 12,4             | 0,000          | 0,0              |
| 274    | V.RED-138kV       | 1,043          | $-0,5$           | 1,043          | $-0,5$           | 0,000          | 0,0              |
| 292    | DUTRA-25kV        | 0,979          | 0,2              | 0,979          | 0,2              | 0,000          | 0,0              |
| 313    | TR1-13.8kV        | 1,008          | $-4,5$           | 1,008          | $-4,5$           | 0,000          | 0,0              |
| 339    | <b>PCH-13.8kV</b> | 1,050          | 22,7             | 1,050          | 52,7             | 0,000          | 30,0             |
| 340    | PCH-25kV          | 1,043          | 19,1             | 1,043          | 19,1             | 0,000          | 0,0              |
| 341    | RAMAL-25kV        | 1,024          | 16,5             | 1,024          | 16,5             | 0,000          | 0,0              |

**Tabela 14 – Resultado do fluxo de potência**

# **III.6 Análise de Comparativa das Correntes de Curto-circuito**

A comparação das correntes de curto-circuito estática, calculada pelo Anafas, e dinâmica, obtida no Simulgiht, será realizada utilizando o caso reduzido já apresentado, com 18 barras. Para o caso do programa de cálculo de curto-circuito foram utilizadas as impedâncias subtransitórias dos geradores em sua modelagem. Da mesma maneira, no caso do programa de simulação dinâmica as máquinas foram representadas com o modelo clássico dos geradores, utilizando os valores subtransitórios.

Alguns exemplos são apresentados, exibindo a comparação das correntes de contribuição e da corrente de curto-circuito. Posteriormente, são apresentadas as correntes de curto-circuito trifásica e monofásica para as principais barras do sistema.

## *III.6.1* **Curto-circuito Trifásico**

Inicialmente foi realizado o estudo do curto-circuito trifásico. Este fornece uma maneira mais simples de comparação, já que para este tipo de defeito só a sequência positiva do sistema é utilizada no cálculo da corrente de curto-circuito.

#### **Curto-circuito Trifásico na Barra 100**

A [Tabela 15](#page-40-0) apresenta as correntes de contribuição para um curto-circuito trifásico na Barra #100 da microrrede [\(Figura](#page-34-0) 9). O defeito neste ponto recebe a contribuição das três barras vizinhas, Barra #41, Barra #121 e SESD Dutra (Barra #292).

<span id="page-40-0"></span>

| <b>Barra</b><br>de<br>origem | Estática       |                  |                | Dinâmica         | <b>Diferença</b> |                  |  |
|------------------------------|----------------|------------------|----------------|------------------|------------------|------------------|--|
|                              | módulo<br>(pu) | ângulo<br>(grau) | módulo<br>(pu) | ângulo<br>(grau) | módulo<br>(pu)   | ângulo<br>(grau) |  |
| 41                           | 1,041          | $-74.8$          | 1,037          | $-74.8$          | 0,004            | 0,0              |  |
| 121                          | 0,181          | $-43,8$          | 0,182          | $-44.1$          | 0,001            | 0,3              |  |
| 292                          | 0,001          | 117,7            | 0,000          | 167,7            | 0,001            | 50,0             |  |

**Tabela 15 – Correntes de contribuição do curto-circuito trifásico na barra 100**

Nota-se uma diferença angular na corrente de contribuição da Barra #292, porém esta não é preocupante uma vez o valor do módulo da corrente de contribuição não é significativo. As correntes de curto-circuito trifásicas obtida na simulação estática e calculada para a simulação dinâmica, que nada mais é do que a soma das contribuições, são mostradas na [Tabela 16.](#page-41-0)

<span id="page-41-0"></span>Estática | Dinâmica | Diferença módulo (pu) ângulo (grau) módulo (pu) ângulo (grau) módulo (pu) ângulo (grau) 1,201 | -70,3 | 1,197 | -70,3 | 0,004 | 0,0

**Tabela 16 – Correntes de curto-circuito para defeito trifásico na barra 100**

Observa-se que a diferença entre os módulos das correntes de curto-circuito, em termos de porcentagem, é menor do que 1%. Ou seja, os valores encontrados estão muito próximos.

#### **Curto-circuito Trifásico na Barra 157**

As correntes de contribuição para um curto-circuito trifásico na Barra #157 [\(Figura](#page-34-0) 9) são apresentadas na [Tabela 17.](#page-41-1) As contribuições são provenientes das Barras #121, #162 (SESD Getulândia) e #209.

<span id="page-41-1"></span>

| <b>Barra</b> | Estática       |                  |                | Dinâmica         | Diferença      |                  |  |
|--------------|----------------|------------------|----------------|------------------|----------------|------------------|--|
| de<br>origem | módulo<br>(pu) | ângulo<br>(grau) | módulo<br>(pu) | ângulo<br>(grau) | módulo<br>(pu) | ângulo<br>(grau) |  |
| 121          | 0.417          | $-71,9$          | 0,417          | $-72,0$          | 0,000          | 0.1              |  |
| 162          | 0.010          | $-24,5$          | 0,000          | $-3,4$           | 0,010          | 338,9            |  |
| 209          | 0,249          | -45              | 0,249          | $-45.0$          | 0,000          | 0,0              |  |

**Tabela 17 – Correntes de contribuição do curto-circuito trifásico na barra 157**

Novamente, é encontrada uma diferença angular entre as correntes de contribuição estática e dinâmica, vinda da Barra #162, que não é relevante uma vez que o módulo é pouco significativo.

A [Tabela 18](#page-42-0) apresenta as correntes de curto-circuito obtidas. Ressalta-se que não há diferença significativa entre os valores encontrados.

<span id="page-42-0"></span>

| Estática       |                        |                | Dinâmica         | Diferença      |                  |  |
|----------------|------------------------|----------------|------------------|----------------|------------------|--|
| módulo<br>(pu) | ângulo<br>$($ grau $)$ | módulo<br>(pu) | ângulo<br>(grau) | módulo<br>(pu) | ângulo<br>(grau) |  |
| 0.649          | $-61,9$                | 0,649          | $-62,0$          | 0,000          | 0,1              |  |

**Tabela 18 – Correntes de curto-circuito para defeito trifásico na barra 157**

#### **Curto-circuito Trifásico na Barra 274**

A [Tabela 19](#page-42-1) apresenta as correntes de contribuição para um curto-circuito trifásico na Barra #274 [\(Figura](#page-34-0) 9). O defeito neste ponto recebe a contribuição das cinco barras vizinhas que se encontram conectadas a barra curto-circuitada. São elas as Barras #1, #7, #25, #41 e #313.

**Tabela 19 – Correntes de contribuição do curto-circuito trifásico na barra 274**

<span id="page-42-1"></span>

| <b>Barra</b><br>de<br>origem | Estática       |                  | Dinâmica       |                  | Diferença      |                  |
|------------------------------|----------------|------------------|----------------|------------------|----------------|------------------|
|                              | módulo<br>(pu) | ângulo<br>(grau) | módulo<br>(pu) | ângulo<br>(grau) | módulo<br>(pu) | ângulo<br>(grau) |
|                              | 61,826         | $-84,1$          | 61,788         | $-84,1$          | 0,038          | 0,0              |
| 7                            | 0,040          | $-95.1$          | 0,000          | $-17,2$          | 0,040          | 77,9             |
| 25                           | 0,040          | $-99.5$          | 0,000          | $-17,1$          | 0,040          | 82,4             |
| 41                           | 0,179          | $-57,7$          | 0,129          | $-47,6$          | 0,050          | 10,1             |
| 313                          | 0,040          | $-99,9$          | 0,000          | $-19.5$          | 0,040          | 80,4             |

As três contribuições advindas de barras de carga, barras #7, #25 e #313, apresentaram diferenças angulares nas correntes de contribuição. Porém, como os módulos destas contribuições calculados pela simulação dinâmica são nulos, os ângulos não influenciam na corrente de curto-circuito dinâmica da Barra #274. Isso pode ser observado na [Tabela 20,](#page-42-2) onde são apresentadas as correntes de curtocircuito dinâmica e estática.

**Tabela 20 – Correntes de curto-circuito para defeito trifásico na barra 274**

<span id="page-42-2"></span>

| Estática       |                  |                | Dinâmica         | Diferença      |                  |  |
|----------------|------------------|----------------|------------------|----------------|------------------|--|
| módulo<br>(pu) | ângulo<br>(grau) | módulo<br>(pu) | ângulo<br>(grau) | módulo<br>(pu) | ângulo<br>(grau) |  |
| 62,068         | $-84.0$          | 61,892         | $-84.0$          | 0,176          | 0,0              |  |

Como a Barra #274 está muito próxima do gerador equivalente (barra infinita), que representa o sistema principal, quando um defeito é aplicado nesta barra a corrente de curto-circuito é consideravelmente alta (acima de 60pu). Por isso, a diferença resultante dos módulos de 0,176 pu, que em pu parece significativa, quando expressa em porcentagem, fica inferior a 0,5%.

#### **Curto-circuito Trifásico na Barra 341**

Para o curto-circuito aplicado na Barra #341 [\(Figura](#page-34-0) 9) as correntes de contribuição são oriundas da Barra #209, da SESD Lídice (Barra #265) e da Barra #340, que transporta a contribuição proveniente da GD. A [Tabela 21](#page-43-0) apresenta estas correntes.

<span id="page-43-0"></span>

| <b>Barra</b><br>de<br>origem | Estática       |                  |                | Dinâmica         | Diferença      |                  |  |
|------------------------------|----------------|------------------|----------------|------------------|----------------|------------------|--|
|                              | módulo<br>(pu) | ângulo<br>(grau) | módulo<br>(pu) | ângulo<br>(grau) | módulo<br>(pu) | ângulo<br>(grau) |  |
| 209                          | 0,226          | $-69.3$          | 0,226          | $-69.0$          | 0,000          | 0,3              |  |
| 265                          | 0,000          | 0,0              | 0,000          | $-2,2$           | 0,000          | 2,2              |  |
| 340                          | 0,450          | $-55,9$          | 0,451          | $-55,9$          | 0,001          | 0,0              |  |

**Tabela 21 – Correntes de contribuição do curto-circuito trifásico na barra 341**

A diferença angular na contribuição da Barra #265 não influencia na corrente de curto-circuito resultante, uma vez que o módulo da corrente dinâmica desta contribuição é zero.

A comparação entre as correntes de curto-circuito trifásicas estática e dinâmica é mostrada na [Tabela 22.](#page-43-1) Observa-se que não há diferença significativa entre os valores obtidos.

<span id="page-43-1"></span>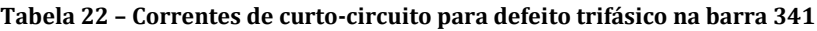

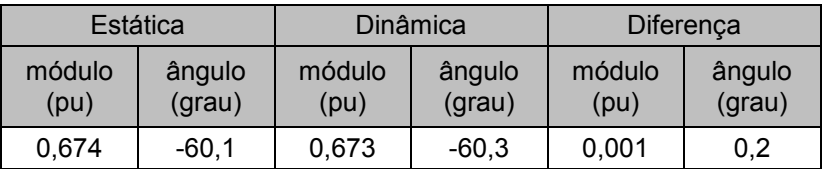

#### **Síntese das Correntes de Curto-circuito Trifásico**

As correntes de curto-circuito trifásicas para as demais barras do sistema reduzido foram obtidas da mesma maneira que os exemplos apresentados anteriormente. A [Tabela 23](#page-44-0) apresenta uma síntese das correntes de curto-circuito trifásicas avaliadas em todas as barras do sistema.

Ressalta-se que, entre todas as correntes de curto-circuito analisadas, não foram encontradas diferenças maiores do que 1,6% para os módulos, enquanto que entre os ângulos as diferenças não chegaram a 0,5%.

<span id="page-44-0"></span>

| Barra          | Estática       |                  |                | Dinâmica         |                |                   | Diferença        |                |
|----------------|----------------|------------------|----------------|------------------|----------------|-------------------|------------------|----------------|
| em curto       | módulo<br>(pu) | ângulo<br>(grau) | módulo<br>(pu) | ângulo<br>(grau) | módulo<br>(pu) | módulo<br>$(\% )$ | ângulo<br>(grau) | ângulo<br>(% ) |
| $\overline{7}$ | 2,544          | $-87,3$          | 2,503          | $-87,2$          | 0,041          | 1,6%              | 0,1              | 0,1%           |
| 25             | 2,544          | $-87,4$          | 2,503          | $-87,2$          | 0,041          | 1,6%              | 0,2              | 0,2%           |
| 41             | 3,799          | $-88,4$          | 3,755          | $-88,3$          | 0,044          | 1,2%              | 0,1              | 0,1%           |
| 100            | 1,201          | $-70,3$          | 1,197          | $-70,3$          | 0,004          | 0,3%              | 0,0              | 0,1%           |
| 121            | 0,822          | $-66,0$          | 0,821          | $-66,0$          | 0,001          | 0,1%              | 0,0              | 0,0%           |
| 127            | 0,778          | $-65,8$          | 0,777          | $-65,9$          | 0,001          | 0,1%              | 0,1              | 0,2%           |
| 157            | 0,649          | $-61,9$          | 0,649          | $-62,0$          | 0,000          | 0,0%              | 0,1              | 0,1%           |
| 162            | 0,649          | $-61,9$          | 0,648          | $-61,9$          | 0,001          | 0,2%              | 0,0              | 0,0%           |
| 209            | 0,615          | $-58,8$          | 0,614          | $-58,8$          | 0,001          | 0,1%              | 0,0              | 0,0%           |
| 265            | 0,517          | $-57,6$          | 0,517          | $-57,6$          | 0,000          | 0,0%              | 0,0              | 0,0%           |
| 272            | 0,615          | $-58,8$          | 0,615          | $-58,8$          | 0,000          | 0,0%              | 0,0              | 0,0%           |
| 274            | 62,068         | $-84,0$          | 61,892         | $-84,0$          | 0,176          | 0,3%              | 0,0              | 0,0%           |
| 292            | 0,946          | $-69,0$          | 0,944          | $-69,1$          | 0,002          | 0,2%              | 0,1              | 0,1%           |
| 313            | 2,545          | $-87,4$          | 2,504          | $-87,2$          | 0,041          | 1,6%              | 0,2              | 0,2%           |
| 339            | 0,969          | $-61,9$          | 0,969          | $-61,8$          | 0,000          | 0,0%              | 0,1              | 0,1%           |
| 340            | 0,751          | $-62,2$          | 0,751          | $-62,2$          | 0,000          | 0,0%              | 0,0              | 0,0%           |
| 341            | 0,673          | $-60,2$          | 0,673          | $-60,3$          | 0,000          | $0,0\%$           | 0,1              | 0,1%           |

**Tabela 23 – Síntese das correntes de curto-circuito para defeitos trifásicos**

A seguir são apresentadas as análises realizadas para curtos-circuitos monofásicos.

## *III.6.2* **Curto-circuito Monofásico**

As análises a seguir apresentam as correntes de contribuição da fase curtocircuitada, assim como as correntes de curto-circuito monofásico em alguns pontos do sistema.

#### **Curto-circuito Monofásico na Barra 100**

A [Tabela 24](#page-45-0) apresenta as correntes de fase que contribuem para um curtocircuito monofásico envolvendo a fase "a" da Barra #100 da microrrede [\(Figura](#page-34-0) 9). O defeito neste ponto recebe a contribuição das três barras vizinhas, da Barra #41, da Barra #121 e da SESD Dutra (Barra #292).

Nota-se que as correntes de contribuição estáticas e dinâmicas apresentam valores compatíveis. As correntes de curto-circuito monofásicas obtida na simulação estática e calculada, como a soma das contribuições, para a simulação dinâmica é mostrada na [Tabela 25.](#page-45-1)

<span id="page-45-0"></span>

| <b>Barra</b> | Estática       |                  |                | Dinâmica         | Diferença      |                  |  |
|--------------|----------------|------------------|----------------|------------------|----------------|------------------|--|
| de<br>origem | módulo<br>(pu) | ângulo<br>(grau) | módulo<br>(pu) | ângulo<br>(grau) | módulo<br>(pu) | ângulo<br>(grau) |  |
| 41           | 0,579          | $-82.6$          | 0,578          | $-82.5$          | 0,001          | 0,1              |  |
| 121          | 0.08           | $-9.5$           | 0,080          | $-10.4$          | 0,000          | 0,9              |  |
| 292          | 0,018          | 149,8            | 0,017          | 151,5            | 0,001          | 1,7              |  |

**Tabela 24 – Correntes de contribuição do curto-circuito monofásicos na barra 100**

<span id="page-45-1"></span>**Tabela 25 – Correntes de curto-circuito para defeito monofásicos na barra 100**

| Estática       |                  |                | Dinâmica         | Diferença      |                  |  |
|----------------|------------------|----------------|------------------|----------------|------------------|--|
| módulo<br>(pu) | ângulo<br>(grau) | módulo<br>(pu) | ângulo<br>(grau) | módulo<br>(pu) | ângulo<br>(grau) |  |
| 0,598          | -76,4            | 0,596          | $-76,5$          | 0,002          | 0,1              |  |

Observa-se que os valores encontrados para as correntes de curto-circuito estão praticamente iguais. A diferença entre os módulos das correntes de curto-circuito é desprezível.

#### **Curto-circuito Monofásico na Barra 157**

As correntes de contribuição para um curto-circuito monofásico na fase "a" da Barra #157 [\(Figura](#page-34-0) 9) são apresentadas na [Tabela 26.](#page-46-0) As contribuições são provenientes das barras #121, #162 (SESD Getulândia) e #209.

Nota-se que as correntes de contribuição estáticas e dinâmicas estão praticamente iguais.

<span id="page-46-0"></span>

| Barra        | Estática       |                  | Dinâmica       |                  | Diferença      |                  |
|--------------|----------------|------------------|----------------|------------------|----------------|------------------|
| de<br>origem | módulo<br>(pu) | ângulo<br>(grau) | módulo<br>(pu) | ângulo<br>(grau) | módulo<br>(pu) | ângulo<br>(grau) |
| 121          | 0,206          | $-91.4$          | 0,206          | $-91.3$          | 0,000          | 0.1              |
| 162          | 0,008          | 158,0            | 0,008          | 158,0            | 0,000          | 0,0              |
| 209          | 0,092          | $-9.7$           | 0,092          | $-9.7$           | 0,000          | 0,0              |

**Tabela 26 – Correntes de contribuição do curto-circuito monofásicos na barra 157**

A [Tabela 27](#page-46-1) apresenta as correntes de curto-circuito obtidas. Ressalta-se que os valores encontrados com as duas ferramentas são compatíveis.

<span id="page-46-1"></span>**Tabela 27 – Correntes de curto-circuito para defeito monofásicos na barra 157**

| Estática       |                  |                | Dinâmica               | Diferença      |                  |
|----------------|------------------|----------------|------------------------|----------------|------------------|
| módulo<br>(pu) | ângulo<br>(grau) | módulo<br>(pu) | ângulo<br>$($ grau $)$ | módulo<br>(pu) | ângulo<br>(grau) |
| 0,232          | $-70,1$          | 0,232          | $-70.2$                | 0,000          | 0.1              |

#### **Curto-circuito Monofásico na Barra 274**

A [Tabela 28](#page-46-2) presenta as correntes de contribuição para um curto-circuito faseterra envolvendo a fase "a" da Barra #274 [\(Figura](#page-34-0) 9). O defeito neste ponto recebe a contribuição das cinco barras vizinhas que se encontram conectadas a barras curtocircuitada. São elas as Barras #1, #7, #25, #41 e #313.

<span id="page-46-2"></span>

| <b>Barra</b> |                | Estática<br>Dinâmica |                |                  | Diferença      |                  |
|--------------|----------------|----------------------|----------------|------------------|----------------|------------------|
| de<br>origem | módulo<br>(pu) | ângulo<br>(grau)     | módulo<br>(pu) | ângulo<br>(grau) | módulo<br>(pu) | ângulo<br>(grau) |
|              | 40,109         | $-82,2$              | 40,140         | $-82,3$          | 0,031          | 0,1              |
| 7            | 0,100          | 151,2                | 0,097          | 155,3            | 0,003          | 4,1              |
| 25           | 0,103          | 152,3                | 0,097          | 155,4            | 0,006          | 3,1              |
| 41           | 0,017          | 157,4                | 0,029          | 118,2            | 0,012          | 39,2             |
| 313          | 0,119          | 150,6                | 0,113          | 153,0            | 0,006          | 2,4              |

**Tabela 28 – Correntes de contribuição do curto-circuito monofásicos na barra 274**

Ressalta-se que as correntes de contribuição estáticas e dinâmicas apresentam valores compatíveis. A corrente de curto-circuito pode ser observada na [Tabela 29,](#page-47-0) onde são apresentados os valores encontrados para os curtos-circuitos dinâmico e estático.

| Estática       |                  |                | Dinâmica         | Diferença      |                  |
|----------------|------------------|----------------|------------------|----------------|------------------|
| módulo<br>(pu) | ângulo<br>(grau) | módulo<br>(pu) | ângulo<br>(grau) | módulo<br>(pu) | ângulo<br>(grau) |
| 39,875         | $-82,6$          | 39,946         | $-82.7$          | 0.071          | 0,1              |

<span id="page-47-0"></span>**Tabela 29 – Correntes de curto-circuito para defeito monofásicos na barra 274**

Como a Barra #274 está muito próxima do gerador equivalente (barra infinita), que representa o sistema principal, quando um defeito é aplicado nesta barra a corrente de curto-circuito é consideravelmente alta. Por isso, a diferença resultante dos módulos de 0,071 pu, que em pu parece ser grande, quando expressa em porcentagem, representa menos de 1,0%.

#### **Curto-circuito Monofásico na Barra 341**

Para o curto-circuito fase-terra aplicado na fase "a" da Barra #341 [\(Figura](#page-34-0) 9) as correntes de contribuição são oriundas da Barra #209, da SESD Lídice (Barra #265) e da Barra #340, que transporta a contribuição proveniente da GD. A [Tabela 30](#page-47-1) apresenta estas correntes.

Nota-se que as correntes de contribuição estáticas e dinâmicas são praticamente iguais.

<span id="page-47-1"></span>

| <b>Barra</b> | Estática       |                  | Dinâmica       |                  | Diferença      |                  |
|--------------|----------------|------------------|----------------|------------------|----------------|------------------|
| de<br>origem | módulo<br>(pu) | ângulo<br>(grau) | módulo<br>(pu) | ângulo<br>(grau) | módulo<br>(pu) | ângulo<br>(grau) |
| 209          | 0.114          | $-112.9$         | 0.113          | $-112,4$         | 0,001          | 0,5              |
| 265          | 0,011          | 166,1            | 0,011          | 164,7            | 0,000          | 1,4              |
| 340          | 0,133          | $-14,5$          | 0,133          | $-14,6$          | 0,000          | 0,1              |

**Tabela 30 – Correntes de contribuição do curto-circuito monofásicos na barra 341**

A comparação entre as correntes de curto-circuito monofásicas estática e dinâmica é mostrada na [Tabela 31.](#page-48-0) Observa-se que não há diferença significativa entre os valores obtidos.

| Estática       |                  |                | Dinâmica         | Diferença      |                  |
|----------------|------------------|----------------|------------------|----------------|------------------|
| módulo<br>(pu) | ângulo<br>(grau) | módulo<br>(pu) | ângulo<br>(grau) | módulo<br>(pu) | ângulo<br>(grau) |
| 0,155          | $-60,6$          | 0.155          | $-61,0$          | 0,000          | 0.4              |

<span id="page-48-0"></span>**Tabela 31 – Correntes de curto-circuito para defeito monofásicos na barra 341**

#### **Síntese das Correntes de Curto-circuito Monofásico**

As correntes de curto-circuito monofásico para as outras barras do sistema foram obtidas da mesma maneira que os exemplos apresentados anteriormente. A [Tabela 32](#page-48-1) apresenta uma síntese das correntes de curto-circuito monofásico avaliadas em todas as barras do sistema.

<span id="page-48-1"></span>

| <b>Barra</b>   |                | Estática         |                | Dinâmica         |                |                   | Diferença        |                |
|----------------|----------------|------------------|----------------|------------------|----------------|-------------------|------------------|----------------|
| em<br>curto    | módulo<br>(pu) | ângulo<br>(grau) | módulo<br>(pu) | ângulo<br>(grau) | módulo<br>(pu) | módulo<br>$(\% )$ | ângulo<br>(grau) | ângulo<br>(% ) |
| $\overline{7}$ | 2,434          | $-88,4$          | 2,396          | $-88,4$          | 0,038          | 1,6%              | 0,0              | 0,0%           |
| 25             | 2,434          | $-88,5$          | 2,475          | $-85,8$          | 0,041          | 1,7%              | 2,7              | 3,0%           |
| 41             | 4,134          | $-89,4$          | 4,086          | $-89,3$          | 0,048          | 1,2%              | 0,1              | 0,1%           |
| 100            | 0,597          | $-76,5$          | 0,596          | $-76,5$          | 0,001          | 0,2%              | 0,0              | 0,0%           |
| 121            | 0,350          | $-73,6$          | 0,351          | $-73,6$          | 0,001          | 0,2%              | 0,0              | 0,0%           |
| 127            | 0,333          | $-73,5$          | 0,334          | $-73,5$          | 0,001          | 0,2%              | 0,0              | 0,1%           |
| 157            | 0,232          | $-70,1$          | 0,232          | $-70,2$          | 0,000          | 0,1%              | 0,1              | 0,2%           |
| 162            | 0,232          | $-70,1$          | 0,233          | $-70,1$          | 0,001          | 0,3%              | 0,0              | 0,0%           |
| 209            | 0,180          | $-63,3$          | 0,180          | $-63,5$          | 0,000          | 0,2%              | 0,2              | 0,3%           |
| 265            | 0,134          | $-60,5$          | 0,135          | $-60,4$          | 0,001          | 0,6%              | 0,1              | 0,2%           |
| 272            | 0,180          | $-63,3$          | 0,179          | $-63,4$          | 0,001          | 0,6%              | 0,1              | 0,2%           |
| 274            | 39,875         | $-82,6$          | 39,946         | $-82,7$          | 0,071          | 0,2%              | 0,1              | 0,1%           |
| 292            | 0,481          | $-75,6$          | 0,480          | $-75,6$          | 0,001          | 0,1%              | 0,0              | 0,1%           |
| 313            | 2,429          | $-88,7$          | 2,420          | $-88,5$          | 0,009          | 0,4%              | 0,2              | 0,2%           |
| 339            | 0,001          | 22,6             | 0,000          | $-75,3$          | 0,001          | 80,6%             | 97,9             | 433,4%         |
| 340            | 0,148          | $-58,8$          | 0,148          | $-58,8$          | 0,000          | 0,2%              | 0,0              | 0,0%           |
| 341            | 0,155          | $-60,6$          | 0,155          | $-61,0$          | 0,000          | 0,3%              | 0,4              | 0,6%           |

**Tabela 32 – Síntese das correntes de curto-circuito para defeitos monofásicos**

Nota-se que o defeito fase-terra na Barra #339, que representa a barra de baixa da usina, leva a valores muito baixos de corrente de defeito, pois a impedância de aterramento da PCH é enorme. E, como os valores de corrente são próximos de zero, as diferenças de módulo (80,6%) e ângulo (433,4%) não são significativas.

Ressalta-se, ainda, que para o curto-circuito monofásico aplicado na barra de alta tensão da usina (Barra #340), a sequência zero do gerador não entra no circuito por conta do delta do transformador e a corrente de curto aumenta expressivamente.

Expurgando o curto-circuito da Barra #339 do universo de análise, observa-se que, entre as demais correntes de curto-circuito analisadas, não foram encontradas diferenças maiores do que 1,7% para os módulos e superiores a 3,0% para os ângulos.

No próximo capítulo são apresentadas técnicas de detecção de ilhamento e a implantação de relés específicos para esta função.

# **CAPÍTULO IV DETECÇÃO DO ILHAMENTO**

Para minimizar os possíveis impactos negativos relacionados à conexão da geração, antes de efetivar a instalação de um novo gerador conectado ao sistema da distribuidora, é necessário realizar uma série de estudos para avaliar as condições de operação, controle e proteção dos próprios geradores e do sistema.

O problema da detecção de ilhamentos, com o objetivo de impedir a formação de ilhas supridas exclusivamente por geradores distribuídos e isoladas do restante do sistema tem sido estudado por diversos pesquisadores [\[10\]\[11\]](#page-103-0)[\[12\]\[13\]](#page-103-1)[\[17\]\[18\],](#page-104-0) já que o ilhamento não intencional é fortemente indesejado pelas empresas de distribuição de energia elétrica.

Caso ocorra a separação da microrrede e da rede de distribuição, os geradores da microrrede devem ser automaticamente desconectados. O tempo máximo admitido para a operação ilhada é determinado pelos requisitos técnicos da concessionária e, normalmente, é definido como 2 segundos [\[5\].](#page-103-2) Relés de medição de tensão e de frequência são utilizados com função de resguardar o sistema contra a formação das ilhas e o gerador distribuído só poderá se reconectar após o suprimento de energia da concessionária ser reestabelecido.

Contudo, a operação em ilha pode trazer benefícios, em especial, a melhoria dos índices de continuidade do suprimento. Assim, estes mesmos dispositivos de proteção podem ser empregados com objetivo de promover o ilhamento intencional. Neste caso, após o ilhamento ser detectado, ao invés de um comando para a desconexão do gerador, sinais são enviados para modificações dos modos de controle dos geradores e dos ajustes do sistema de proteção da microrrede ilhada. Essas medidas têm como objetivo possibilitar a operação da ilha de forma autônoma.

No momento da formação da ilha, as tensões e a frequência da microrrede isolada irão oscilar. Essa variação está diretamente relacionada com a diferença entre a potência ativa e reativa gerada e consumida no instante imediatamente anterior ao ilhamento. Ou seja, a variação dependerá do fluxo de potência na interligação da microrrede com a distribuidora.

Quanto maior for o desbalanço entre a geração e a carga antes da formação da ilha, maior será a variação das tensões e da frequência, e mais fácil será para o sistema de proteção detectar o ilhamento. Por outro lado, quando esse desbalanço é

menor, as tensões e frequência não variam significativamente, comprometendo o funcionamento correto da proteção, que pode demorar tempo demais para detectar o ilhamento ou até mesmo não identificar a ocorrência do mesmo.

Se após o ilhamento a potência ativa da carga for maior do que a potência ativa gerada, a velocidade do gerador decresce, assim como a frequência do sistema. Caso a potência reativa da carga seja maior do que a potência reativa gerada no instante do ilhamento, a tensão do terminal no gerador decresce [\[14\].](#page-104-1)

Deve-se destacar que a operação em ilha pode levar à necessidade de mudanças em ajustes e lógicas de proteção na microrrede. Com a proteção digital, tais mudanças são possíveis, mas requerem um sistema dedicado de comunicação, que viabilizem a implantação de ajustes múltiplos e o uso de proteção adaptativa.

Este capítulo traz uma breve apresentação do tema supracitado, expõem técnicas utilizadas para detectar ilhamentos e propõe a implementação de duas delas no Simulight. Posteriormente, são mostrados resultados das simulações realizadas com utilização dos relés implementados, observando o desempenho da atuação dos mesmos na microrrede estudada perante o ilhamento e outros eventos ocorridos no sistema.

## **IV.1 Técnicas de Detecção de ilhamento**

A filosofia de detectar uma situação de ilhamento se baseia na monitoração de variáveis do sistema para decidir quando ocorreu, ou não, a separação da ilha [\[15\].](#page-104-2)

Os métodos de detecção de ilhamento podem ser subdivididos, como apresentado na [Figura 12,](#page-52-0) em técnicas remotas ou locais, que por sua vez, são classificadas em ativas e passivas.

Os métodos passivos foram os primeiros métodos de detecção de ilhamento adotados. Com desenvolvimento da tecnologia, cresceu o número de métodos ativos, propostos com objetivo de superar as deficiências encontradas nos métodos passivos. Posteriormente, vieram os métodos baseados na comunicação (remotos), que são mais confiáveis, porém mais caros, quando comparados com métodos ativos e passivos [\[16\].](#page-104-3)

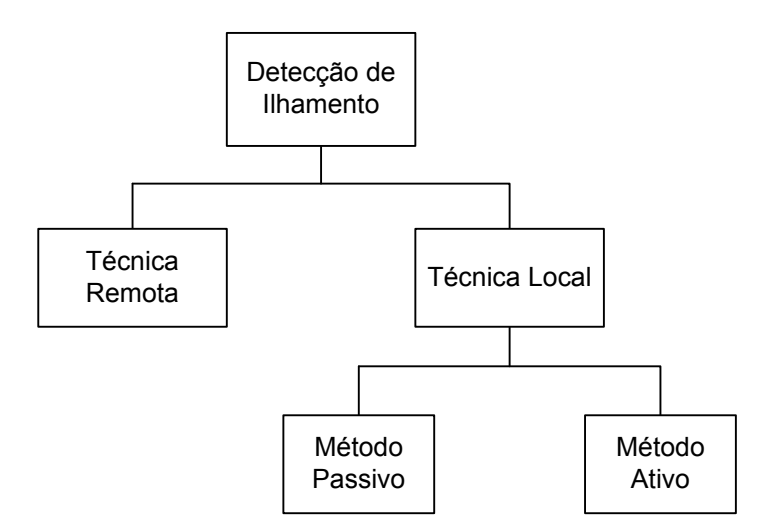

**Figura 12 – Técnicas de detecção de ilhamento**

## <span id="page-52-0"></span>*IV.1.1* **Técnicas remotas**

Técnicas de detecção de ilhamento remotas são baseadas na comunicação entre a concessionária, os dispositivos de proteção e manobra da rede e os geradores distribuídos [\[15\].](#page-104-2) Sua grande vantagem é a elevada eficácia na identificação da ocorrência de ilhamento, quando comparada com as técnicas locais. Contudo, elas apresentam custos mais altos de implantação devido à necessidade do uso de esquemas de comunicação, controle e aquisição de dados.

Dentre as técnicas mais utilizadas destacam-se as baseadas em sistema SCADA (*Supervisory Control and Data Acquisition*) e as baseadas em sistema PLCC (*Power Line Carrier Communication*).

A ideia básica do esquema que utiliza o sistema SCADA é monitorar o estado de todos os disjuntores da rede, desde a subestação da concessionaria até a GD, ao invés de operar com base na medição de variáveis do sistema elétrico [\[16\].](#page-104-3) Quando ocorre o ilhamento, o sistema identifica a área isolada para que a medidas necessárias possam ser tomadas. Os custos da implantação são elevados e tendem a crescer conforme a complexidade da rede evolui, devido ao aumento do número de disjuntores a serem monitorados.

Esquemas que empregam sistemas PLCC utilizam um dispositivo gerador de sinais de baixa frequência, que são transportados continuamente pela rede elétrica para receptores instalados nos geradores distribuídos. Caso algum gerador não receba o sinal enviado, o sistema interpreta como uma condição de ilhamento. Este esquema também se mostra eficaz nos casos de múltiplas GDs conectadas [\[16\].](#page-104-3) Uma vantagem é o fato das mudanças de topologia não afetarem o desempenho do sistema, por outro lado os custos do transmissor e do receptor de sinais são maiores. Estes métodos não sofrem com o problema da zona de não detecção [\[17\].](#page-104-0)

### *IV.1.2* **Técnicas locais**

As técnicas locais se baseiam em medidas das grandezas elétricas no local de instalação do gerador distribuído para identificação da formação da ilha. As técnicas locais são divididas em passivas e ativas.

Para identificar a parte da rede que foi ilhada, os métodos ativos interagem ativa e diretamente na operação do sistema elétrico, através da introdução de pequenas perturbações [\[15\].](#page-104-2) Os geradores distribuídos injetam sinais que provocam pequenos distúrbios no sistema. Enquanto o gerador estiver conectado ao sistema principal estes sinais são desprezíveis. Porém, quando o ilhamento ocorre estas perturbações resultam em variações significativas de grandezas do sistema ilhado, o que permite a detecção.

As características das técnicas de detecção ativas fazem com que a zona de não detecção seja pequena, permitindo que a detecção seja realizada mesmo em casos onde a demanda esteja muito próxima da geração no instante do ilhamento.

Geralmente as técnicas ativas são mais efetivas e robustas, devido à interação contínua com a saída da GD. Contudo, essa injeção de pequenos distúrbios na rede pode ter impactos negativos, como na qualidade da energia e na dinâmica do sistema. Além disso, caso existam várias GD conectadas pode ocorrer interferência entre os sinais enviados por cada uma delas e a efetividade do método é perdida [\[17\].](#page-104-0) Devido às razões técnicas citadas e ao custo alto estes métodos raramente são utilizados.

As principais técnicas ativas são a detecção de erro de potência reativa exportada, do inglês *Reactive Power Error Export Detection* (REED), a medição da impedância do sistema e o monitoramento do nível de curto.

A técnica de medição da impedância foi desenvolvida para inversores de fontes de energia solar. Ela parte do princípio que a impedância equivalente do sistema vista pelo gerador distribuído aumenta após o ilhamento. Um sinal de alta frequência é injetado no terminal do gerador distribuído. Quando a rede se desconecta, este sinal se torna mais significativo. As vantagens do método são a independência em relação ao desbalanço de potência no momento do ilhamento e a grande redução da zona de não detecção para um inversor. Contudo, o desempenho é prejudicado quando várias GD da rede utilizam o mesmo método, devido à interferência dos sinais injetados [\[16\].](#page-104-3)

No método de detecção de erro da potência reativa exportada, um sinal de pequena amplitude é injetado para alterar a tensão interna da geração distribuída, enquanto que as variações de tensão e potência reativa na barra terminal da GD são monitoradas. A detecção do ilhamento se dá quando uma grande variação da tensão terminal é observada e a potência reativa permanece inalterada [\[15\].](#page-104-2) Uma vantagem é o fato de este método ser capaz de detectar a formação da ilha para todos os cenários de desbalanço de potência ativa e reativa. Contudo, há desvantagens, como a lenta operação e os altos custos.

Os métodos passivos dominam entre as proteções aplicadas na detecção de ilhamento, motivados pelo baixo custo e simplicidade [\[18\].](#page-104-4) Eles utilizam a monitoração de um ou mais parâmetros do sistema, como tensão, frequência, corrente, distorção harmônica ou outros, e tomam a decisão de atuar ou não, sem interagir com a operação do sistema [\[17\].](#page-104-0)

O desempenho destas técnicas é prejudicado nos casos onde a diferença entre a carga e a geração é pequena, sendo assim os métodos passivos não são completamente eficazes na identificação da situação do ilhamento. Ou seja, essas técnicas apresentam zonas de não detecção, que variam de acordo com os ajustes dos relés utilizados. Quanto menos sensíveis forem os ajustes para evitar falsas operações dos dispositivos de proteção, maior será esta zona e como consequência pior será o desempenho do sistema de proteção. Desta maneira, o desafio das técnicas passivas está em alcançar um ajuste que minimize estas zonas de não detecção.

As principais técnicas passivas propostas na literatura utilizam a taxa de variação de frequência, o salto de vetor, a sub/sobre frequência, a sub/sobre tensão e a potência reativa direcional [\[17\].](#page-104-0) Contudo, os mais utilizados são aqueles que operam em função da taxa de variação de frequência, do inglês *Rate of Change of Frequency* (ROCOF), e o salto de vetor, do inglês *Vector Surge* (VS), também denominado como surto de vetor ou deslocamento de fase.

Os esquemas que empregam o monitoramento da frequência são os mais difundidos entre as técnicas passivas. Antes do ilhamento a diferença entre a potência gerada pela GD e a consumida pelas cargas da microrrede eram supridas pelo sistema principal. Por isso, no instante do ilhamento, ocorre um desbalanço de potência elétrica, devido à perda da potência proveniente do sistema principal. Este desbalanço provoca transitórios no sistema ilhado e na frequência do mesmo, que passa a variar dinamicamente [\[19\].](#page-104-5) O esquema da taxa de variação de frequência

41

(ROCOF) utiliza essa variação da frequência para identificar a formação da ilha. Ao observar a razão  $df/dt$ , a detecção é antecipada, principalmente nos casos onde a variação da frequência ocorre lentamente. Este método monitora a tendência em que a frequência está variando, antes que a mesma tenha mudado para um nível acima do valor limite.

O método do salto de vetor (VS) avalia o deslocamento angular entre a tensão interna (ângulo do rotor) e a tensão terminal do gerador. O ilhamento é detectado quando este valor excede o ajuste do dispositivo de proteção. A queda de tensão entre a tensão interna e a tensão terminal do gerador é causada pela corrente gerada fluindo através de sua reatância. Naturalmente, existe um ângulo de descolamento  $(\theta)$ entre as tensões interna e terminal. Assim, quando ocorre a formação de uma ilha o gerador acelera, ou desacelera, devido à diferença entre a carga e a geração na microrrede. Como consequência, o fasor da tensão terminal muda de posição, fazendo com que a diferença angular entre a tensão interna e a tensão terminal do gerador aumente, ou diminua.

Neste trabalho, as técnicas de ROCOF e VS foram avaliadas utilizando o sistema descrito na Seção [III.3.](#page-29-0) Para isso, dois novos relés foram implementados no programa Simulight, conforme mostra a próxima seção.

# **IV.2 Implementação dos Relés**

Os relés ROCOF e VS foram modelados no programa Simulight. As seções seguintes descrevem a modelagem adotada na implementação, que foi feita utilizando um arquivo em formato XML padrão do aplicativo [\[9\].](#page-103-3)

## *IV.2.1* **Relé de Taxa de Variação de Frequência (ROCOF)**

A estrutura lógica do relé baseado na medida de frequência é mostrada na [Figura 13.](#page-56-0) O relé recebe a frequência em pu e um bloco de ganho faz a conversão para hertz. O relé utiliza um temporizador (*delay*), com tempo de retardo de *deltaT*, para calcular a variação da frequência (*deltaf*).

A divisão de *deltaf* por *deltaT* fornece a variação da frequência no tempo, ou seja, a tendência da variação da frequência. O valor absoluto deste resultado é confrontado com o valor de *pick-up*, que representa o ajuste de sensibilização do relé. Valores superiores ao valor de pick-up resultarão na detecção do ilhamento.

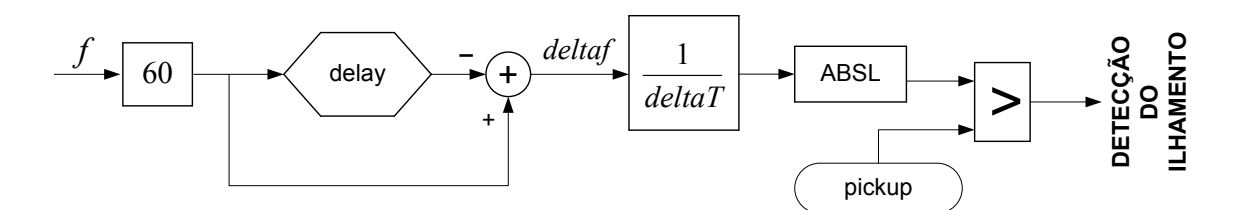

**Figura 13 – Relé de taxa de variação da frequência**

#### <span id="page-56-0"></span>*IV.2.2* **Relé Salto de Vetor (VS)**

A [Figura 14](#page-57-0) apresenta a estrutura lógica do relé de salto de vetor implementado, que utiliza a medida de tensão do sistema para detectar a formação da ilha. A lógica é bastante similar à do relé de taxa de variação de frequência.

Como não é possível medir a tensão interna do gerador utilizou-se a variação do ângulo da tensão terminal no tempo, que apresenta comportamento semelhante à variação do deslocamento angular entre a tensão interna e a tensão terminal do gerador. O relé recebe o ângulo da tensão terminal em radianos e a converte em graus através de um bloco de ganho. Ele também utiliza um tempo de retardo *deltaT* para medir o deslocamento angular, *delta* $\theta$ *.* 

A divisão de *delta* $\theta$  por *deltaT* fornece variação do ângulo no tempo, ou seja, a tendência da variação do ângulo. O valor absoluto deste resultado é confrontado com o valor de *pick-up*, que representa o ajuste de sensibilização do relé. Além disso, uma característica deste relé é a utilização de um comando de bloqueio por tensão, Vmin. Caso a tensão terminal caia abaixo do valor ajustado, o sinal de disparo do relé é bloqueado. Esta medida tem objetivo de evitar que o relé atue indevidamente na ocorrência de curtos-circuitos ou durante outros eventos transitórios do sistema.

Assim, caso o valor absoluto da variação angular no tempo seja maior que o valor de *pick-up* definido e a tensão seja maior que Vmin, o ilhamento é detectado.

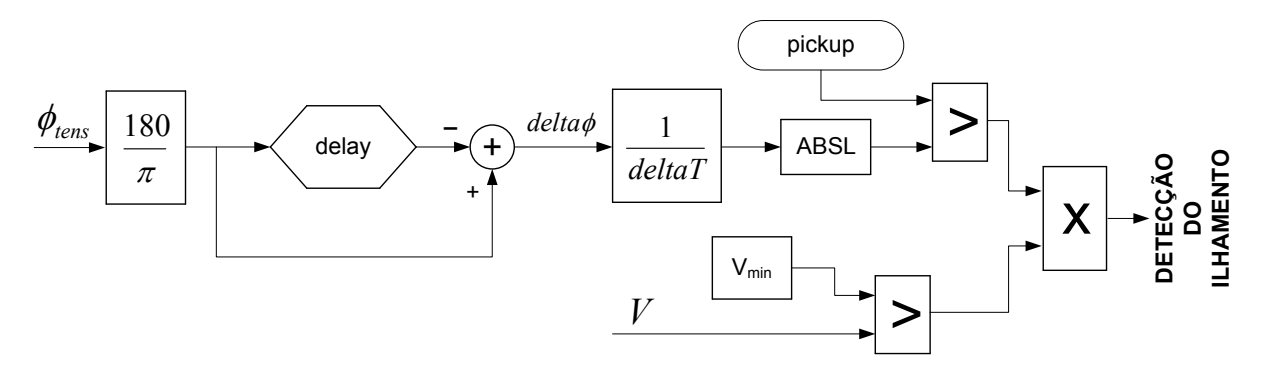

**Figura 14 – Relé salto de vetor**

<span id="page-57-0"></span>Estes relés foram programados seguindo as lógicas aqui explanadas. Os resultados das simulações realizadas com a utilização destes dispositivos são apresentados no próximo item.

## **IV.3 Resultados**

Os resultados das simulações apresentadas aqui têm como objetivo avaliar o desempenho dos relés de proteção implementados, ROCOF e VS. Para isso foi utilizado o sistema completo composto por 341 barras, descrito no [Capítulo III](#page-27-0) e representado na [Figura 5.](#page-30-0)

Com um segundo de simulação o disjuntor de acoplamento entre a microrrede e o sistema principal é aberto, isolando assim a microrrede do restante do sistema. A carga demandada pela microrrede no instante do ilhamento foi fixada no valor de 6,2MW. A potência fornecida pela geração distribuída foi modificada em cada caso, variando na faixa de 1,0 a 11,0MW, entre os testes realizados. Também foram testados diferentes ajustes para os relés.

Além de observar o desempenho dos relés para os diversos casos citados, também se mostra interessante avaliar o comportamento dos relés frente a outros eventos, onde os mesmos não devem atuar.

## *IV.3.1* **ROCOF**

Para ilustrar os resultados obtidos nas simulações de detecção de ilhamento, utilizando o relé ROCOF, alguns exemplos são apresentados graficamente. Ainda, é mostrado o comportamento do dispositivo de proteção frente a outros eventos que também geram transitórios na rede e podem levar a falha no disparo do relé.

Inicialmente, é considerado um ajuste no relé de 0,6Hz/s e uma janela de medição de 200ms, ou seja, 12 ciclos. Enquanto a geração distribuída fornece 9MW de potência ativa para a rede, era observada uma demanda de 6,2MW na microrrede.

Sendo assim, no instante do ilhamento o desbalanço de potência era de 3,2MW, com excesso de geração. A frequência da GD durante a simulação de ilhamento é apresentada na [Figura 15a](#page-58-0), enquanto que a [Figura 15b](#page-58-0) mostra a taxa de variação da frequência no tempo, sinal medido pelo relé.

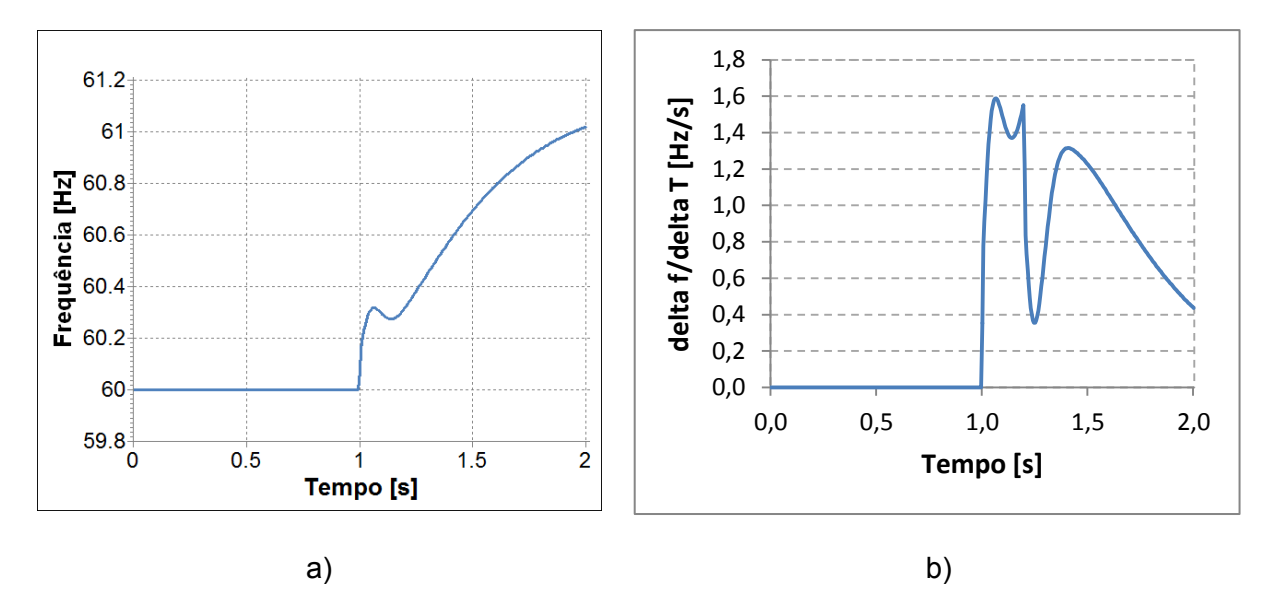

**Figura 15 – Frequência do gerador e Taxa de variação da frequência no ilhamento**

<span id="page-58-0"></span>Neste caso, a detecção ocorre em 1,050 segundos de simulação. Ou seja, 50ms após o ilhamento ter ocorrido. Este tempo de detecção está adequado, considerado o limite de 2s, atualmente definido para desconexão de máquinas ilhadas.

A simulação a seguir tem objetivo de avaliar o desempenho do relé frente um curto-circuito trifásico na SESD Dutra (Barra #292, [Figura 5\)](#page-30-0) com duração de 100ms, empregando o mesmo ajuste utilizado no caso anterior (0,6Hz/s). O patamar de geração e carga também foi mantido, considerando 9MW e 6,2MW, respectivamente. A frequência da GD durante o evento de curto-circuito é apresentada na [Figura 16a](#page-59-0), enquanto que a [Figura 16b](#page-59-0) mostra a taxa de variação da frequência no tempo, sinal medido pelo relé.

O relé mostrou um bom desempenho e não operou erroneamente para o curtocircuito simulado.

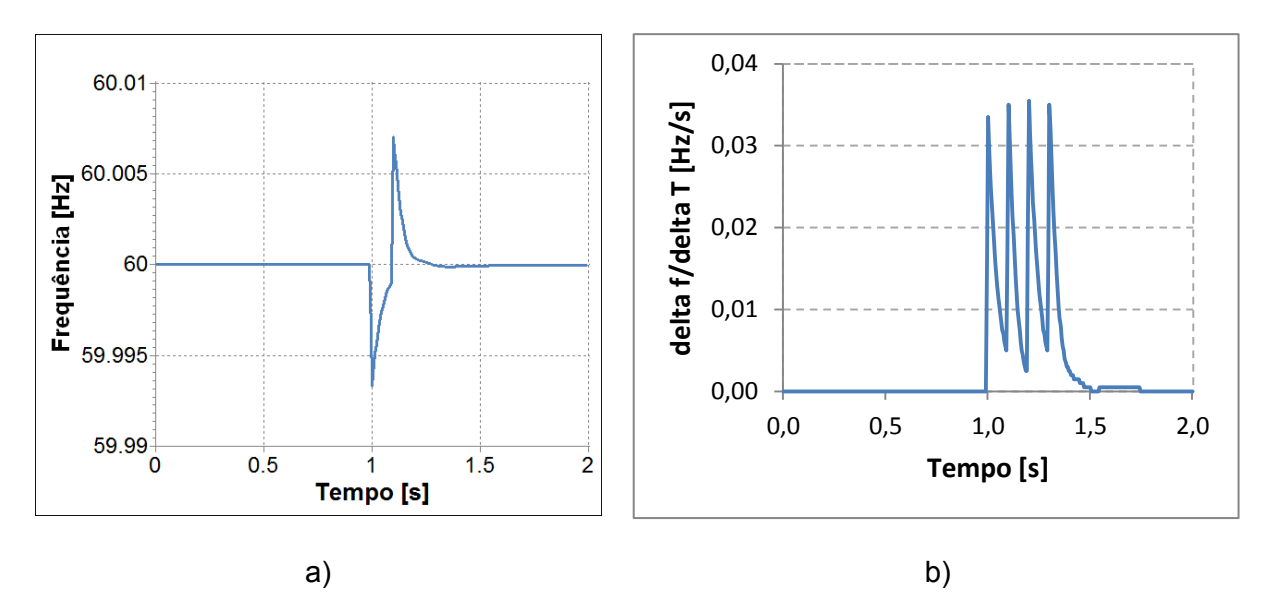

<span id="page-59-0"></span>**Figura 16 – Frequência do gerador e Taxa de variação da frequência no ilhamento no curto-circuito**

Os resultados das demais simulações são apresentados a seguir. A [Tabela 33,](#page-59-1) a [Tabela 34](#page-59-2) e a [Tabela 35,](#page-60-0) contêm a potência gerada pela PCH no instante do ilhamento, o desbalanço de potência ativa entre a geração e a carga e o tempo que o relé precisou para detectar a formação da ilha, considerando ajustes de 0,1, 0,6 e 1,2Hz/s, respectivamente. Foi considerada uma janela de 12 ciclos como intervalo de medição, o que equivale a 200ms.

<span id="page-59-1"></span>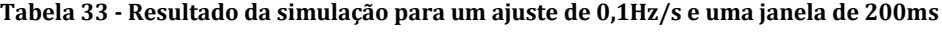

| Potência Gerada | Desbalanço da       | Tempo de detecção |
|-----------------|---------------------|-------------------|
| (MW             | potência ativa (MW) | do ilhamento (s)  |
|                 | 5,2                 | 0,010             |
|                 | 3,2                 | 0,010             |
|                 | 0.2                 | Não detectou      |
|                 | 3,2                 | 0,010             |
|                 | 5.2                 | 0,010             |

<span id="page-59-2"></span>**Tabela 34- Resultado da simulação para um ajuste de 0,6Hz/s e uma janela de 200ms**

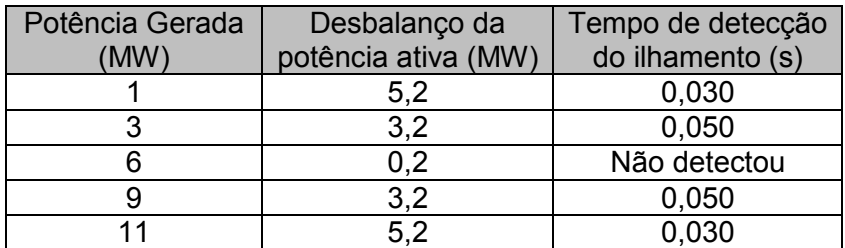

| Potência Gerada | Desbalanço da       | Tempo de detecção |
|-----------------|---------------------|-------------------|
| (MW)            | potência ativa (MW) | do ilhamento (s)  |
|                 | 5,2                 | 0,060             |
|                 | 3,2                 | 0,110             |
|                 | 0.2                 | Não detectou      |
|                 | 3,2                 | 0,115             |
|                 | 5.2                 | 0.060             |

<span id="page-60-0"></span>**Tabela 35- Resultado da simulação para um ajuste de 1,2Hz/s e uma janela de 200ms**

Observa-se que nos casos onde o desbalanço era menor o relé não foi capaz de detectar a formação da ilha, como já havia sido alertado na descrição da técnica utilizada.

Com objetivo de testar o comportamento do relé ROCOF frente a eventos transitórios no sistema foram simulados outros eventos. Para o caso com geração de 9MW, carga de 6,2MW, utilizando uma janela de medição de 200ms e um ajuste de 0,6Hz/s, o relé operou corretamente nos seguintes eventos testados:

- 1. Curto-circuito monofásico em Dutra
- 2. Curto-circuito trifásico em Dutra
- 3. Curto-circuito trifásico em Rio Claro
- 4. Corte de carga (desliga Dutra, Rio claro, Lídice e Getulândia)

Nota-se que o relé ROCOF apresentou um desempenho relativamente bom e, como já era esperado, somente não foi capaz de detectar a formação da ilha no caso onde a geração e a carga da microrrede no instante do ilhamento apresentavam valores muito próximos.

No próximo item as mesmas simulações são realizadas, porém utilizando o relé VS.

### *IV.3.2* **VS**

Os resultados obtidos nas simulações de detecção de ilhamento, utilizando o relé VS são apresentados a seguir. Contudo, inicialmente alguns exemplos são apresentados para ilustrar a técnica utilizada. O desempenho deste relé também é avaliado perante outros eventos no sistema, para observar se o relé irá operar erroneamente ou não. O valor da tensão mínima, que bloqueia o sinal de disparo do relé, é de 0,85pu.

No primeiro caso avaliado é definido um limite máximo de variação do ângulo da tensão de 10 graus e uma janela de medição de 200ms, ou seja, um ajuste no relé de 50graus/s. A geração distribuída fornece 9MW de potência ativa para a rede e a carga na microrrede é de 6,2MW.

Novamente, no instante do ilhamento o desbalanço de potência era de 3,2MW. O ângulo da tensão terminal da GD durante a simulação de ilhamento é apresentada na [Figura 17a](#page-61-0), enquanto que a [Figura 17b](#page-61-0) mostra a variação do ângulo no tempo, sinal medido pelo relé.

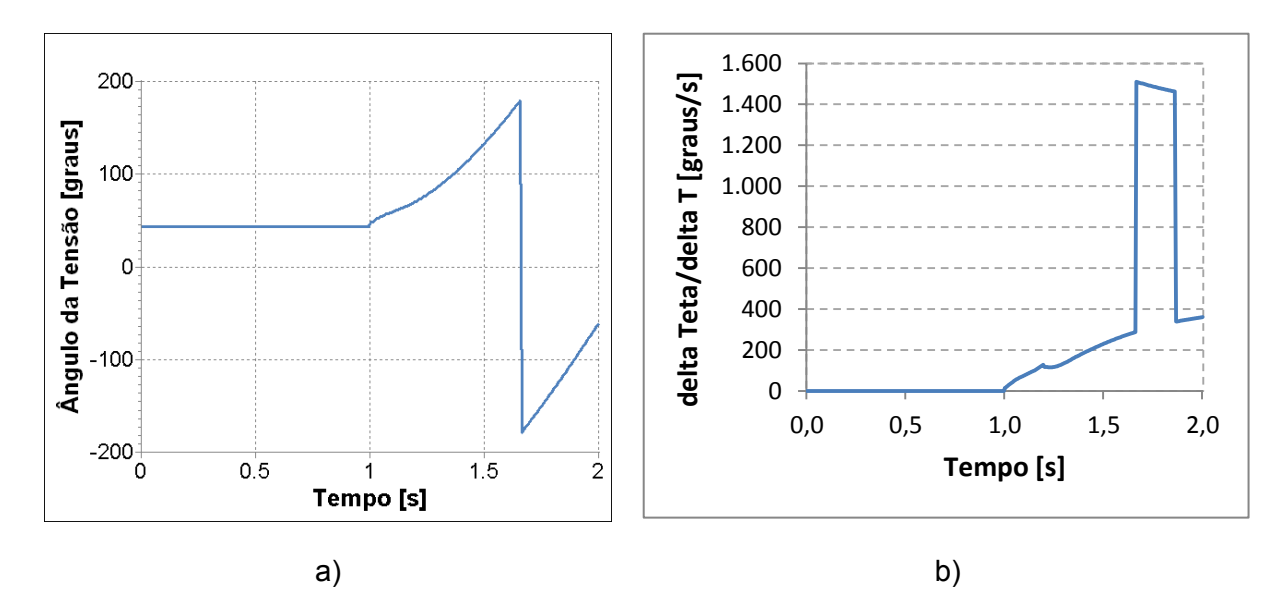

<span id="page-61-0"></span>**Figura 17 – Ângulo da tensão terminal do gerador e Taxa de variação do ângulo no ilhamento**

O relé detectou o ilhamento 55ms após a ocorrência do mesmo. O VS demorou mais tempo para detectar o ilhamento, quando comparado com o resultado obtido com o relé ROCOF que detectou o ilhamento após 50ms.

A próxima simulação utiliza o mesmo caso, avaliando o desempenho do relé VS na ocorrência de um curto-circuito trifásico com duração de 100ms na SESD Dutra (Barra #292, [Figura 5\)](#page-30-0), o ajuste de 50graus/s também foi mantido. A [Figura 18a](#page-62-0) mostra o ângulo da tensão terminal da GD durante a simulação de curto-circuito e a [Figura](#page-62-0)  [18b](#page-62-0) exibe a variação deste no tempo, ou seja, o sinal avaliado pelo relé.

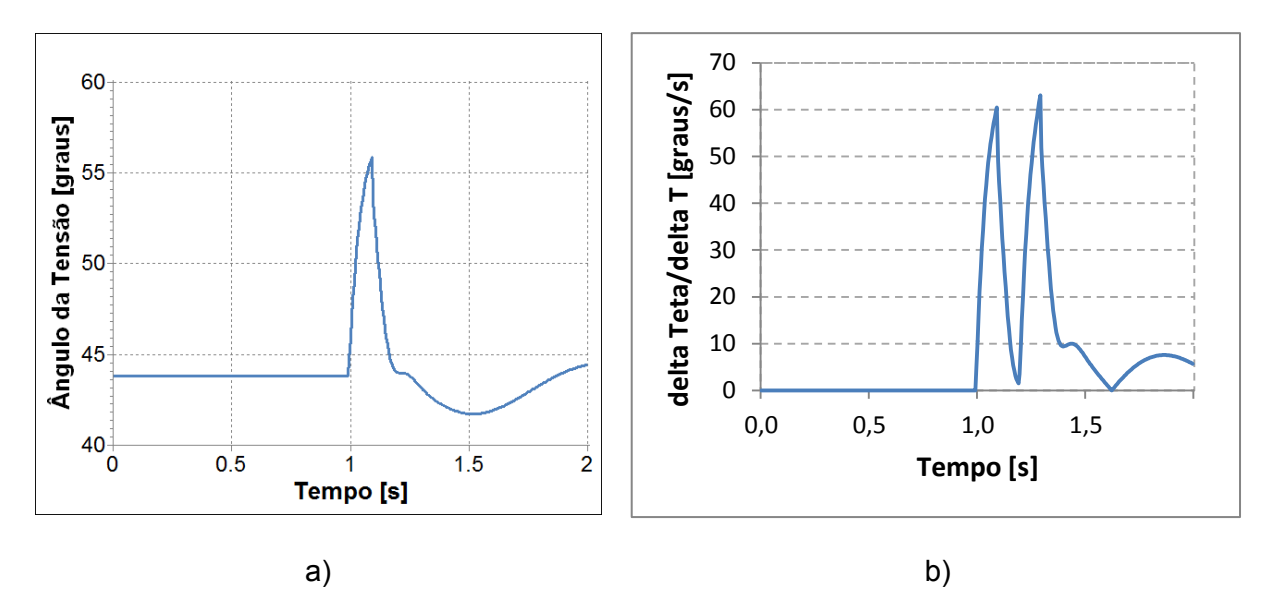

<span id="page-62-0"></span>**Figura 18 – Ângulo da tensão terminal do gerador e Taxa de variação do ângulo no curto-circuito**

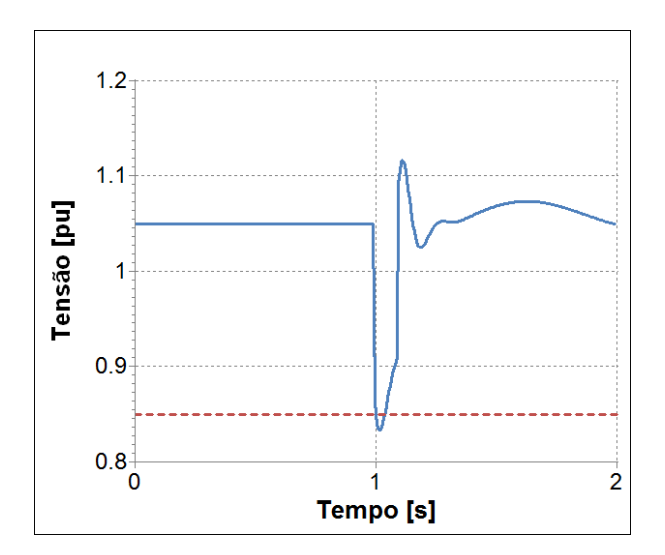

**Figura 19 – Tensão terminal do gerador**

<span id="page-62-1"></span>A [Figura 19](#page-62-1) mostra o módulo da tensão terminal do gerador. Pode-se observar que durante o curto-circuito a tensão atinge valores inferiores ao limite mínimo, representado na figura pela linha tracejada, e, por isso, o sinal de disparo do relé é bloqueado. O relé mostrou um bom desempenho e não operou erroneamente para o curto-circuito simulado, graças ao comando de bloqueio relacionado à tensão mínima limite.

Sem este esquema, o relé VS falharia ao operar após a ocorrência de curtoscircuitos trifásicos aplicados em quase todas as barras do sistema. Nos casos de curto-circuito monofásico, o relé não opera erroneamente, mesmo se a função de bloqueio Vmim não for utilizada.

Para as demais simulações, os resultados são apresentados a seguir. A [Tabela](#page-63-0)  [36,](#page-63-0) a [Tabela 37](#page-63-1) e a [Tabela 38](#page-63-2) contêm a potência gerada pela PCH no instante do ilhamento, o desbalanço de potência ativa entre a geração e a carga e o tempo que o relé precisou para detectar a formação da ilha, considerando ajustes de 15, 50 e 150 graus/s. Foi utilizada uma janela de 12 ciclos como intervalo de medição, o que equivale a 200ms.

<span id="page-63-0"></span>**Tabela 36 - Resultado da simulação para um ajuste de 15graus/s e uma janela de 200ms**

| Potência Gerada | Desbalanço da       | Tempo de detecção |
|-----------------|---------------------|-------------------|
| (MW)            | potência ativa (MW) | do ilhamento (s)  |
|                 | 5,2                 | 0,005             |
|                 | 3,2                 | 0,010             |
|                 | 0.2                 | Não detectou      |
|                 | 3.2                 | 0,010             |
|                 | 52                  | 0.005             |

<span id="page-63-1"></span>**Tabela 37- Resultado da simulação para um ajuste de 50graus/s e uma janela de 200ms**

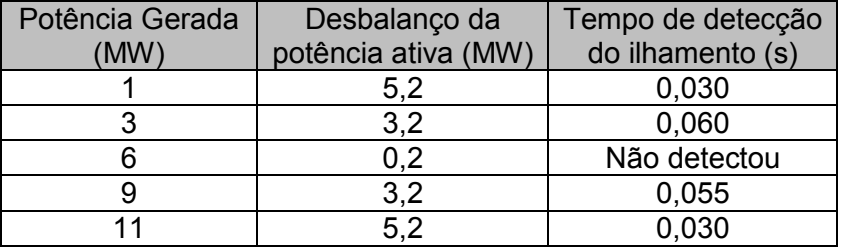

<span id="page-63-2"></span>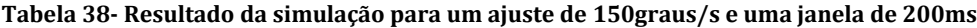

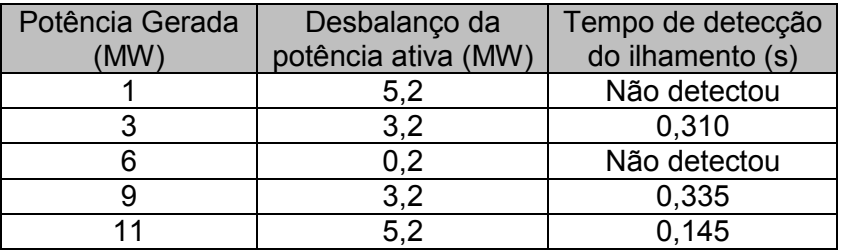

Para o ajuste de 150graus/s e geração de 1MW, o relé não foi capaz de detectar a formação da ilha, mesmo com um desbalanço alto. Ainda, este relé falha ao operar durante situações de curtos-circuitos trifásicos na microrrede avaliada. Tal problema é solucionado inserindo uma função de bloqueio. E assim, se a tensão terminal cair abaixo do valor ajustado, o sinal de disparo do relé é bloqueado, e o relé deixa de operar erroneamente nos casos citados.

Observa-se que, quanto menor for o ajuste do relé VS, mais rápida será a detecção do ilhamento. Por outro lado, deve-se ponderar que ajustes pequenos demais tendem a aumentar a possibilidade de operação errada do relé.

Com o objetivo de testar o comportamento do relé VS frente a eventos transitórios no sistema foram simulados outros eventos. Para o caso com geração de 9MW, carga de 6,2MW, utilizando uma janela de medição de 200ms e um ajuste de 50graus/s, o relé operou corretamente nos seguintes eventos testados:

- 1. Curto-circuito monofásico em Dutra
- 2. Curto-circuito trifásico em Dutra
- 3. Curto-circuito trifásico em Rio Claro
- 4. Corte de carga (desligando Dutra, Rio Claro, Lídice e Getulândia)

Nota-se que quanto maior for o desbalanço entre a geração e a carga no momento do ilhamento mais rápida será a detecção do ilhamento. Quando a carga e a geração estão muito próximas os relés ROCOF e VS podem perder a capacidade de detectar a formação da ilha, o que mostra a grande deficiência na técnica empregada por eles.

Por outro lado, o desempenho dos relés frente a outros eventos transitórios foi satisfatório, pois os mesmos não falharam.

Observa-se que os relés ROCOF e VS, baseados em métodos passivos, se mostram um tanto rudimentares. Além disso, a definição do ajuste deve ser cuidadosamente realizada especificamente para cada sistema, de maneira a minimizar a falhas de operação dos relés. Para obter um melhor desempenho na detecção do ilhamento o ideal é utilizar uma combinação de outras técnicas, avaliando a necessidade de cada caso especifico.

As simulações realizadas no próximo capítulo têm como objetivo de avaliar a capacidade da ilha de realizar sua separação do sistema principal e posteriormente o desempenho da ilha operando de forma autônoma.

# **CAPÍTULO V AVALIAÇÃO DO DESEMPENHO DE MICRORREDES NA OCORRÊNCIA DE ILHAMENTOS INTENCIONAIS**

Este capítulo tem como foco a análise do desempenho do sistema perante situações de ilhamento, a reconexão da ilha ao sistema principal e a capacidade de sobrevivência do subsistema ilhado. Os critérios e valores de referência utilizados são os mesmos das redes interligadas e estão contidos nos Procedimentos de Distribuição de Energia Elétrica no Sistema Elétrico Nacional, o PRODIST.

Serão apresentados os resultados de simulações com uma microrrede, desde o momento do ilhamento até a sua reconexão com o sistema principal. O diagrama unifilar da microrrede estudada é mostrado na [Figura 5.](#page-30-0) Trata-se de uma parte da rede de distribuição do interior do Rio de Janeiro, Brasil, onde uma pequena central hidroelétrica (PCH), composta por dois hidrogeradores com capacidade de 6,6MVA cada, está conectada a um alimentador em 25kV. Os detalhes do sistema utilizado encontram-se na Seção [III.3.](#page-29-0)

Durante o ilhamento, as unidades geradoras da PCH devem responder aos transitórios do sistema e atender a demanda da rede isolada, de maneira a garantir a regulação da frequência na ilha. Os reguladores de velocidade dos geradores síncronos são os responsáveis pelo controle carga-frequência, que é fundamental para o sucesso no ilhamento e posteriormente para o equilíbrio da microrrede isolada.

Por isso, em todas as simulações realizadas, as máquinas irão operar no modo de potência constante, enquanto estiverem conectadas ao sistema principal, e serão chaveadas para o modo isócrono logo após o ilhamento. É importante esclarecer que as duas unidades são representadas por uma única máquina equivalente.

O principal objetivo da análise é avaliar o comportamento do sistema diante do ilhamento intencional, a reconexão da ilha ao sistema principal e a capacidade de sobrevivência do subsistema ilhado. Assim, a simulação do ilhamento precede as demais, sendo utilizados para as próximas análises somente os casos onde a formação da ilha é realizada com sucesso. Em todos os casos avaliados, foram observados os critérios e valores de referência do PRODIST apresentados na Seção  $II.3.$ 

Outro ponto importante em microrredes alimentadas por geradores síncronos é o esforço torcional ao qual o gerador é submetido na decorrência de chaveamentos de disjuntores. Este tipo de evento gera uma potência transitória e oscilações de corrente na máquina, expondo a mesma a uma condição de estresse que pode levar a perda da sua vida útil, devido à deterioração precoce.

O critério utilizado para analisar o esforço torcional de um gerador baseado no comportamento da sua potência elétrica gerada é o proposto em [\[20\].](#page-104-6) Basicamente, considera-se que, após um chaveamento, a máxima variação instantânea de potência elétrica aceitável, sem perda considerável de vida útil do equipamento, é de  $\pm$  50% da capacidade nominal do gerador, em MVA.

As análises realizadas neste capítulo resultaram em um artigo, [\[21\],](#page-104-7) que foi apresentado no 2013 *IEEE PES Conference on Innovative Smart Grid Technologies (ISGT Latin America)*

## **V.1 Ilhamento Intencional**

Neste estudo, a proposta de ilhamento supõe a seguinte sequência de acontecimentos. Com 100ms de simulação um curto-circuito é aplicado em uma barra localizada na subestação de distribuição de onde parte o alimentador de conexão da PCH (Barra #49). Nesse momento, torna-se necessário isolar a área afetada pela falha para que o defeito não se propague. Então, a proteção do sistema comanda a abertura dos devidos disjuntores, o que ocorre em t = 200ms.

Como consequência da atuação do sistema de proteção, o sistema original fica dividido em duas partes. A primeira representa a microrrede formada pela PCH e o seu respectivo alimentador que supre cinco pequenos municípios da região. A segunda é o próprio sistema principal.

Então, 100 ms após o ilhamento da microrrede, em t=300ms, a PCH tem seu o modo de operação modificado para isócrono, permitindo que ela opere de forma autônoma e isolada do restante do sistema.

Esta simulação supõe que a proteção da GD não irá comandar o seu desligamento após o ilhamento. Como a PCH tem capacidade instalada suficiente para manter o suprimento da carga do alimentador, mesmo em situações de carga pesada, não há, a princípio, necessidade de interrupção do fornecimento a tais consumidores. Porém, nem sempre as condições do sistema estão favoráveis e são

suficientes para que o ilhamento ocorra de maneira satisfatória, ou seja, não afetando a qualidade do suprimento de energia. De forma simplificada, a capacidade ou não da microrrede de manter a frequência e a tensão durante o período transitório, e posteriormente em regime permanente, irá definir o sucesso ou fracasso no ilhamento. A definição de sucesso utilizada aqui decorre do critério estabelecido pelo PRODIST.

<span id="page-67-0"></span>As análises do ilhamento são realizadas abrangendo três diferentes condições de carregamento na microrrede combinadas com três patamares de geração, obtendose nove diferentes cenários, conforme indica a [Tabela 39.](#page-67-0)

**Tabela 39 – Condições de Carga e Geração na Microrrede**

|        | Carga  | Geração |      |  |
|--------|--------|---------|------|--|
| Pesada | 9.3 MW | Alta    | 9 MW |  |
| Média  | 6.2 MW | Mediana | 6 MW |  |
| Leve   | 3.1 MW | Baixa   | 3 MW |  |

Para a manutenção das tensões da microrrede em níveis aceitáveis são disponibilizados 4 bancos de capacitores de 1Mvar cada, conectados na barra de carga mais distante da PCH, a SESD Dutra (Barra #292). A seguir são apresentados os resultados obtidos para cada um dos cenários analisados.

Posteriormente, a partir do ilhamento bem sucedido, é importante verificar a sobrevivência da ilha tendo em vista as variações usuais de carga e defeitos que podem ocorrer na microrrede. Além disso, também é importante analisar a reconexão da ilha ao sistema principal. Esses tópicos são abordados nas seções seguintes.

#### *V.1.1* **Cenário 1: Carga Leve X Geração Baixa**

O cenário 1 é a combinação da condição da carga leve, apresentando uma demanda de 3,1MW na microrrede, com uma geração de 3MW na PCH, considerada baixa.

Para o cenário 1 a simulação indicou sucesso no ilhamento da microrrede. Na [Figura 20a](#page-68-0) são apresentadas as frequências obtidas para este cenário durante os 120 segundos de simulação, enquanto que na [Figura 20b](#page-68-0) são expostos somente os primeiros 2 segundos. São apresentadas as frequências observadas nos terminais do disjuntor que faz o acoplamento da microrrede (Barra #49) com o sistema principal (Barra #48).

Neste caso, no instante do ilhamento, a geração da PCH é de 3MW e a carga do alimentador ilhado é de 3,1MW. O fluxo de potência ativa do sistema principal para a microrrede é de 0,7MW, enquanto que a microrrede exporta para o sistema 0,2Mvar de potência reativa. O baixo intercâmbio favorece o sucesso na realização do ilhamento. E, embora transitoriamente haja uma subfrequência, o regulador de velocidade da PCH atua levando a frequência para o valor de referência (60Hz).

As tensões na microrrede para este mesmo cenário são expostas na [Figura 21.](#page-68-1) Nota-se que, após o ilhamento, as tensões de regime permanente se mantiveram na faixa entre 0,93pu e 1,05pu, considerada adequada pelo PRODIST.

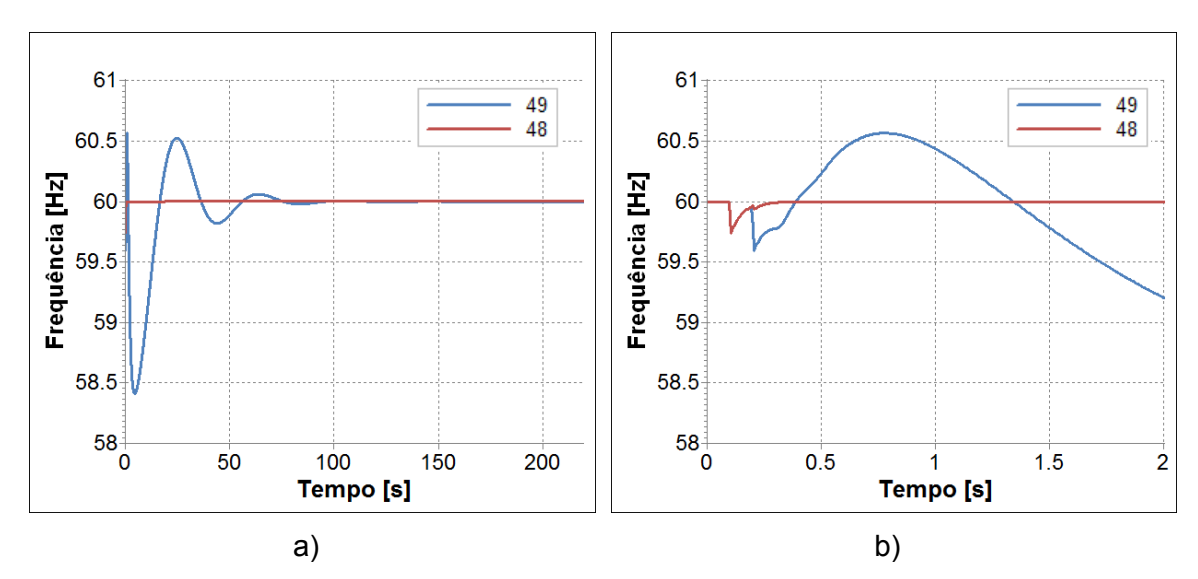

**Figura 20 – Frequência nos terminais do disjuntor de acoplamento – Cenário 1**

<span id="page-68-0"></span>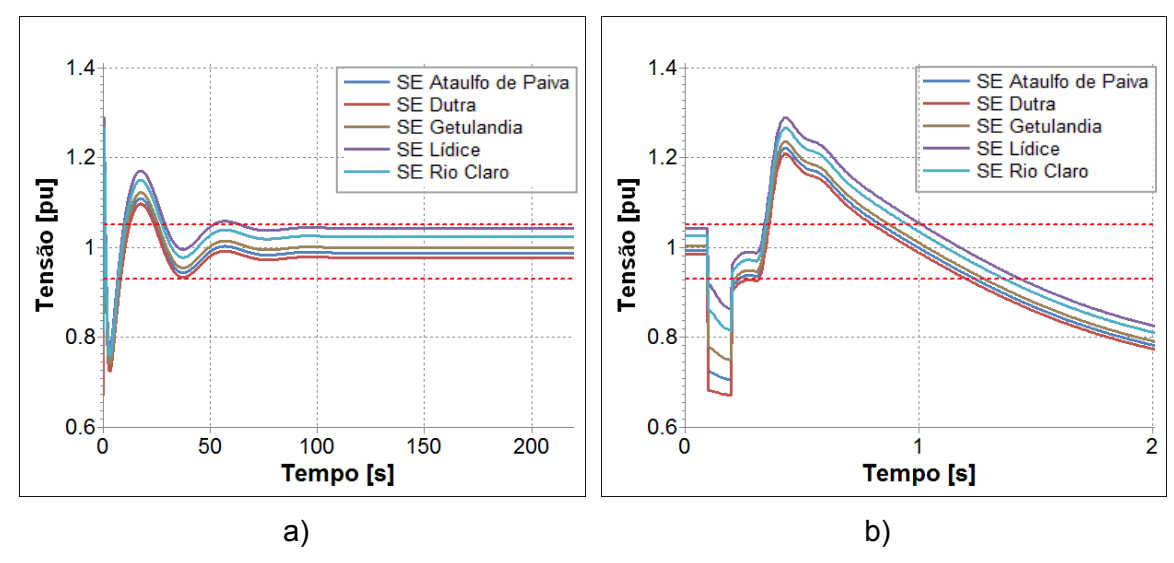

<span id="page-68-1"></span>**Figura 21 – Tensões na microrrede – Cenário 1**

A análise qualitativa do esforço torcional pode ser feita pelos gráficos da [Figura](#page-69-0)  [22.](#page-69-0) Nota-se que o ilhamento da microrrede no cenário 1 não gera esforços significativos às máquinas.

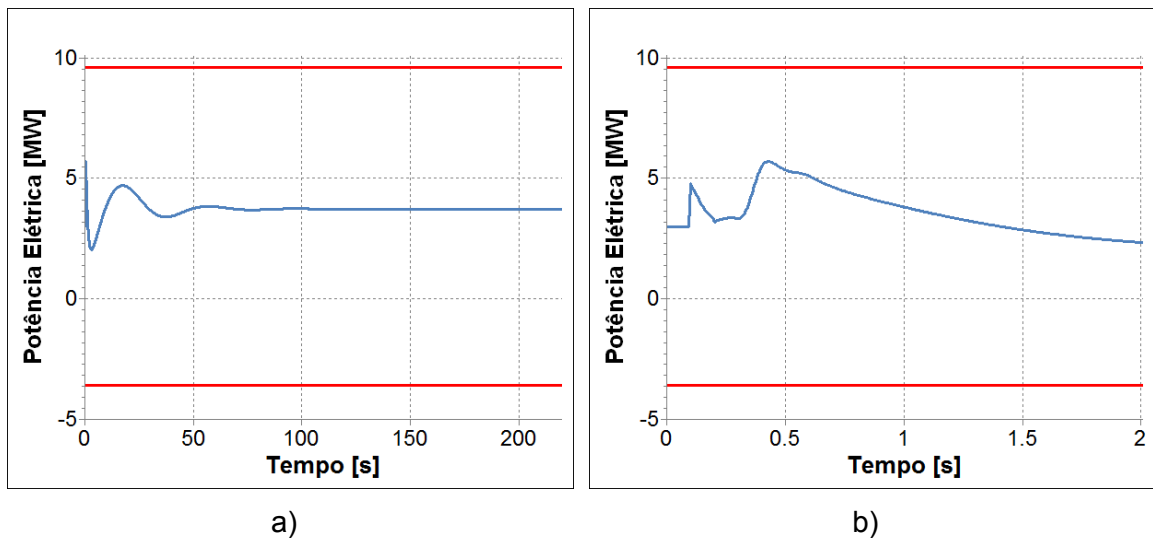

**Figura 22 – Análise do esforço torcional – Cenário 1**

<span id="page-69-0"></span>A análise de sucesso ou não do ilhamento para os demais cenários seguirá a mesma metodologia utilizada neste caso. Serão apresentados sequencialmente, para cada cenário, os gráficos de:

- Frequência, nos terminais do disjuntor que faz o acoplamento da microrrede (Barra #49) com o sistema principal (Barra #48);
- Tensão, nas barras das subestações de carga da microrrede; e
- Análise do esforço torcional, ao qual o gerador é submetido quando o disjuntor de acoplamento é aberto para efetivação do ilhamento.

## *V.1.2* **Cenário 2: Carga Leve X Geração Mediana**

O cenário 2 combina a condição da carga leve com uma geração de 6MW na PCH, definida como mediana. Para este cenário a simulação indicou sucesso no ilhamento da microrrede. A [Figura 23a](#page-70-0) mostra as frequências obtidas para este

cenário durante os 120 segundos de simulação e a [Figura 23b](#page-70-0) apresenta somente os primeiros 2 segundos.

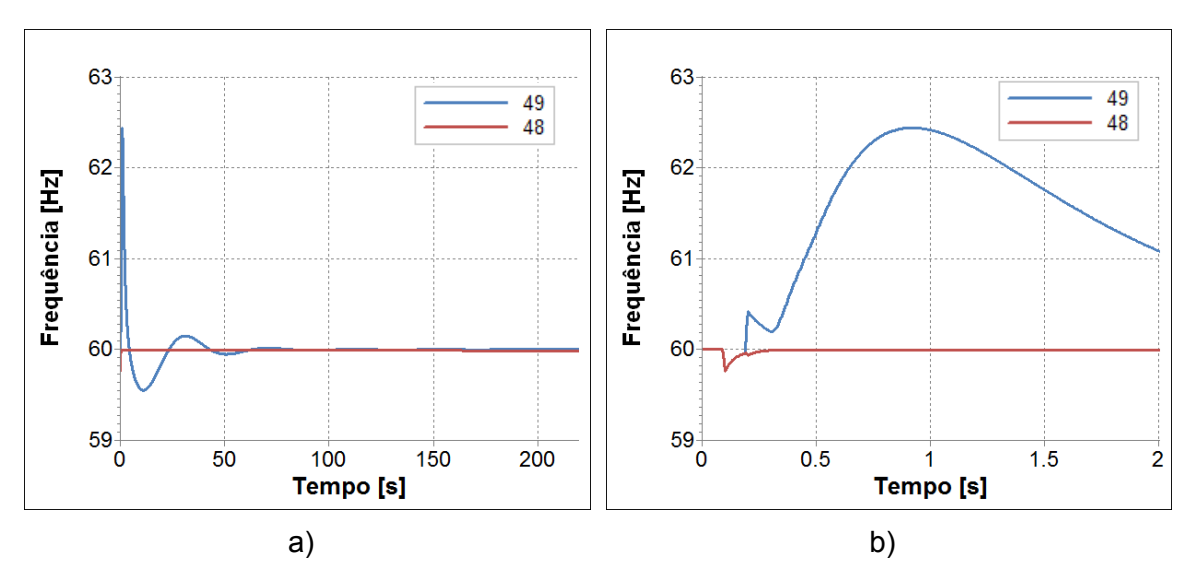

**Figura 23 – Frequência nos terminais do disjuntor de acoplamento – Cenário 2**

<span id="page-70-0"></span>No instante que ocorre o ilhamento, a geração da PCH é de 6MW e a carga do alimentador ilhado é de 3,1MW. O intercâmbio de potência ativa e reativa da microrrede para o sistema principal apresenta um valor positivo de 2,0MW e negativo de 1,2Mvar, respectivamente. O intercâmbio positivo representa a exportação de potência da microrrede, enquanto o valor negativo expressa a importação.

O intercâmbio é um pouco superior ao encontrado no cenário 1, contudo este valor não chega a atrapalhar o sucesso do ilhamento. Apesar de haver uma sobrefrequência transitória, o regulador de velocidade da PCH atua e corrige a frequência para o valor de referência (60Hz).

As tensões na microrrede para este mesmo cenário são expostas na [Figura 24.](#page-71-0) Nota-se que, após o ilhamento, as tensões de regime permanente se mantiveram na faixa entre 0,93pu e 1,05pu, considerada adequada pelo PRODIST.

Os gráficos da [Figura 25](#page-71-1) representam a análise de esforço torcional aplicado à PCH, onde não são notados esforços significativos ou que possam danificar as máquinas.

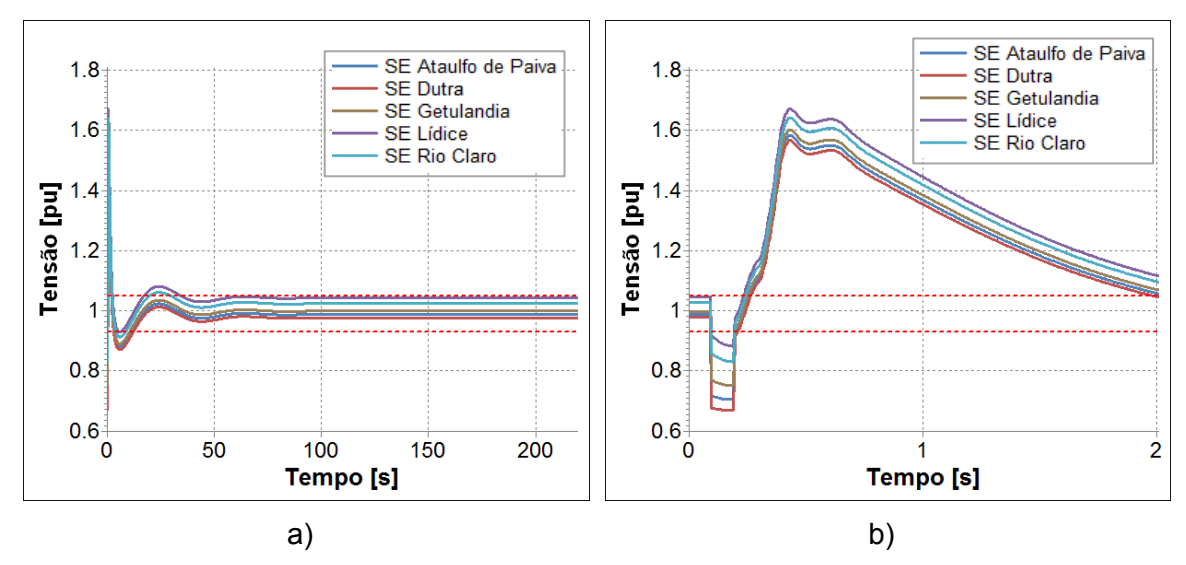

**Figura 24 – Tensões na microrrede – Cenário 2**

<span id="page-71-0"></span>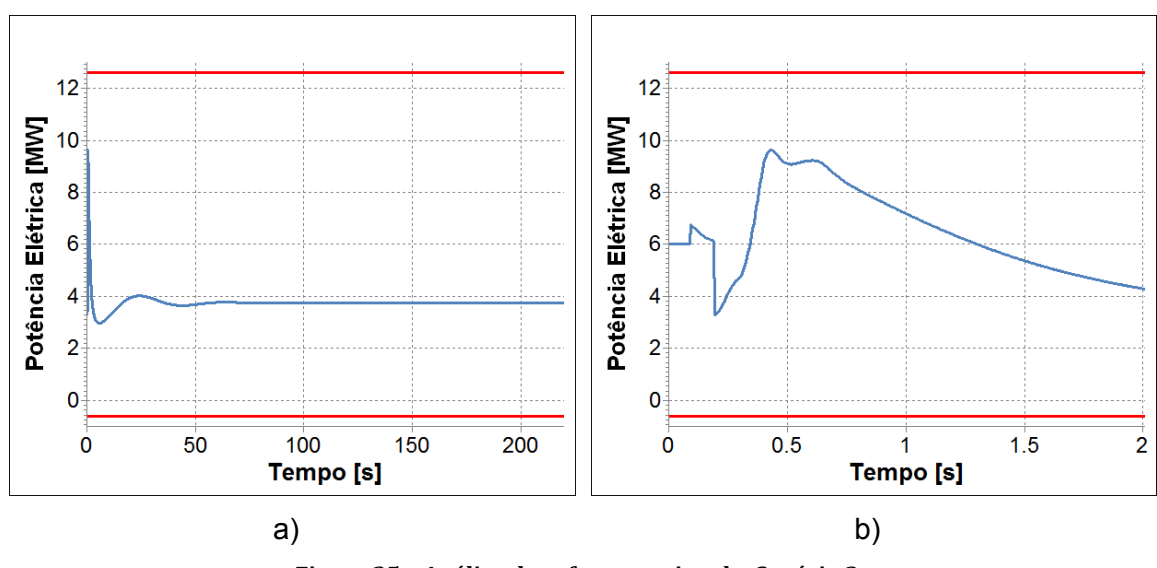

**Figura 25 – Análise do esforço torcional – Cenário 2**

## <span id="page-71-1"></span>*V.1.3* **Cenário 3: Carga Leve X Geração Alta**

O cenário 3 é composto pelo patamar de 3,1MW de carga, considerada leve, e pela geração alta, que consiste em 9MW. Este cenário obteve sucesso no ilhamento da microrrede, como observado nos resultados da simulação. A [Figura 26a](#page-72-0) e [Figura](#page-72-0)  [26b](#page-72-0) apresentam as frequências obtidas para este cenário.
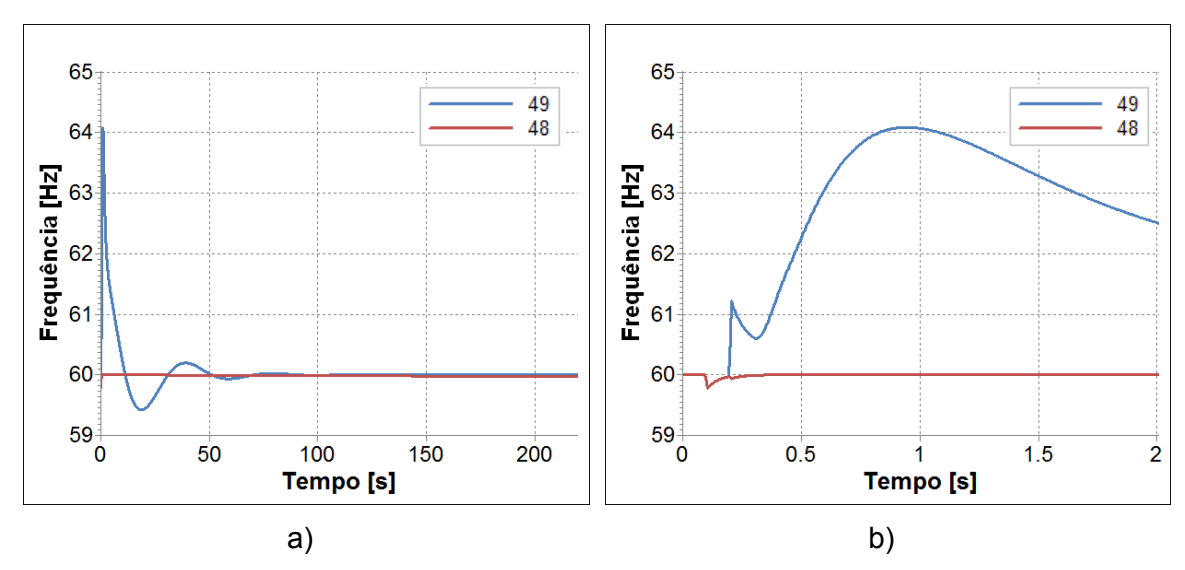

**Figura 26 – Frequência nos terminais do disjuntor de acoplamento – Cenário 3**

No instante que ocorre o ilhamento, a geração da PCH é de 9MW e a carga do alimentador ilhado é de 3,1MW. Nesse momento a microrrede exporta 4,4MW de potência ativa para o sistema principal e importa 3,0Mvar de potência reativa.

Nota-se que quanto maior é a exportação de potência ativa da microrrede para o sistema principal no momento do ilhamento, maior será a sobrefrequência transitória na microrrede após a formação da ilha. Contudo, para o cenário apresentado o regulador de velocidade da PCH ainda consegue levar a frequência para o valor de referência (60Hz).

As tensões na microrrede para o cenário 3 estão expostas na [Figura 27.](#page-73-0)

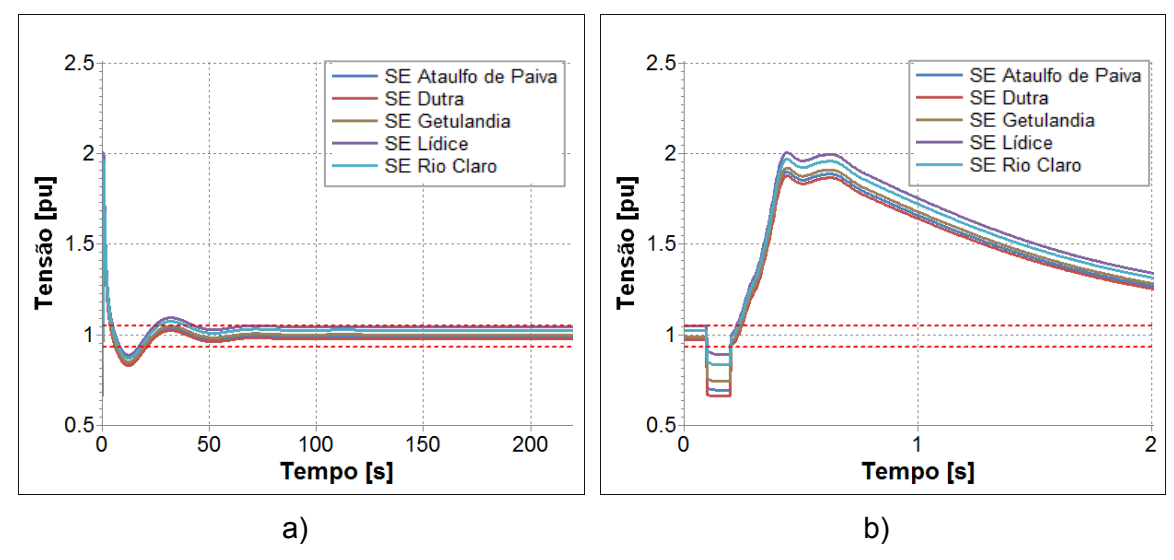

**Figura 27 – Tensões na microrrede – Cenário 3**

<span id="page-73-0"></span>Nota-se que, após o ilhamento, as tensões de regime permanente se mantiveram na faixa entre 0,93pu e 1,05pu, considerada adequada pelo PRODIST.

Observando a análise do esforço torcional à qual a PCH se submete no evento do ilhamento, apresentado na [Figura 28,](#page-73-1) não são verificados esforços nocivos.

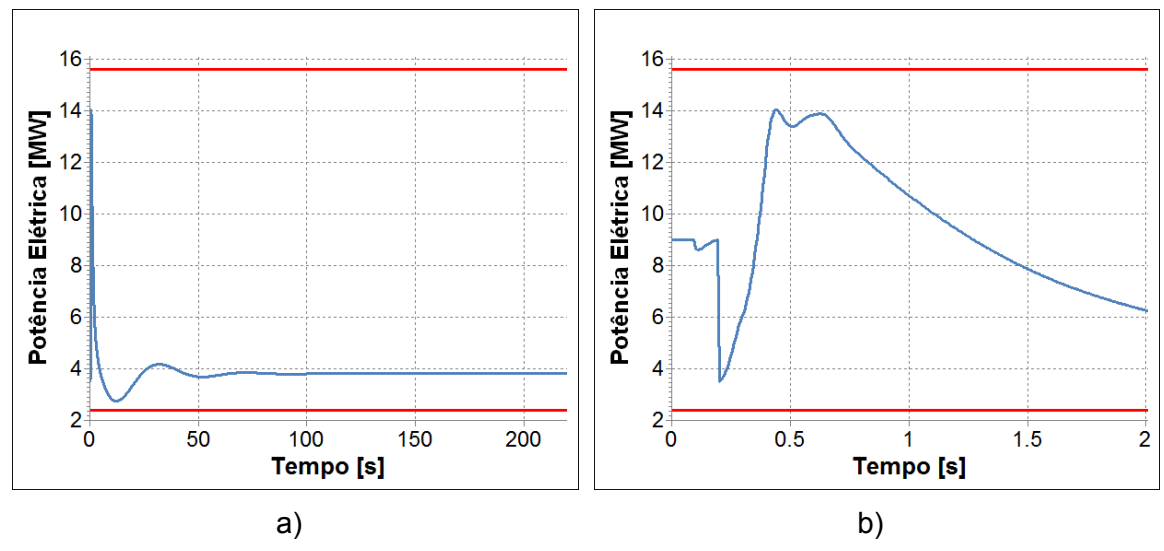

**Figura 28 – Análise do esforço torcional – Cenário 3**

### <span id="page-73-1"></span>*V.1.4* **Cenário 4: Carga Média X Geração Baixa**

O cenário 4 é composto pelo patamar de carga média, 6,2MW, e geração baixa, de 3MW. Inicialmente este cenário não obteve sucesso no ilhamento, pois as algumas tensões na microrrede, em regime permanente, atingiram valores menores que o limite inferior aceitável de 0,93pu, definido pelo PRODIST.

Verificou-se a necessidade de utilizar bancos de capacitores para elevar as tensões na microrrede após o ilhamento. Sendo assim, 100ms após a efetivação do ilhamento foram ligados dois bancos de capacitores, de 1Mvar cada, na ilha, totalizando 2Mvar de compensação reativa para auxiliar a manutenção das tensões durante a operação ilhada.

O cenário 4, com a inserção de 2 capacitores após a separação da ilha, obteve sucesso no ilhamento da microrrede. Os resultados desta simulação são apresentados a seguir. A [Figura 29](#page-74-0) apresenta as frequências obtidas para o cenário 4.

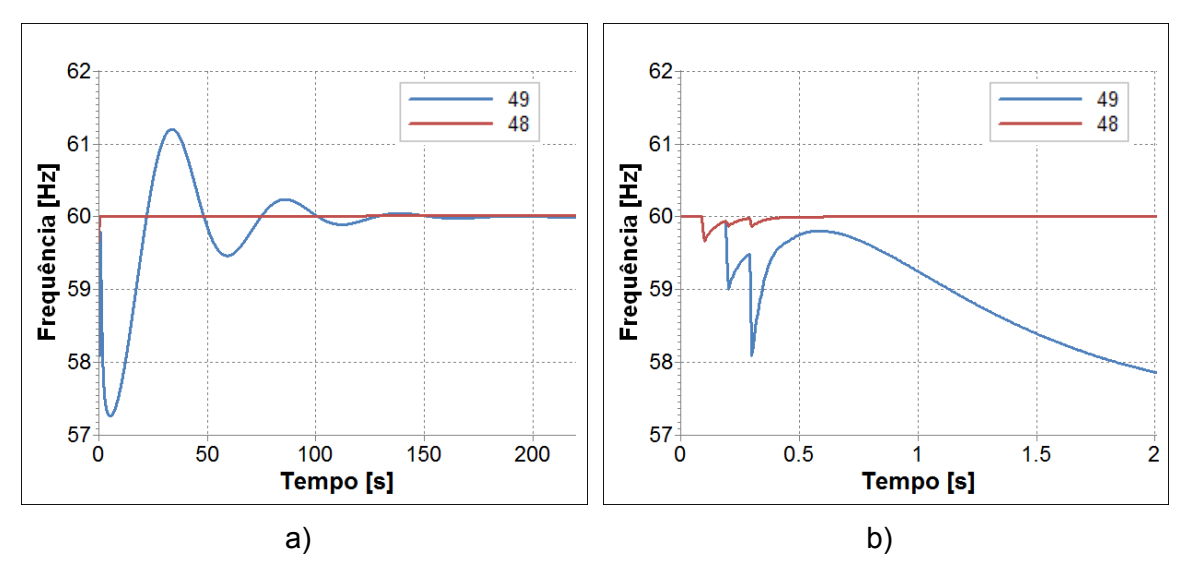

**Figura 29 – Frequência nos terminais do disjuntor de acoplamento – Cenário 4**

<span id="page-74-0"></span>No instante do ilhamento a microrrede estava importando 3,4MW de potência ativa do sistema principal e praticamente não exportava potência reativa, apenas 0,04Mvar. Este desbalanço entre a carga e a geração no momento da separação da ilha causa uma subfrequência por um período transitório na microrrede. Apesar disso, o regulador de velocidade da PCH atua de maneira a levar a frequência para o valor de referência (60Hz) novamente.

Para o cenário 4, as tensões na microrrede durante 120 segundos de simulação são apresentadas na [Figura 30.](#page-75-0)

O detalhe da [Figura 30](#page-75-0) b mostra o momento em que são ligados os bancos de capacitores, assinalado através de uma reta vertical tracejada em verde no gráfico. E finalmente, foram obtidas tensões de regime permanente na faixa adequada de acordo com o PRODIST, entre 0,93pu e 1,05pu.

Não foram observados esforços nocivos à PCH na avaliação do esforço torcional, como mostra a [Figura 31.](#page-75-1)

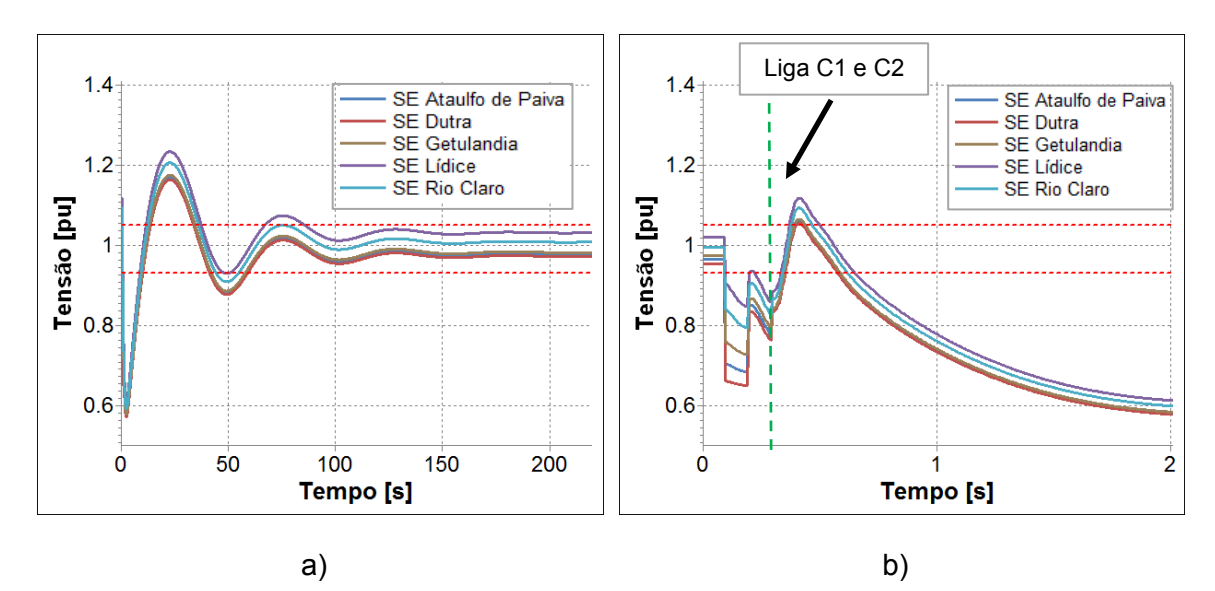

**Figura 30 – Tensões na microrrede – Cenário 4**

<span id="page-75-0"></span>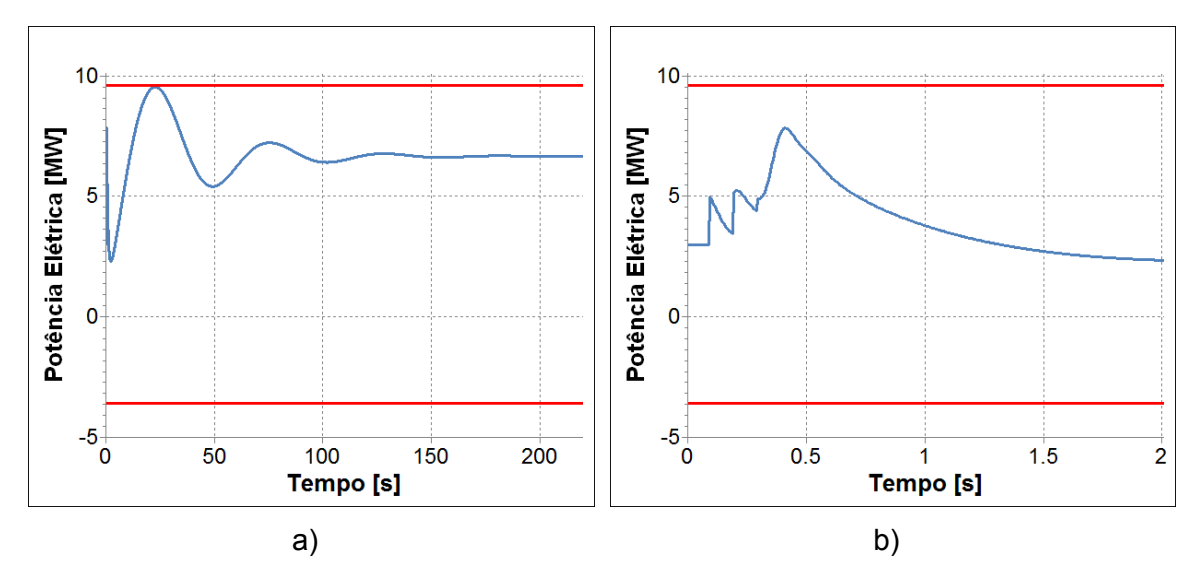

<span id="page-75-1"></span>**Figura 31 – Análise do esforço torcional – Cenário 4**

#### *V.1.5* **Cenário 5: Carga Média X Geração Mediana**

O cenário 5 combina o patamar de carga média, 6,2MW, com o patamar de geração mediana, 6MW. Da mesma maneira que no cenário 4, o cenário 5 não obteve sucesso quando o ilhamento foi realizado sem a conexão de capacitores para manter as tensões na microrrede em níveis aceitáveis.

Foram utilizados dois bancos de capacitores, de 1Mvar cada, para elevar as tensões na microrrede após o ilhamento. 100ms após o ilhamento da microrrede os bancos de capacitores foram ligados e atuaram na compensação da potência reativa na ilha, auxiliando na manutenção das tensões.

Para o cenário 5, após inserção de 2 capacitores na ilha, o sucesso no ilhamento da microrrede foi obtido. A [Figura 32](#page-76-0) apresenta as frequências obtidas para este cenário.

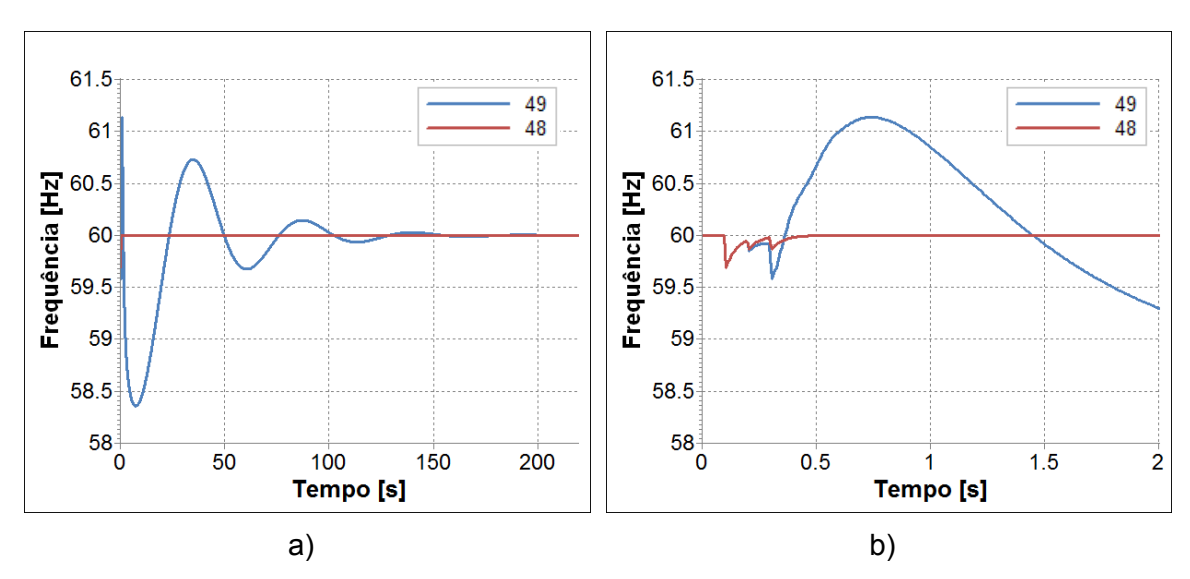

**Figura 32 – Frequência nos terminais do disjuntor de acoplamento – Cenário 5**

<span id="page-76-0"></span>Neste caso, no instante do ilhamento, a geração da PCH é de 6MW e a carga do alimentador ilhado é de 6,2 MW. E ainda, o fluxo de potência ativa e reativa do sistema principal para a microrrede é de 0,4MW e 1,1Mvar, respectivamente.

O baixo intercâmbio favorece o sucesso na realização do ilhamento e embora transitoriamente haja uma subfrequência, o regulador de velocidade da PCH atua, levando a frequência para o valor de referência (60Hz).

As tensões na microrrede para este mesmo cenário são expostas na [Figura 33a](#page-77-0).

Nota-se que, após o ilhamento, as tensões de regime permanente se mantiveram na faixa entre 0,93pu e 1,05pu, considerada adequada pelo PRODIST. Já a [Figura 33b](#page-77-0) apresenta os instantes iniciais da simulação, onde é indicado o momento da conexão dos capacitores.

A análise qualitativa do esforço torcional pode ser feita pelos gráficos da [Figura](#page-77-1)  [34.](#page-77-1) Observa-se que o ilhamento da microrrede no cenário 5 não gera esforços nocivos.

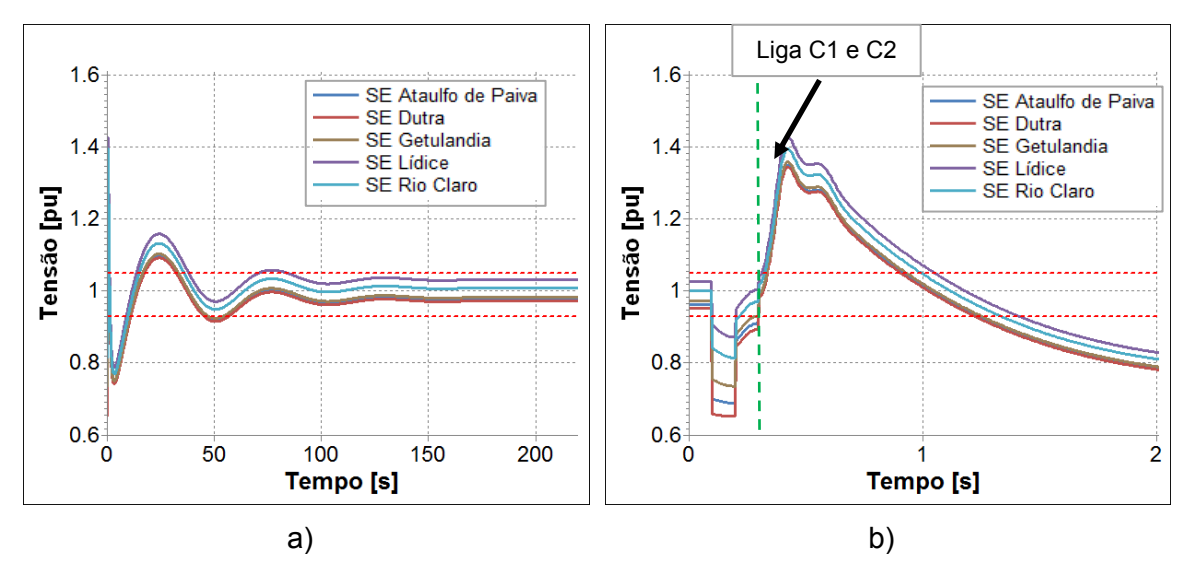

**Figura 33 – Tensões na microrrede – Cenário 5**

<span id="page-77-0"></span>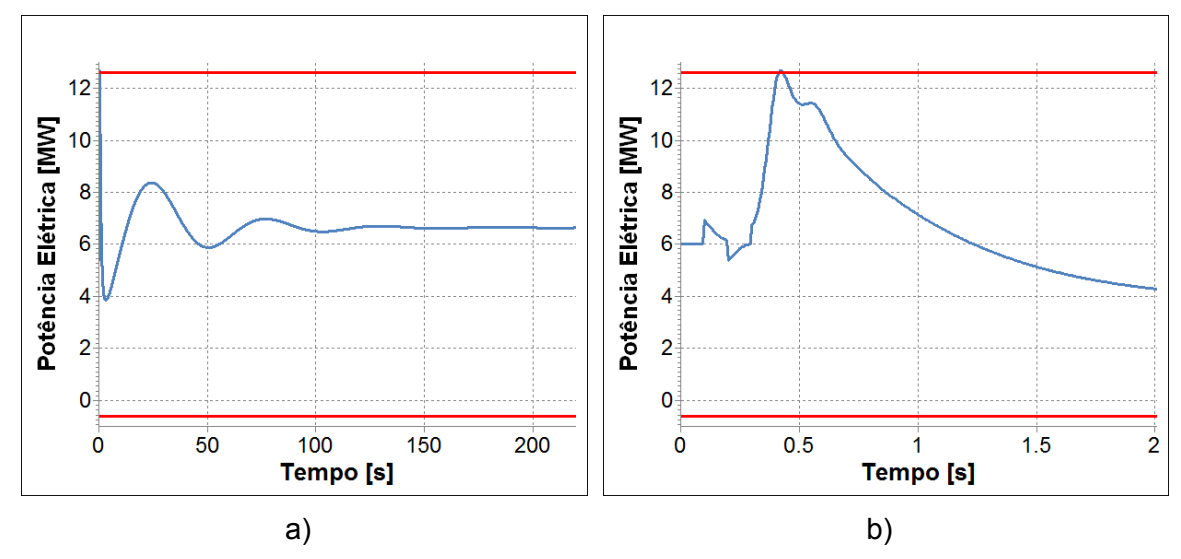

<span id="page-77-1"></span>**Figura 34 – Análise do esforço torcional – Cenário 5**

#### *V.1.6* **Cenário 6: Carga Média X Geração Alta**

O cenário 6 composto por carga média, 6,2MW, e geração alta na PCH, 9MW. Assim como os outros dois cenários de carga média, este não obteve sucesso no ilhamento inicialmente, devido à ocorrência de tensões em regime permanente com valores inaceitáveis na microrrede.

Foram conectados dois bancos de capacitores, de 1Mvar cada, 100ms após o ilhamento da microrrede para elevar as tensões. Para este caso a simulação indicou sucesso no ilhamento.

A [Figura 35](#page-78-0) mostra as frequências obtidas para este cenário. No instante que ocorre o ilhamento, a geração da PCH é de 9MW e a carga do alimentador ilhado é de 6,2MW. O intercâmbio de potência ativa e reativa da microrrede para o sistema principal apresenta um valor positivo de 2,1MW e negativo de 2,7Mvar, respectivamente.

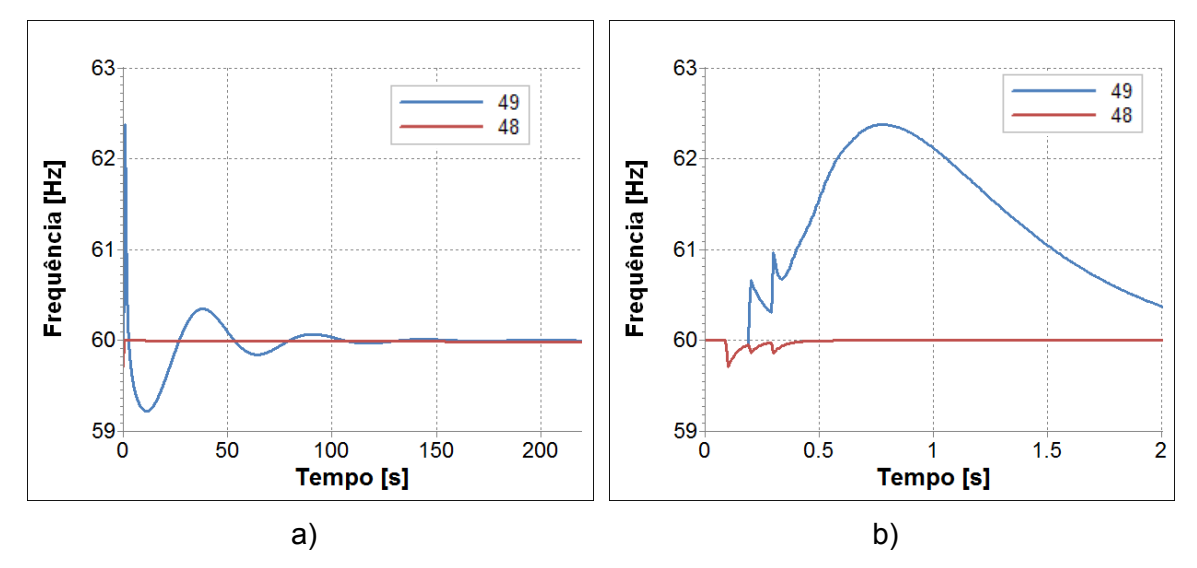

**Figura 35 – Frequência nos terminais do disjuntor de acoplamento – Cenário 6**

<span id="page-78-0"></span>O baixo intercâmbio favorece o sucesso do ilhamento e mesmo ocorrendo transitoriamente uma sobrefrequência, o regulador de velocidade da PCH atua e ajusta a frequência para o valor de referência (60Hz).

As tensões na microrrede para este mesmo cenário são expostas [Figura 36.](#page-79-0) A partir da [Figura 36a](#page-79-0), nota-se que, mesmo após o ilhamento, as tensões de regime da microrrede se mantiveram na faixa considerada adequada pelo PRODIST, entre

0,93pu e 1,05pu. A [Figura 36b](#page-79-0) indica o instante que os capacitores são conectados à microrrede.

Os gráficos da [Figura](#page-79-1) 37 representam a avaliação do esforço torcional aplicado à PCH. Nota-se que a potência elétrica excede o limite superior definido, porém isso não ocorre no momento do ilhamento, onde acontece o chaveamento do disjuntor de acoplamento. Sendo assim, este não é um indicativo de desgaste precoce ou perda de vida útil da máquina.

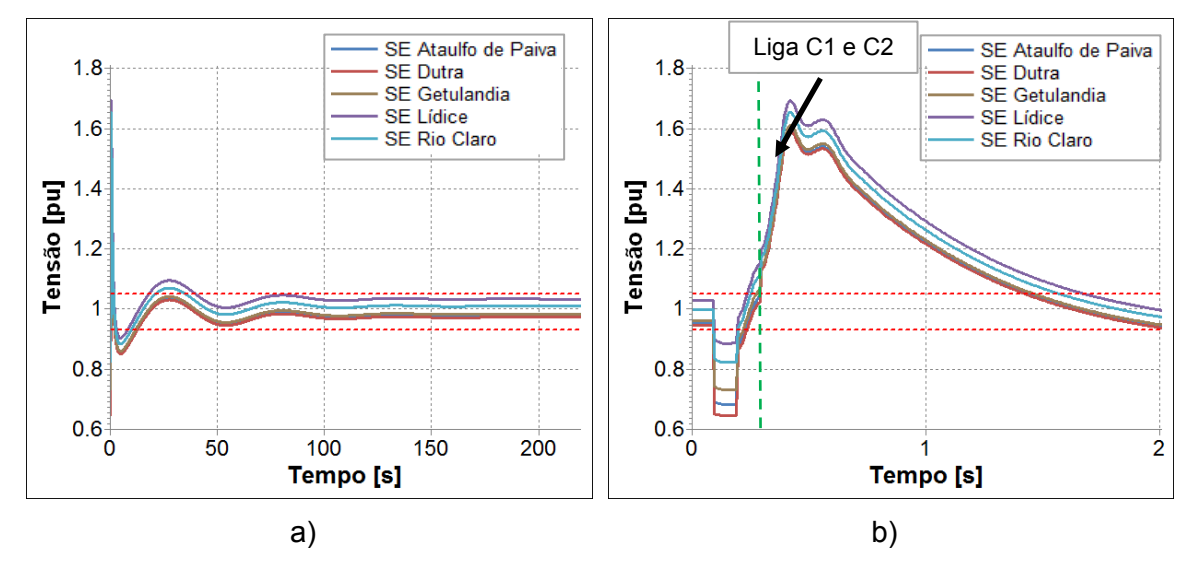

**Figura 36 – Tensões na microrrede – Cenário 6**

<span id="page-79-0"></span>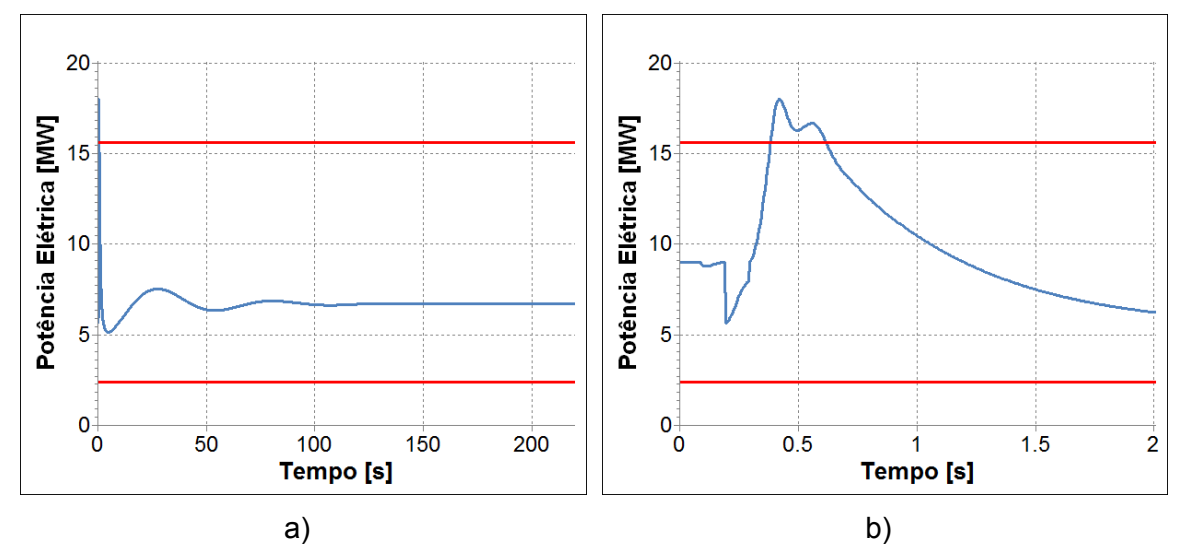

<span id="page-79-1"></span>**Figura 37 – Análise do esforço torcional – Cenário 6**

#### *V.1.7* **Cenário 7: Carga Pesada X Geração Baixa**

O cenário 7 combina a carga pesada, que representa a demanda de 9,3MW, com uma geração baixa, de 3MW. Mesmo antes de realizar o ilhamento, as tensões na rede estavam na faixa precária, de acordo com o PRODIST, entre 0,90 e 0,93pu. Então, para manter a qualidade da energia oferecida aos consumidores foi necessário ligar dois capacitores de 1Mvar cada. E assim, as tensões se elevaram, passando para a faixa adequada.

Além dos dois capacitores, já citados, que ficam conectados constantemente durante o perfil de carga pesada, verificou-se a necessidade de utilizar bancos de capacitores para elevar as tensões na microrrede após o ilhamento. Caso contrário, as tensões na microrrede isolada atingem valores de regime baixos e não há sucesso no ilhamento.

Logo, 100ms após a efetivação do ilhamento foram ligados os dois bancos de capacitores. Neste momento, a compensação reativa para auxiliar a manutenção das tensões na operação ilhada totaliza 4Mvar, considerando dois bancos conectados permanentemente e dois ligados após o ilhamento.

Os resultados desta simulação são apresentados a seguir. A [Figura 38](#page-80-0) apresenta as frequências obtidas para o cenário 7, indicando uma subfrequência acentuada. Durante essa oscilação, exatamente em 7,3 segundos de simulação, a frequência atinge o valor de 56,3Hz. Este valor de frequência infringe o limite inferior determinado pelo PRODIST, definido como 56,5Hz para situações extremas, e acarreta no insucesso do ilhamento.

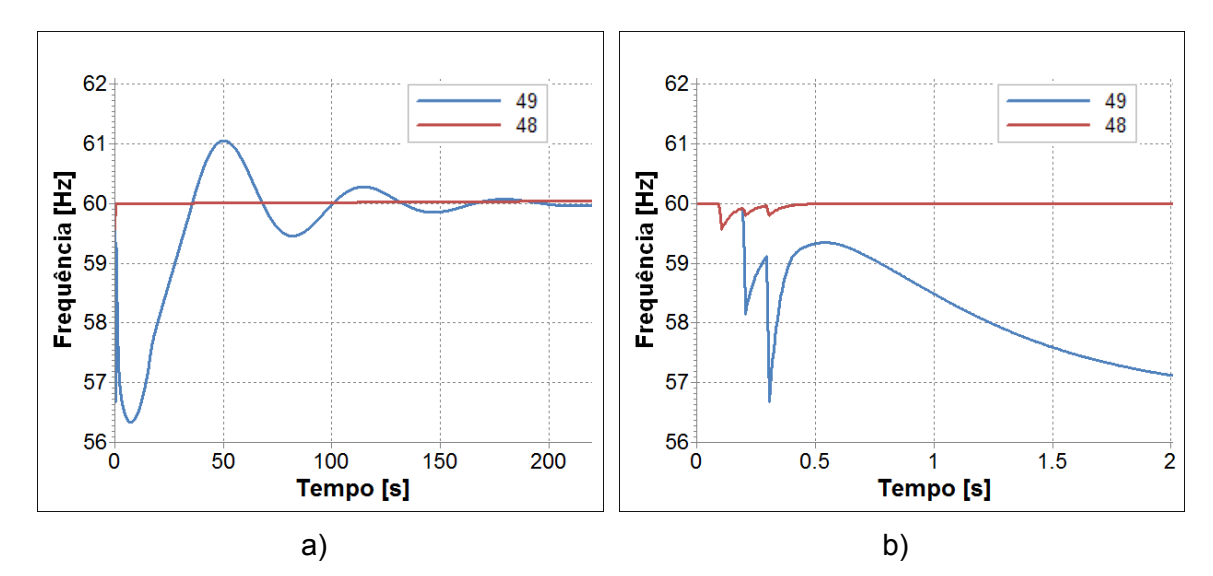

<span id="page-80-0"></span>**Figura 38 – Frequência nos terminais do disjuntor de acoplamento – Cenário 7**

No instante do ilhamento, a microrrede estava importando 6,8MW de potência ativa do sistema principal e exportava 1,1Mvar potência reativa. Neste caso, o expressivo desequilíbrio carga x geração, antes da formação da microrrede, desfavoreceu o sucesso na realização do ilhamento.

A [Figura 39](#page-81-0) apresenta as tensões na microrrede. Pode ser observado, na [Figura](#page-81-0)  [39a](#page-81-0), que as tensões em regime permanente se concentram na faixa de limites adequados. O momento da conexão dos capacitores é apontado na [Figura 39b](#page-81-0). A análise do esforço torcional aplicado à GD está apresentada na [Figura 40.](#page-81-1)

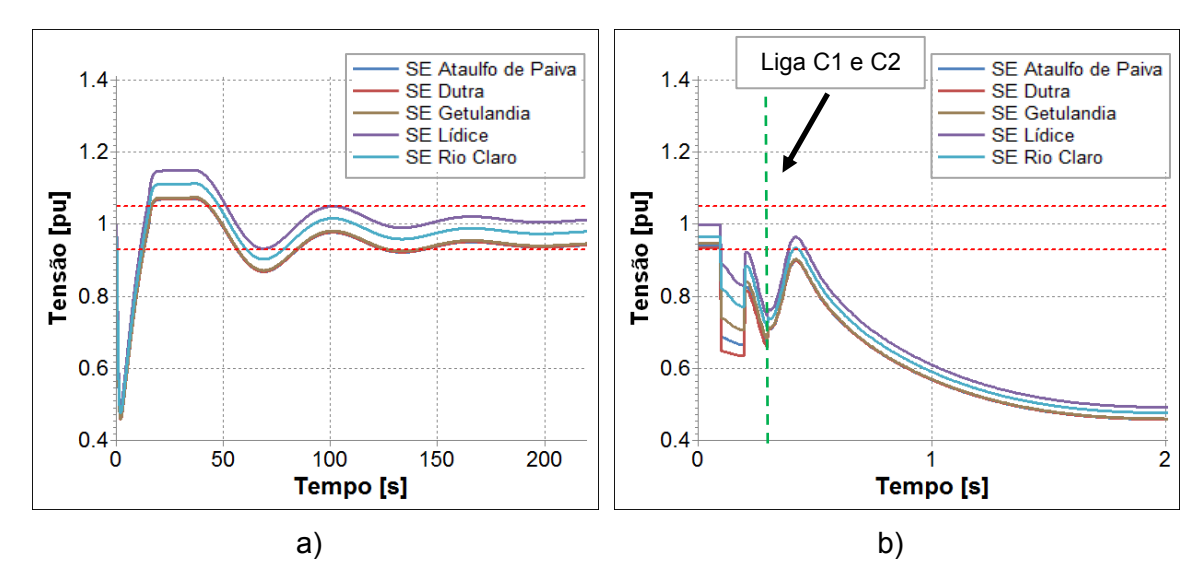

**Figura 39 – Tensões na microrrede – Cenário 7**

<span id="page-81-0"></span>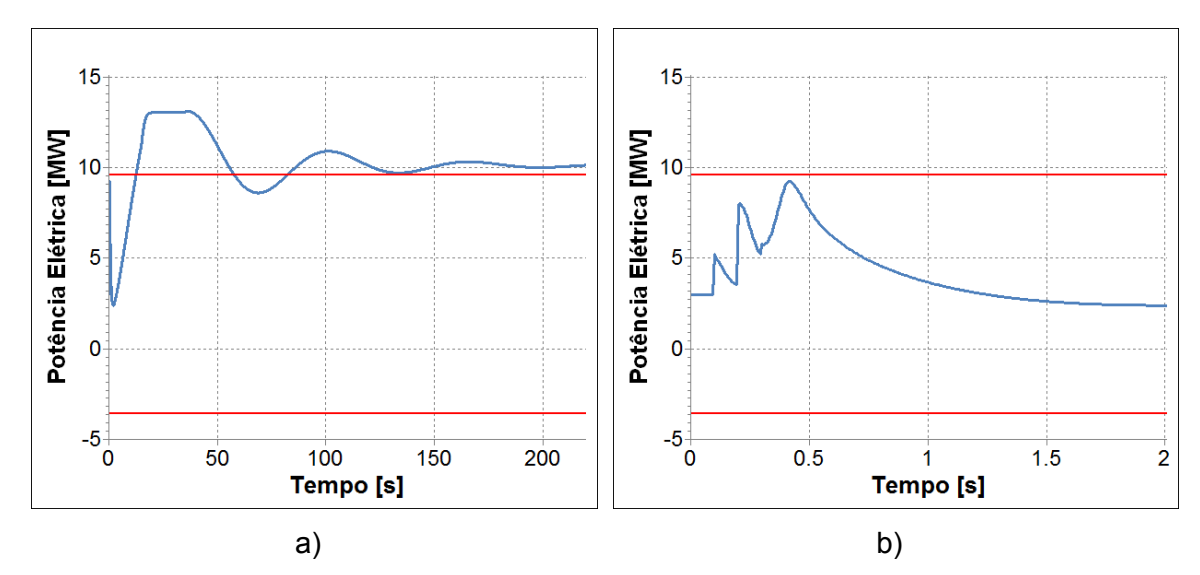

<span id="page-81-1"></span>**Figura 40 – Análise do esforço torcional – Cenário 7**

A formação da ilha não gera esforços nocivos aos geradores, como pode ser observado na [Figura 40b](#page-81-1). Contudo, ressalta-se que a frequência atinge valores inferiores a 56,5 Hz, que é o limite inferior máximo instantâneo, sendo assim o cenário 7 não obteve sucesso no ilhamento.

### *V.1.8* **Cenário 8: Carga Pesada X Geração Mediana**

O cenário 8 consiste na combinação do patamar de carga pesada, 9,3MW, com o patamar de geração mediana, 6MW.

Novamente, para o cenário 8, foi necessário inserir de 2 bancos de capacitores de 1Mvar cada na rede interligada e mais dois bancos do mesmo tamanho após a separação da ilha. Os resultados mostram que para este cenário houve o sucesso no ilhamento, como apresentado a seguir.

A [Figura 41](#page-82-0) apresenta as frequências obtidas para o cenário 8, onde pode ser observada a ocorrência de uma subfrequência transitória que posteriormente se cessa, quando atinge o equilíbrio, voltado ao valor original de 60 Hz.

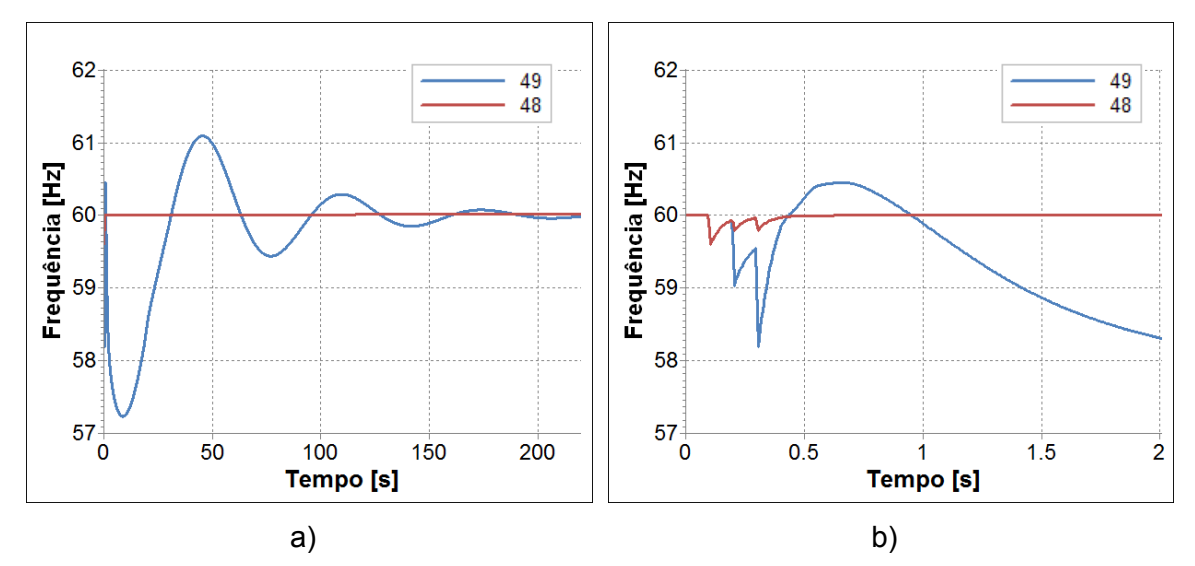

**Figura 41 – Frequência nos terminais do disjuntor de acoplamento – Cenário 8**

<span id="page-82-0"></span>No momento do ilhamento, a PCH gerava 6MW e a carga do alimentador ilhado era 9,3MW. A microrrede estava absorvendo 3,6MW de potência ativa do sistema principal e injetando 1,1Mvar de potência reativa no mesmo. As tensões na microrrede isolada oscilam transitoriamente e voltam para faixa admitida como adequada em

regime, como exposto na [Figura 42.](#page-83-0) O detalhe da [Figura 42b](#page-83-0) mostra o momento em que são ligados os bancos de capacitores, assinalado através de uma reta vertical tracejada em verde no gráfico.

Os gráficos da [Figura 43](#page-83-1) apresentam uma avaliação do esforço torcional na PCH. A potência elétrica excede o limite superior definido muito tempo após o chaveamento do disjuntor de acoplamento, o que não é um indicativo de deterioração da máquina.

A partir das análises realizadas conclui-se que o ilhamento ocorreu com sucesso no cenário 8.

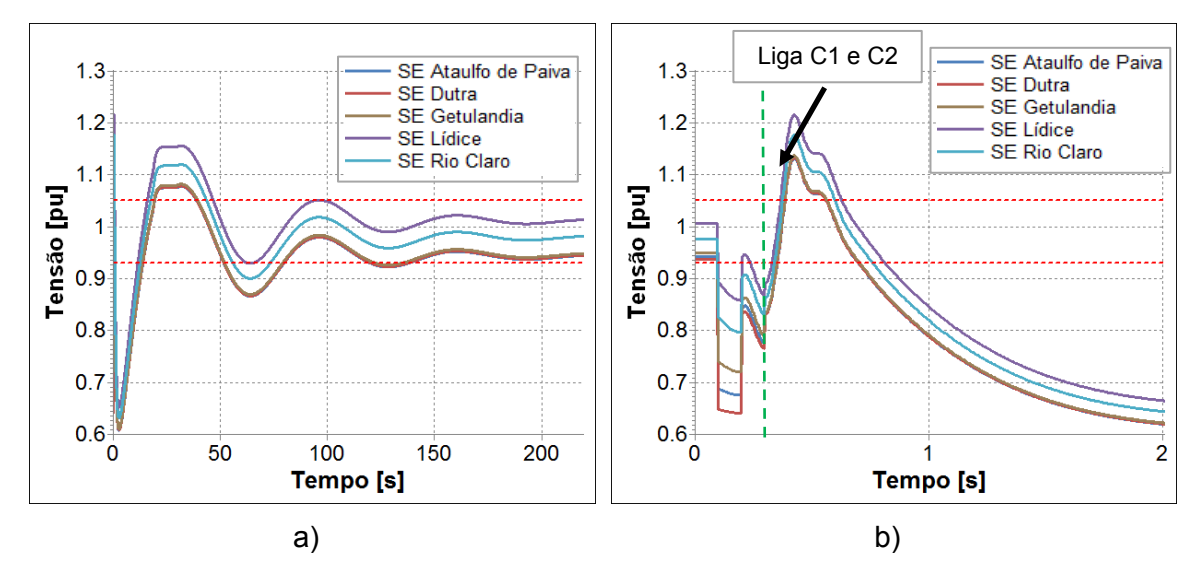

**Figura 42 – Tensões na microrrede – Cenário 8**

<span id="page-83-0"></span>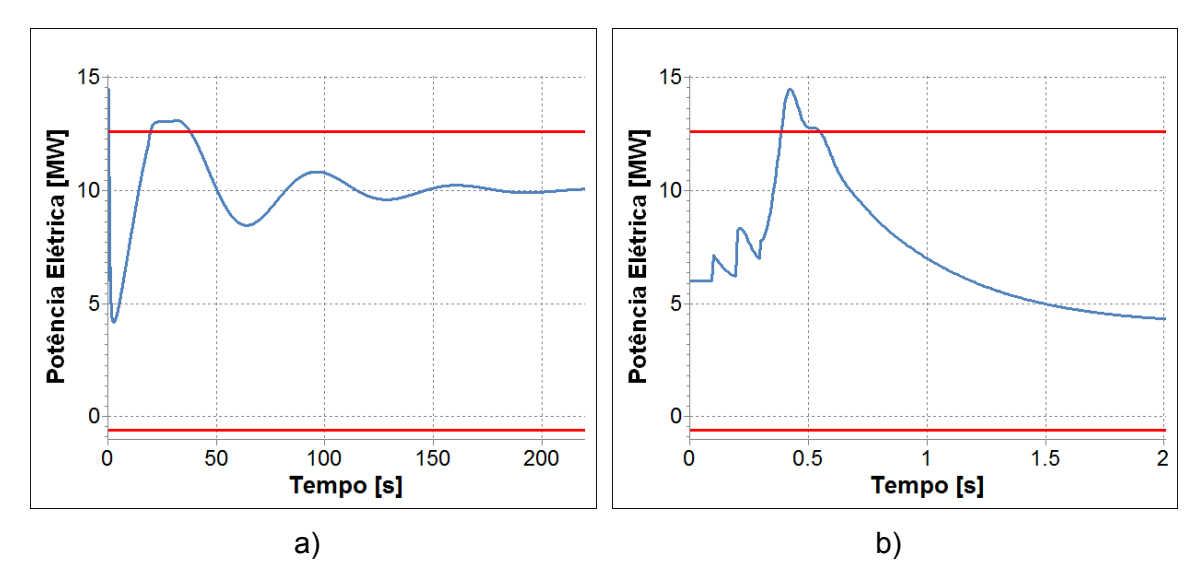

<span id="page-83-1"></span>**Figura 43 – Análise do esforço torcional – Cenário 8**

#### *V.1.9* **Cenário 9: Carga Pesada X Geração Alta**

O sistema da microrrede, no patamar de carga pesada, necessita de dois bancos de capacitores de 1Mvar cada para manutenção dos níveis de tensão da rede. Para o cenário 9, composto de carga pesada, 9,3MW, e geração alta, 9MW, também são inseridos mais dois bancos de capacitores de 1Mvar após o ilhamento. Para este cenário a simulação indicou sucesso no ilhamento da microrrede.

As frequências obtidas para o cenário 9 são apresentadas na [Figura 44.](#page-84-0) Nota-se que o aumento da geração, em comparação aos cenários 7 e 8, resulta em um maior equilíbrio entre a geração e a carga do sistema, no momento do ilhamento.

Uma consequência disso é a atenuação da subfrequência transitória na ilha, que pode ser observada na [Figura 44a](#page-84-0). Enquanto que no cenário 7 a frequência chegou a 56,3Hz e no cenário 8 o menor valor encontrado foi 57,2Hz, a menor subfrequência obtida no cenário 9 foi de 58Hz.

Neste caso, no instante do ilhamento, a geração da PCH é de 9MW e a carga do alimentador ilhado é de 9,2MW. O fluxo de potência ativa e reativa do sistema principal para a microrrede é de 0,8MW e 1,0Mvar, respectivamente. Este baixo intercâmbio favorece o sucesso na realização do ilhamento. E, embora transitoriamente haja uma subfrequência, o regulador de velocidade da PCH atua levando a frequência para o valor de referência (60Hz).

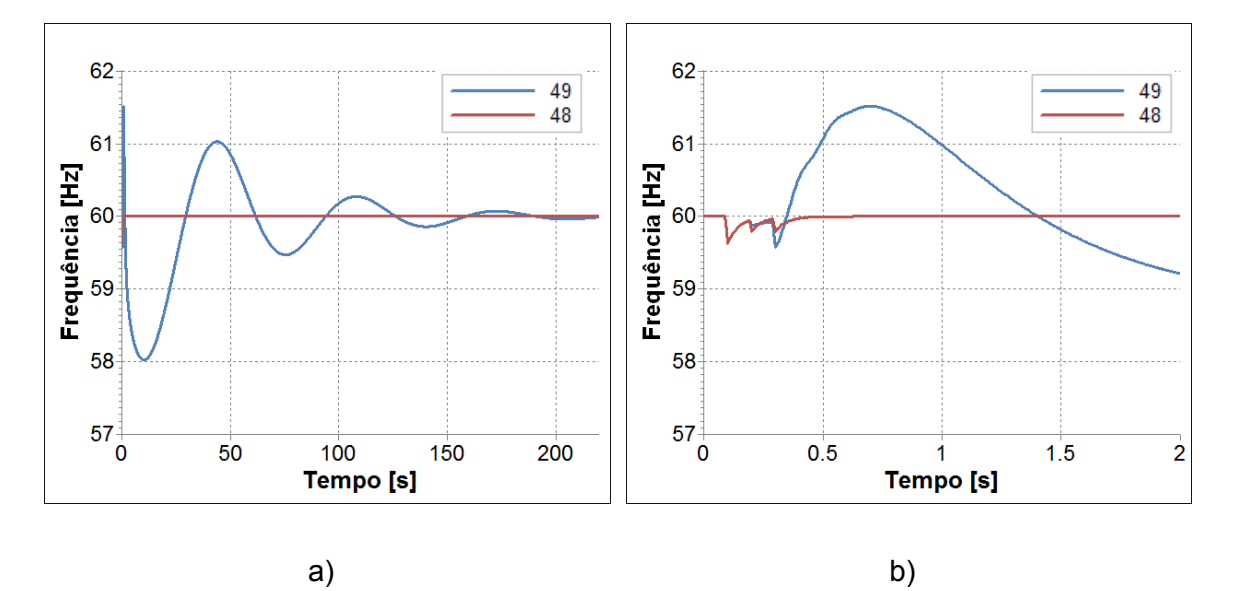

<span id="page-84-0"></span>**Figura 44 – Frequência nos terminais do disjuntor de acoplamento – Cenário 9**

As tensões na microrrede para o cenário 9 são expostas na [Figura 45.](#page-85-0) Nota-se que, após o ilhamento, as tensões de regime permanente se mantiveram na faixa entre 0,93pu e 1,05pu, considerada adequada pelo PRODIST. A [Figura 45b](#page-85-0) apresenta os instantes iniciais da simulação, onde é indicado o momento da conexão dos capacitores.

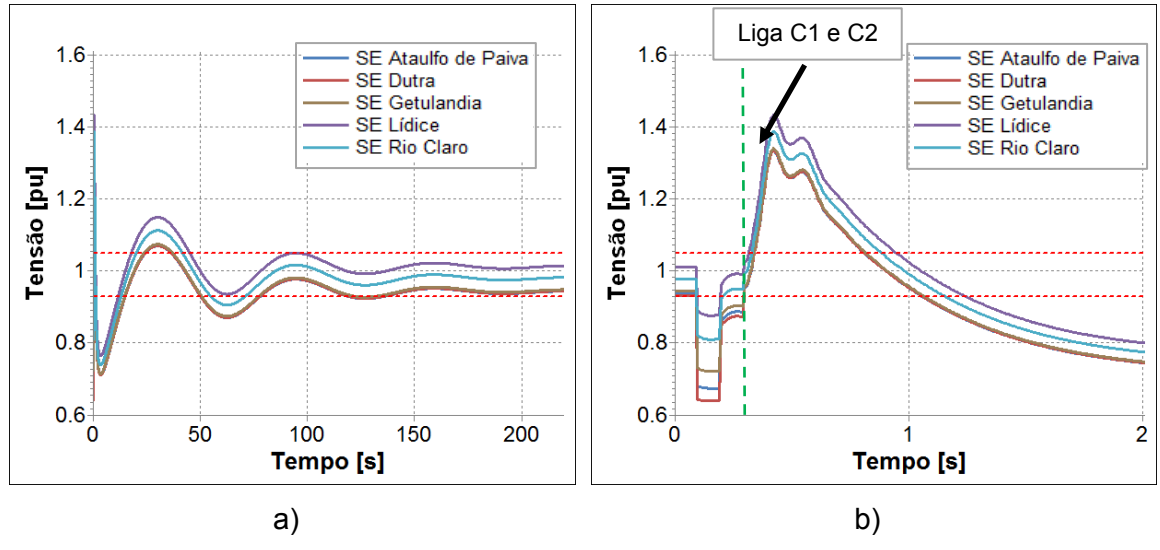

**Figura 45 – Tensões na microrrede – Cenário 9**

<span id="page-85-0"></span>A análise qualitativa do esforço torcional pode ser feita pelos gráficos da [Figura](#page-85-1)  [46.](#page-85-1) Observa-se que o ilhamento da microrrede no cenário 9 não provoca esforços nocivos às máquinas da ilha.

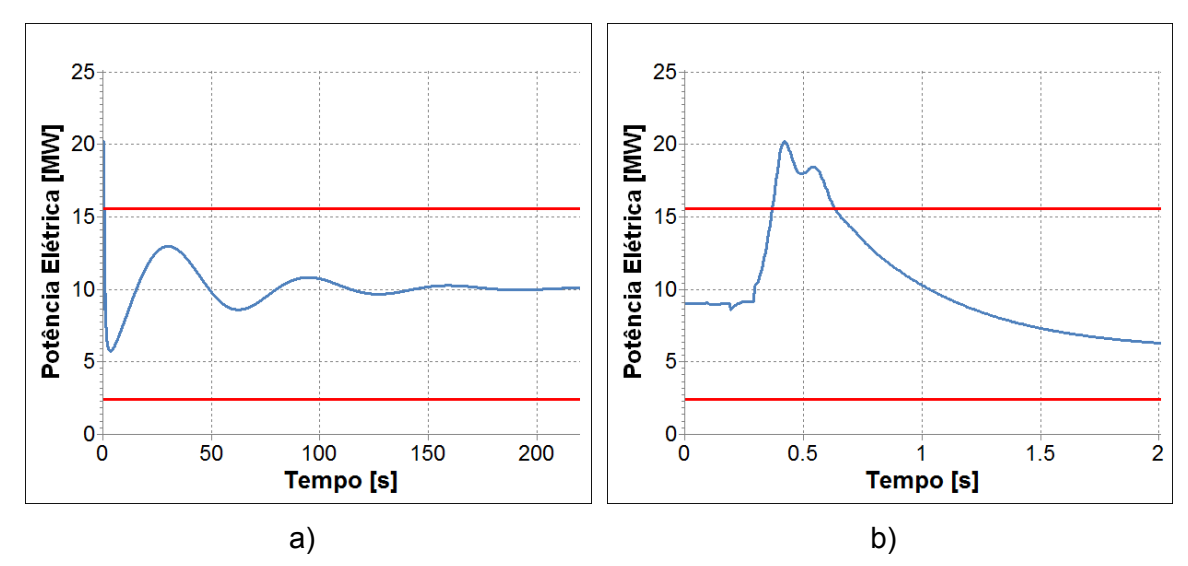

<span id="page-85-1"></span>**Figura 46 – Análise do esforço torcional – Cenário 9**

### *V.1.10* **Considerações Gerais**

A [Tabela 40](#page-86-0) proporciona uma síntese dos resultados das simulações, onde são apresentados os patamares de carga e geração na microrrede antes da ocorrência do ilhamento, além da indicação de sucesso, ou não, na formação da ilha e o critério que foi violado para os casos de insucesso.

<span id="page-86-0"></span>

| N <sup>o</sup> | Carga  | Geração | Sucesso no<br>ilhamento? | Critério violado |
|----------------|--------|---------|--------------------------|------------------|
| 1              | Leve   | Baixa   | Sim                      |                  |
| 2              | Leve   | Mediana | Sim                      |                  |
| 3              | Leve   | Alta    | Sim                      |                  |
| 4              | Média  | Baixa   | Sim                      |                  |
| 5              | Média  | Mediana | Sim                      |                  |
| 6              | Média  | Alta    | Sim                      |                  |
| 7              | Pesada | Baixa   | Não                      | Subfrequência    |
| 8              | Pesada | Mediana | Sim                      |                  |
| 9              | Pesada | Alta    | Sim                      |                  |

**Tabela 40 – Síntese dos casos analisados**

Conclui-se que na maioria dos cenários avaliados o ilhamento foi efetivado com sucesso. Não foi bem sucedido somente o caso de carga pesada com geração baixa, onde o desequilíbrio carga x geração, antes da formação da microrrede, é mais significativo.

Observa-se que nos cenários de carga pesada existe a necessidade de conectar dois bancos de capacitores de 1Mvar para elevar os níveis de tensão na rede, mesmo quando a microrrede está conectada ao sistema principal.

Para os cenários de carga média e pesada, após ocorrer o ilhamento foi necessária a conexão de bancos de capacitores para manutenção das tensões da microrrede em níveis aceitáveis. Assim, após o ilhamento, são conectados 2 bancos de 1Mvar cada, nos cenários com carga média e pesada.

Deste modo, o cenário 5, composto pelo patamar de carga média e geração intermediária, que foi bem sucedido, servirá de base para realização das análises de sobrevivência e reconexão da ilha apresentadas a seguir.

# **V.2 Sobrevivência da Ilha**

A partir dos casos de sucesso no ilhamento, é fundamental observar como a microrrede irá se comportar isolada do sistema principal, tema que diz respeito à continuidade de suprimento dos consumidores locais de maneira adequada.

Para avaliar a capacidade de sobrevivência do subsistema isolado são realizadas simulações de curto-circuito na ilha e de variações das cargas da rede durante o modo de operação ilhado. As análises a seguir utilizam o caso da rede já ilhada, partindo-se do cenário de carga média e geração mediana, onde o ilhamento foi bem sucedido.

#### *V.2.1* **Curto-circuito**

Para avaliar a sobrevivência da ilha foram avaliados diversos curtos-circuitos no sistema. A capacidade de manter as tensões e frequência da ilha em valores permitidos durante o curto-circuito e posteriormente durante o regime permanente define a sobrevivência da ilha. Foram aplicados curtos-circuitos monofásicos e trifásicos nas principais barras do sistema e o resultado está apresentado na [Tabela](#page-87-0)  [41.](#page-87-0)

| Barra      | Sobrevive ao curto-circuito? |           |  |
|------------|------------------------------|-----------|--|
| em curto   | Monofásico                   | Trifásico |  |
| 100        | sim                          | sim       |  |
| 121        | sim                          | sim       |  |
| 127        | sim                          | sim       |  |
| 157        | sim                          | sim       |  |
| 162        | sim                          | sim       |  |
| 209        | sim                          | sim       |  |
| 265        | sim                          | sim       |  |
| 272        | sim                          | sim       |  |
| 292        | sim                          | sim       |  |
| 339        | sim                          | sim       |  |
| 340        | sim                          | sim       |  |
| 341<br>sim |                              | sim       |  |

<span id="page-87-0"></span>**Tabela 41 – Sobrevivência frente a curtos-circuitos**

Nota-se que, para todos os defeitos testados a ilha consegue sobreviver, mantendo valores adequados de frequência e tensão.

Para exemplificar, um curto-circuito monofásico é aplicado com duração de 100ms na fase "a" da barra de Dutra (#292, [Figura 5\)](#page-30-0). O objetivo é observar o comportamento da ilha perante uma alteração no equilíbrio do sistema. A seguir são apresentadas as medições realizadas durante o evento supracitado.

A [Figura 47](#page-88-0) mostra as tensões da ilha durante o defeito, indicando que a atuação do regulador de tensão da PCH consegue restabelecer níveis adequados após a eliminação do defeito.

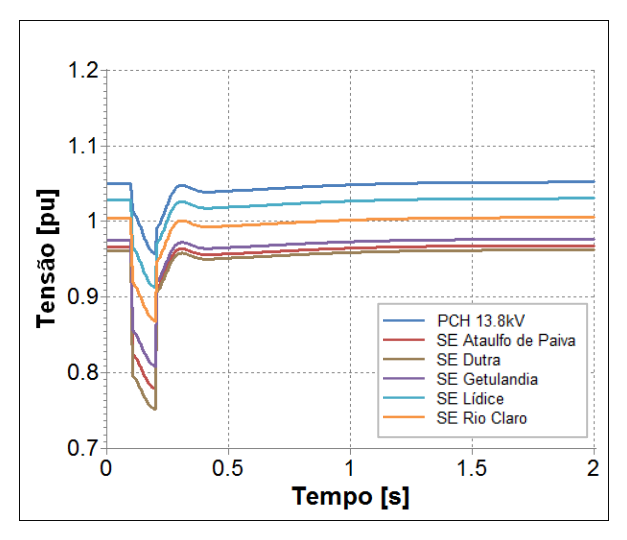

**Figura 47 – Tensões na microrrede durante o curto-circuito**

<span id="page-88-0"></span>A [Figura 48](#page-89-0) e a [Figura 49](#page-89-1) apresentam, respectivamente, as tensões na barra de Dutra e as correntes no ramal que chega à SESD Dutra.

No momento do defeito, a tensão da fase "a" da barra de Dutra cai a zero e, em função do tipo de aterramento do sistema, há sobretensões nas fases sãs. Naturalmente, durante o curto-circuito, observa-se uma sobrecorrente na fase "a" do ramal que alimenta a cidade de Dutra.

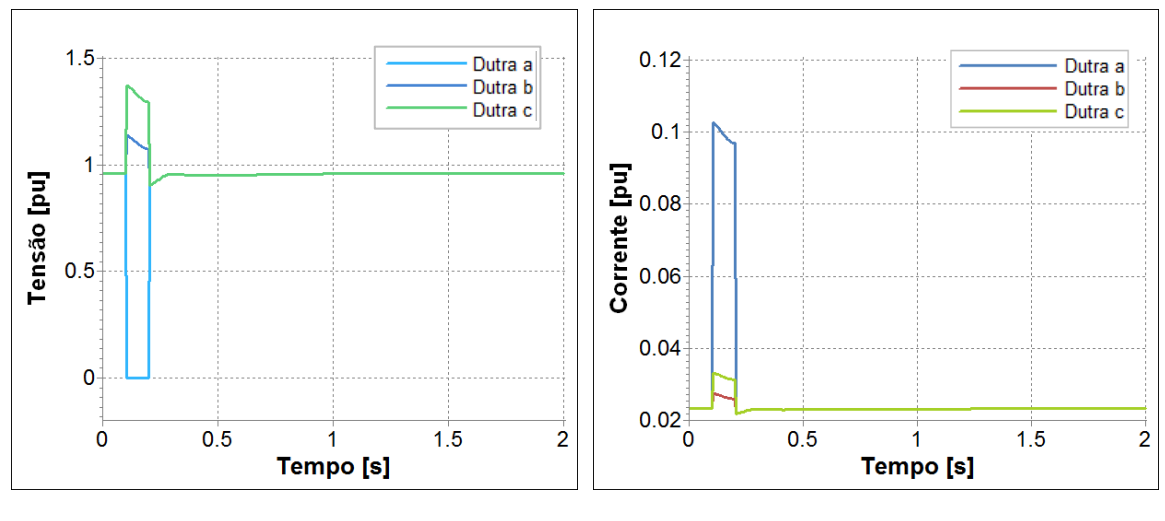

<span id="page-89-0"></span>**Figura 48 – Tensões nas fases da barra sob defeito (Dutra)**

<span id="page-89-1"></span>**Figura 49 – Correntes no ramal durante o curtocircuito**

Finalmente, a [Figura 50](#page-89-2) exibe a frequência da PCH no evento citado, indicando que a PCH sobrevive ao distúrbio e seu regulador de velocidade atua para restabelecer a frequência da microrrede.

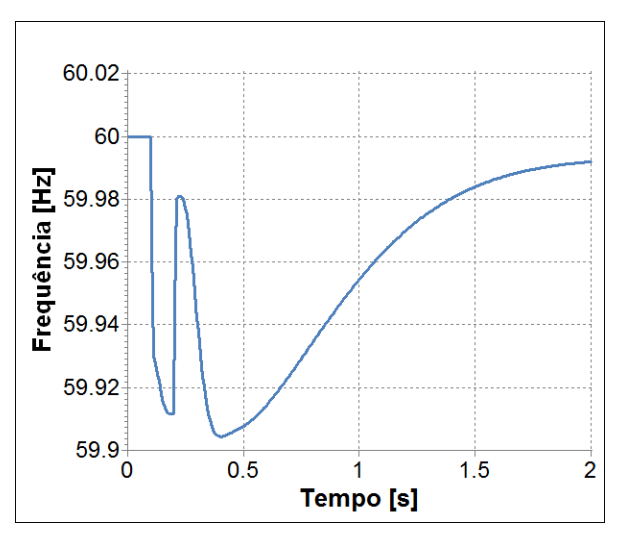

**Figura 50 – Frequência na PCH durante o curto-circuito**

<span id="page-89-2"></span>A partir dos gráficos apresentados pode-se notar que a PCH consegue trazer a ilha para um novo ponto de equilíbrio após o evento de curto-circuito analisado, sem trazer danos aos equipamentos da rede.

#### *V.2.2* **Curva de Carga Diária**

Esta simulação tem como finalidade analisar o comportamento da ilha diante variações usuais da carga, que ocorrem a todo instante no sistema elétrico.

Para obter a curva de carga diária da microrrede, foi utilizada como parâmetro a curva diária de carga da região Sudeste do Sistema Interligado Nacional. O instante inicial da simulação representa a carga às 9 horas da manhã de um dia útil típico. A [Figura 51](#page-90-0) mostra a variação das potências ativa e reativa das cargas ao longo das 24 horas do dia, que foram modificadas de maneira semelhante de forma a manter constante o fator de potência das cargas.

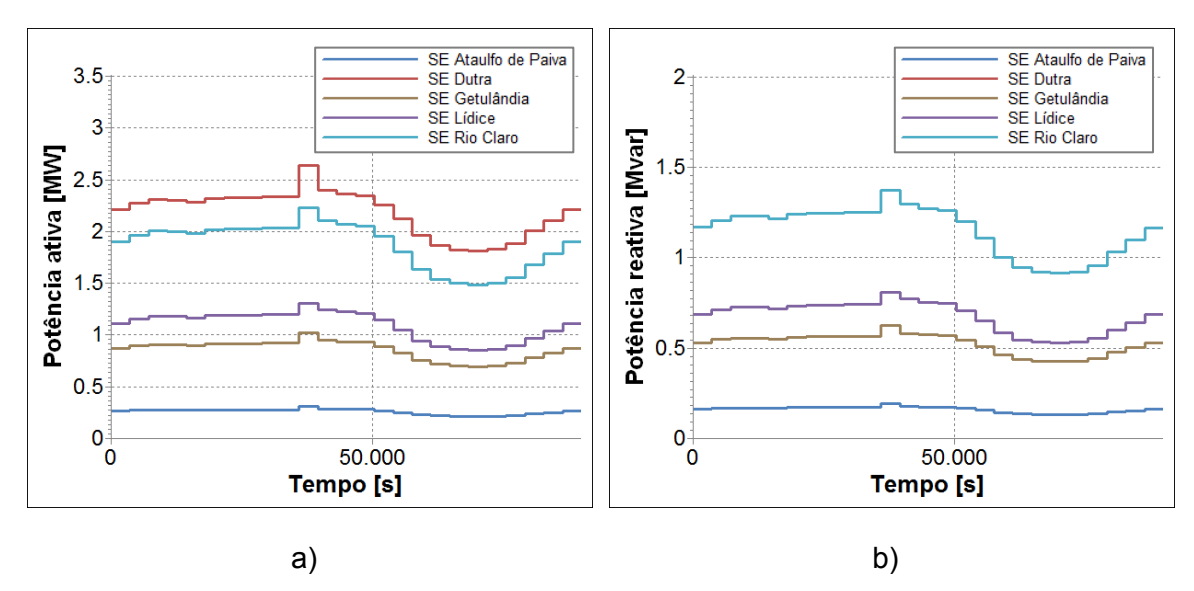

**Figura 51 – Potência ativa e reativa das cargas da ilha**

<span id="page-90-0"></span>A [Figura 52](#page-91-0) mostra a resposta das potências ativa e reativa da PCH às variações de carga ao longo do dia. Nota-se que a geração acompanha a carga atendendo à demanda da microrrede.

Um dos principais aspectos da operação em ilha durante um período longo, como 24 horas, é o controle de tensão. A manutenção das tensões dentro de valores adequados é auxiliada pelos reguladores de tensão instalados nos alimentadores e pelo chaveamento de bancos de capacitores em períodos específicos.

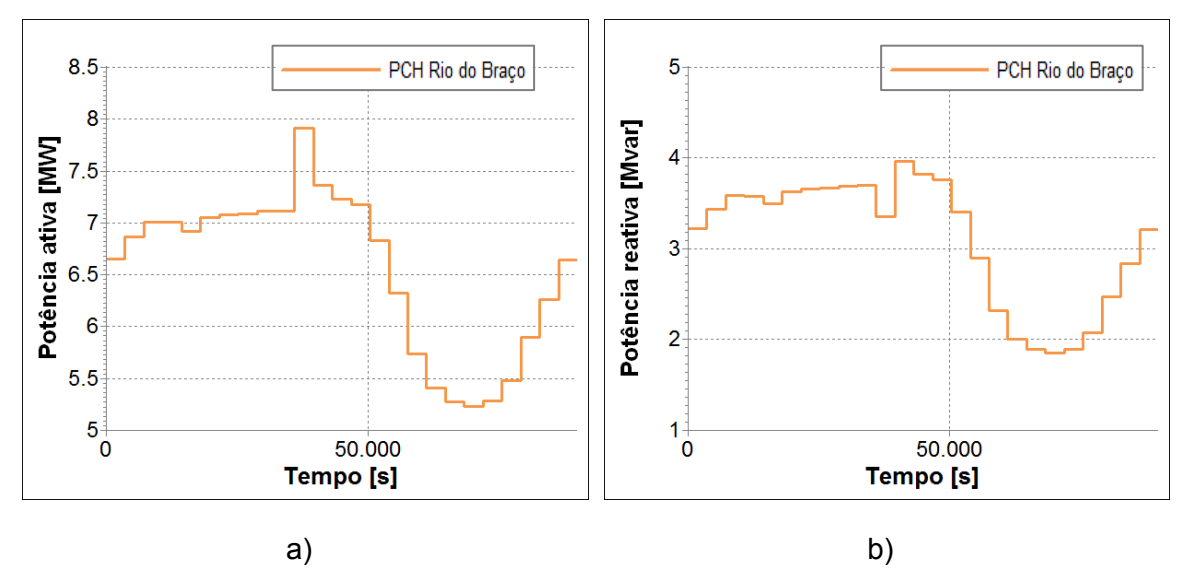

**Figura 52 – Potência ativa e reativa gerada pela PCH**

<span id="page-91-0"></span>No caso da microrrede estudada neste trabalho, o controle de tensão foi simulado pelo chaveamento de um banco de capacitores de 1Mvar. A [Figura 53](#page-91-1) mostra a evolução das tensões na microrrede ao longo do dia. Nota-se que as tensões permaneceram dentro da faixa adequada estabelecida pelo PRODIST.

A [Figura 53](#page-91-1) indica ainda os instantes de chaveamento do banco de capacitores, entre 36000 e 39600s de simulação (das 19 às 20 horas), para a garantia de um perfil de tensão adequado.

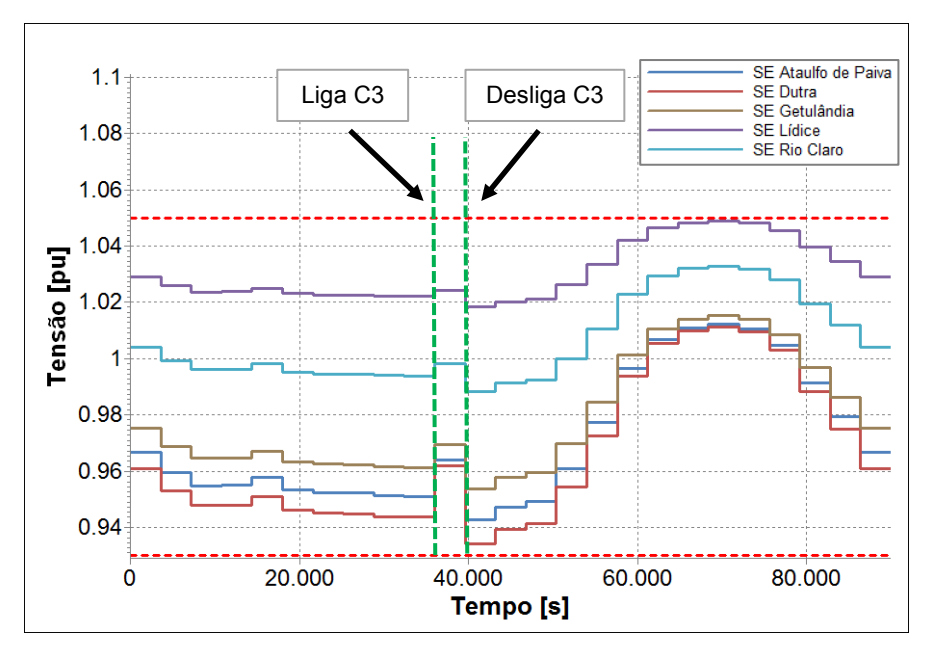

<span id="page-91-1"></span>**Figura 53 – Tensões na microrrede ao longo do dia**

Após a microrrede ter sido ilhada com sucesso e poder operar de forma satisfatória durante o tempo necessário, é interessante analisar sua reconexão com o sistema principal, reestabelecendo a condição original da rede.

### **V.3 Reconexão com o Sistema Principal**

Neste trabalho, são abordadas duas maneiras de reconectar a ilha com o sistema principal. Inicialmente, foi realizada a reconexão com fechamento forçado do disjuntor de acoplamento. Ou seja, o fechamento do disjuntor é feito de forma aleatória. Naturalmente, esse tipo de operação não é recomendado, uma vez que não existe nenhuma garantia de que a conexão das duas barras terminais do disjuntor será realizada no momento em que elas estejam com tensões e frequências próximas. Essa proximidade deve ser tal que a operação de reconexão não acarrete grandes oscilações no sistema ou esforços torcionais nocivos aos geradores da ilha.

O mais indicado é que a reconexão seja realizada de forma controlada e com o auxílio de um relé de verificação de sincronismo (ANSI 25). Esse relé só permite o fechamento do disjuntor em condições favoráveis de tensão e frequência. A [Figura 54](#page-92-0) mostra a lógica de operação do relé de sincronismo.

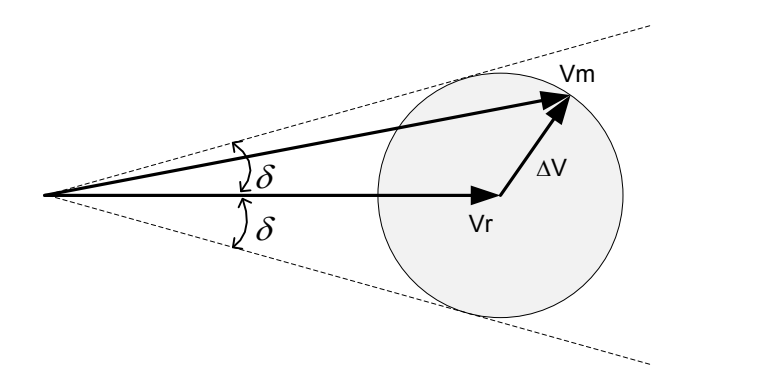

**Figura 54 – Lógica do relé de verificação de sincronismo**

<span id="page-92-0"></span>O relé recebe as tensões de ambos os terminais do disjuntor de acoplamento, onde será feita a conexão. Uma das tensões é utilizada como referência, enquanto a outra é monitorada. O fechamento do disjuntor é permitido, se a tensão monitorada estiver na área hachurada, circulo cujo raio é delimitado pela máxima diferença

permitida entre os fasores de tensão (∆V). Além disso, a tensão monitorada deve permanecer dentro do círculo durante período de tempo mínimo, para evitar que a conexão seja feita com altos desvios de frequência entre os dois sistemas.

Desta forma, o relé permitirá que o paralelismo ocorra somente se a tensão, frequência e ângulo de fase de cada lado estiverem dentro dos limites préestabelecidos.

As seções seguintes apresentam os resultados das simulações considerando a reconexão forçada e a reconexão com relé de sincronismo.

#### *V.3.1* **Fechamento Forçado do Disjuntor**

As simulações são feitas partindo-se do sistema já ilhado com carga média, cenário 5, realizando o fechamento forçado do disjuntor de acoplamento. A [Figura 55](#page-93-0) apresenta as frequências nos dois lados do disjuntor de acoplamento. Como o regulador de velocidade da microrrede opera no modo ilha (isócrono), a frequência da microrrede fica no valor nominal. Assim, não há diferença entre as frequências das barras terminais do disjuntor. Note-se que a reconexão ocorre em t = 1,0s.

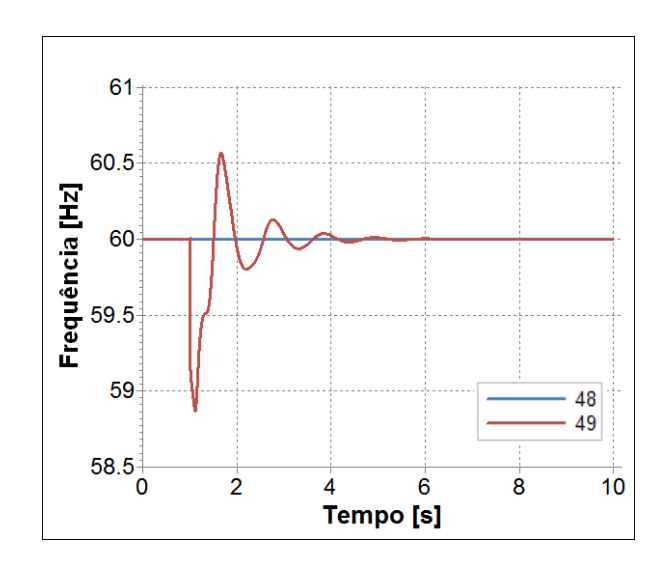

**Figura 55 – Frequência nos terminais do disjuntor (fechamento forçado)**

<span id="page-93-0"></span>A [Figura 56](#page-94-0) apresenta o módulo e o ângulo das tensões terminais do disjuntor de acoplamento, respectivamente. É interessante notar que, antes do fechamento, a diferença no módulo das tensões estava abaixo de 1%. Entretanto, a diferença angular era de cerca de 88 graus, o que provoca uma conexão abrupta da microrrede ao sistema principal.

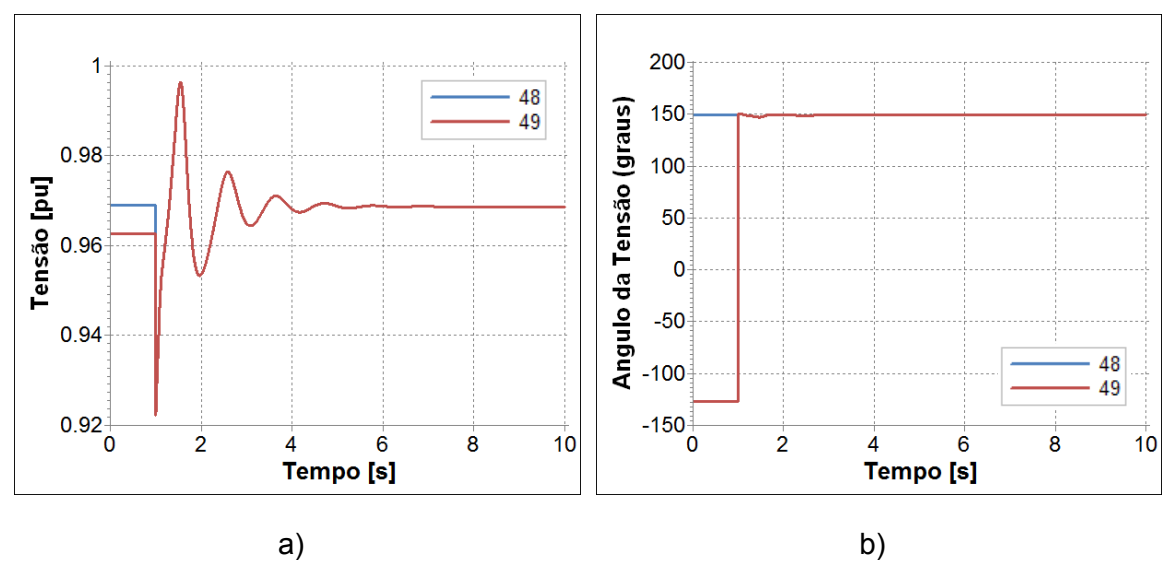

**Figura 56 – Tensões nos terminais do disjuntor (fechamento forçado)**

<span id="page-94-0"></span>Como consequência, ocorre um esforço mecânico excessivo no gerador, que pode ser caracterizado pela [Figura 57.](#page-94-1) O gráfico da [Figura 57](#page-94-1) mostra a potência elétrica da PCH e os limites para avaliação do esforço torcional, conforme o critério proposto em [\[6\].](#page-103-0)

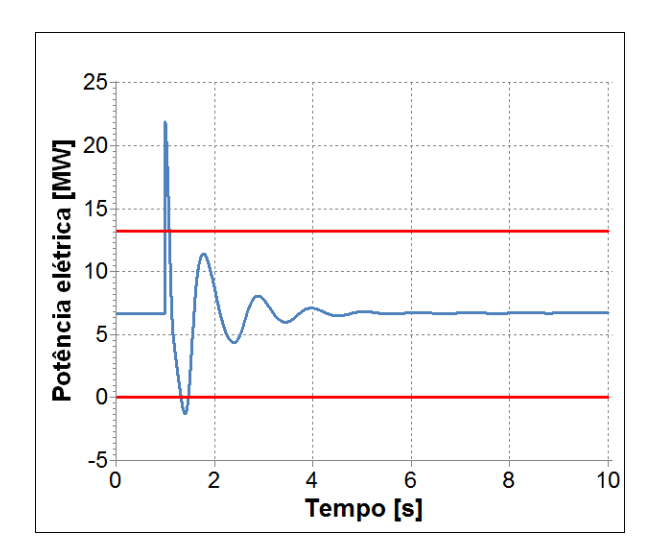

**Figura 57 – Análise do esforço torcional (fechamento forçado)**

<span id="page-94-1"></span>Ressalta-se que, no momento do fechamento do disjuntor, ocorre a violação do limite superior, indicando que o sistema mecânico opera em condições de estresse, o que provoca redução da vida útil da máquina.

#### *V.3.2* **Relé de Sincronismo**

Neste estudo, em t = 1s, o relé de sincronismo é acionado, permitindo que a microrrede se reconecte com o sistema principal quando as condições mais favoráveis forem alcançadas. Em certas situações, as condições seguras de reconexão só podem ser alcançadas após atuação no sistema de controle dos geradores. A referência [\[22\]](#page-104-0) propõe um mecanismo automático para reconexão após ilhamentos intencionais baseado no envio de sinais remotos de tensão e frequência, medidos em ambos os lados do disjuntor de acoplamento. Os sinais adicionais são usados nos controles de tensão e velocidade do gerador e garantem a obtenção de condições seguras de reconexão.

Neste trabalho, para alcançar as condições adequadas de fechamento do disjuntor de acoplamento, foi aplicado um degrau de 10% na tensão de referência do regulador de tensão da PCH em t = 5s.

A [Figura 58](#page-95-0) mostra a frequência nos terminais do disjuntor de acoplamento. Note-se que, após a aplicação do degrau na referência de tensão, ocorreu um pequeno desvio de frequência, que não compromete a reconexão. A reconexão ocorre, via atuação do relé 25, em t = 8,79s.

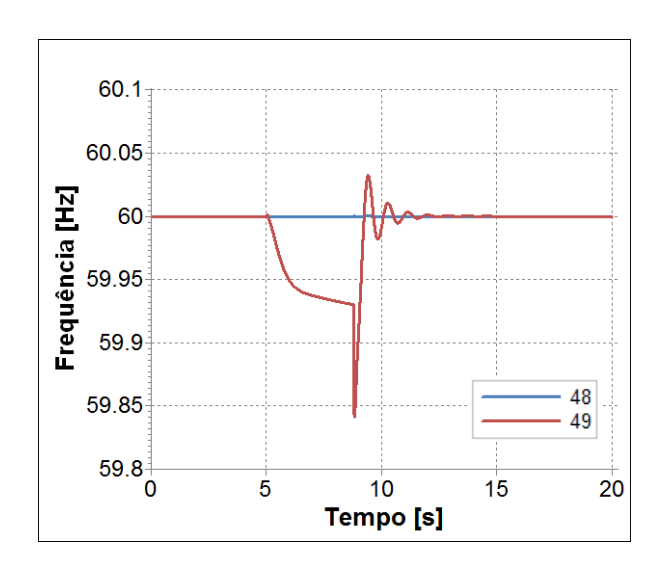

**Figura 58 – Frequência nos terminais do disjuntor (com relé 25)**

<span id="page-95-0"></span>Na a, são mostradas o módulo das tensões nos terminais do disjuntor de acoplamento. Após a aplicação do degrau na referência de tensão, as tensões, que já estavam próximas (em módulo), têm a diferença ainda mais reduzida.

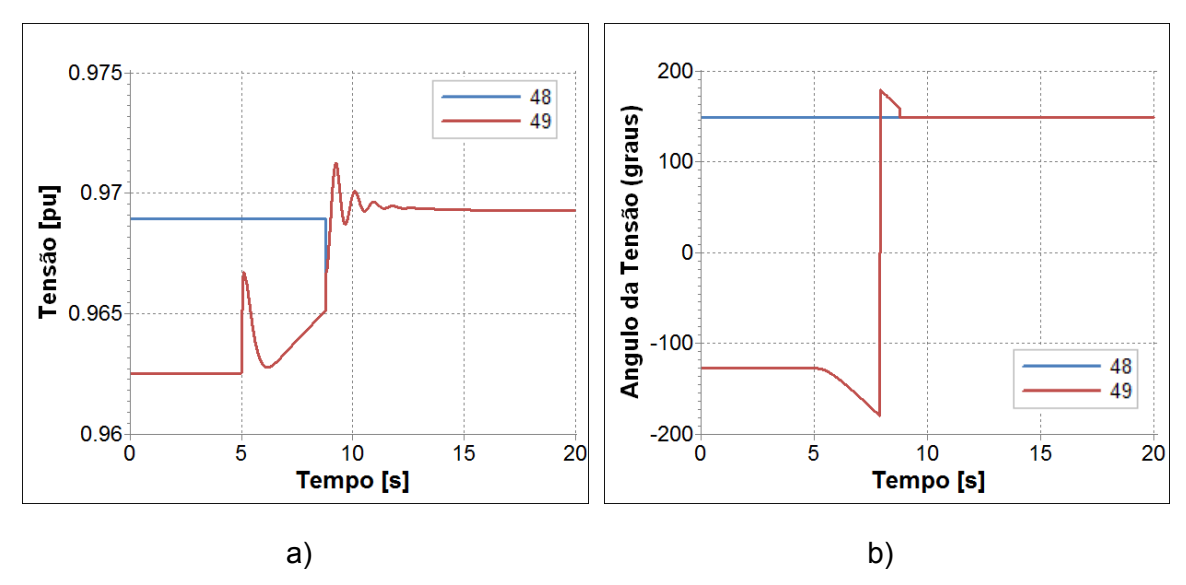

**Figura 59 – Tensões nos terminais do disjuntor (com relé 25)**

O maior benefício do degrau aplicado foi a redução da defasagem angular das tensões terminais do disjuntor de acoplamento, conforme mostra a b. A defasagem, que inicialmente era de cerca de 88 graus, passa a ser de 31 graus quando ocorre a atuação do relé de sincronismo.

A análise qualitativa do esforço torcional pode ser feita pelo gráfico da [Figura 60.](#page-96-0) Comparativamente ao gráfico da [Figura 57,](#page-94-1) nota-se que houve redução significativa no estresse do gerador.

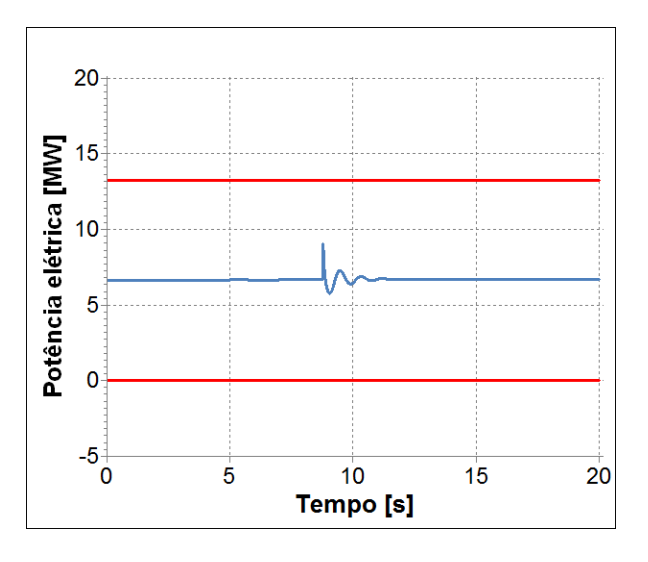

**Figura 60 – Análise do esforço torcional (com relé 25)**

<span id="page-96-0"></span>Nota-se que é imprescindível realizar a reconexão de forma assistida, com a utilização do relé de verificação de sincronismo. Essa medida tem o objetivo de

proteger a integridade do sistema e de seus equipamentos, evitando danos provocados por chaveamentos indevidos.

As simulações apresentaram o comportamento da microrrede desde o momento do ilhamento, passando pela sobrevivência da microrrede ilhada e, posteriormente, a reconexão da ilha ao sistema principal. Ressalta-se, então, que todas as etapas para efetivação do ilhamento intencional foram realizadas com sucesso na microrrede avaliada.

Assim, após analisar o comportamento da microrrede perante diversos eventos relativos à operação ilhada, é interessante observar a influência da tecnologia da GD conectada à microrrede nestes resultados, tópico abordado a seguir.

# **V.4 Influência da Tecnologia da GD na Dinâmica do Sistema**

Esta análise tem como objetivo mostrar a influência do tipo de tecnologia da máquina utilizada na microrrede na resposta dinâmica do sistema. Serão utilizados dois casos: no primeiro, a geração é representada por uma PCH, um gerador hidráulico, e no outro uma máquina à gás, um gerador térmico.

A análise é realizada a partir do caso com uma carga média e geração alta, cenário 6. O ilhamento é concretizado com 1 segundo de simulação e neste momento a diferença entre a carga e a geração é relativamente alta, aproximadamente de 3MW a mais estão sendo gerados.

Esse desbalanço severo entre a carga elétrica do sistema ilhado e a potência gerada pela máquina antes do distúrbio é encarado de maneira bem distinta pela máquina a gás e pela máquina hidráulica, como apresentado nos gráficos a seguir.

A [Figura 61](#page-98-0) apresenta a resposta da PCH diante do distúrbio descrito ao longo de 100 segundos de simulação, enquanto a [Figura 62](#page-98-1) apresenta somente os 5 segundos iniciais. Quando a geração excede a carga demandada, o controle de velocidade das máquinas deve atua para freá-la. Observa-se um afundamento instantâneo da potência elétrica, contudo a resposta inicial da potência mecânica é exatamente o inverso do esperado, ela aumenta.

Essas constatações a respeito das máquinas hidráulicas podem ser esclarecidas se analisarmos o comportamento característico das turbinas hidráulicas. Como na ocorrência de distúrbio surge um desbalanço severo e a carga é inferior à geração no sistema, a resposta do sistema hidráulico comanda o fechamento súbito do distribuidor. Contudo, o fluxo de água não muda instantaneamente devido à inércia. Na realidade, inicialmente a pressão na turbina sobe levando a um aumento da potência mecânica, que é o exatamente o contrário do desejado para este momento [\[23\],](#page-104-1) como observado na [Figura 62.](#page-98-1)

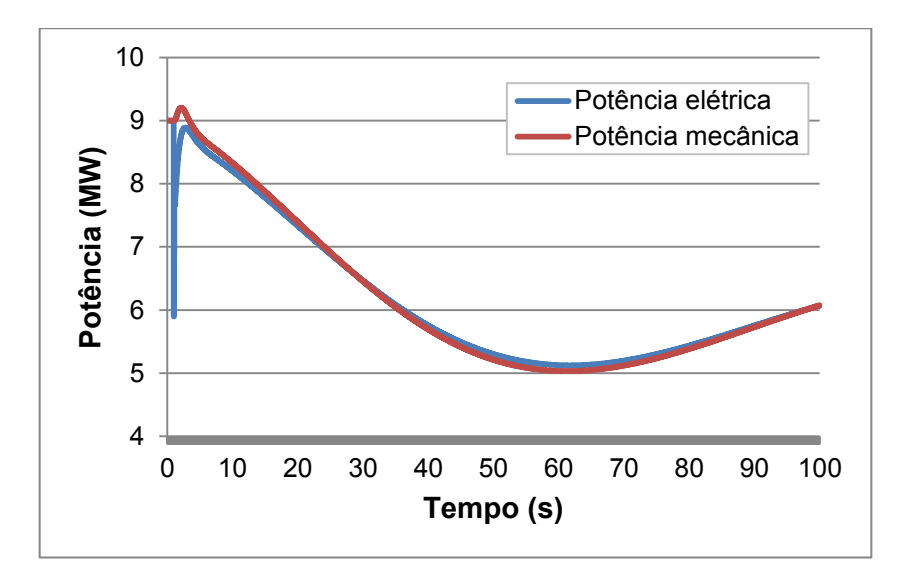

**Figura 61 – Potência elétrica e mecânica da PCH**

<span id="page-98-0"></span>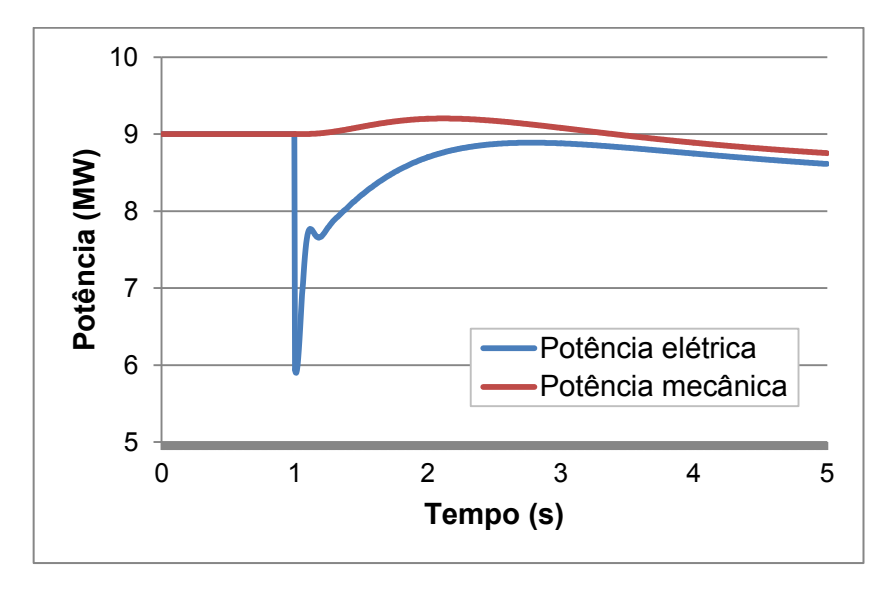

**Figura 62– Potência elétrica e mecânica da PCH, nos 5 segundos iniciais**

<span id="page-98-1"></span>Matematicamente, esse comportamento caracteriza um sistema de fase não mínima, onde a função de transferência apresenta zeros no semi-plano direito do plano complexo, o que pode levar à instabilidade [\[23\].](#page-104-1) Assim, para evitar que a instabilidade ocorra, normalmente, a turbina possui um estatismo transitório, que atua de maneira a estabilizar o sistema, mas faz com que a máquina tenha uma resposta mais lenta.

A [Figura 63](#page-99-0) apresenta no mesmo gráfico a resposta da potência mecânica da máquina hidráulica e da máquina a gás. Nota-se que, diferentemente do observado na hidráulica, a potência mecânica gerada na máquina a gás responde rapidamente, diminuindo sua geração para atender ao novo patamar de carga.

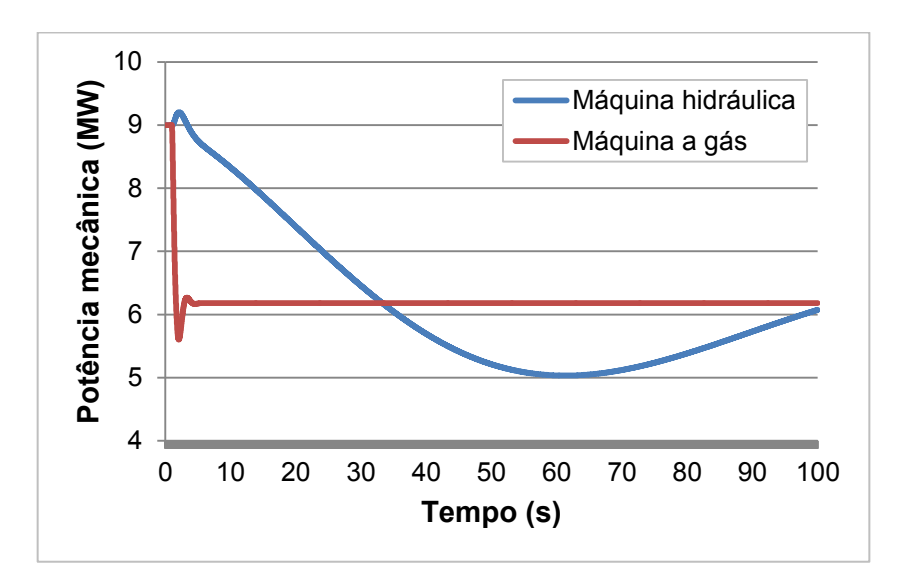

**Figura 63 – Potência mecânica: PCH X Térmica**

<span id="page-99-0"></span>O desempenho da frequência das máquinas hidráulica e a gás são apresentado na [Figura 64.](#page-99-1)

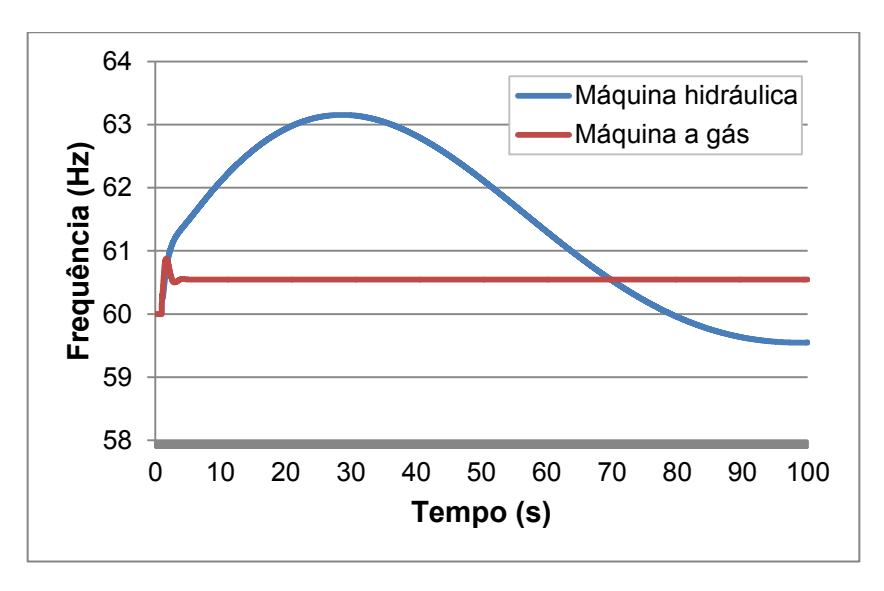

<span id="page-99-1"></span>**Figura 64 – Frequência: PCH X Térmica**

Enquanto a microrrede com máquinas a gás levou menos de 5 segundo para alcançar um novo ponto de equilíbrio do seu sistema, a microrrede com máquinas hidráulicas ainda não havia se estabilizado passados 100 segundo da ocorrência do distúrbio.

Na simulação realizada, após o ilhamento, o desbalanço originado entre a carga, de aproximadamente 6MW, e a geração, que estava em 9MW, é de cerda de 3MW. Isso representa a necessidade de redução de 33% da geração da PCH.

Nos sistemas de transmissão, não são observados distúrbios tão severos. Contudo, esta realidade muda quando se trata de microrredes, que apresentam portes reduzidos, alimentadas por GD. Sendo assim, este assunto torna-se de notável importância.

É importante esclarecer que as respostas obtidas nas simulações apresentadas ao longo desta dissertação derivam da análise do ilhamento de uma PCH. Caso outra tecnologia de GD seja utilizada na microrrede estudada as respostas produzidas poderão ser diferentes, sendo necessária a realização uma análise específica do desempenho da microrrede para cada tipo de geração proposta.

# **CAPÍTULO VI CONCLUSÕES E TRABALHOS FUTUROS**

O número de gerações distribuídas conectadas nos sistemas de distribuição é crescente no mundo. No Brasil, os incentivos governamentais para o uso de fontes renováveis de energia têm impulsionado a conexão de pequenas unidades geradoras aos sistemas de distribuição. E, a presença da geração distribuída traz a possibilidade de operação ilhada através da formação de microrredes quando da ocorrência de distúrbio no sistema principal.

A operação em ilha de microrredes supridas por geradores distribuídos acarreta benefícios dentre os quais destaca-se a melhoria dos índices de continuidade. Entretanto, a falta de desenvolvimento e automação dos sistemas de distribuição aliada à carência de regulação mais específica ainda representam obstáculos para implementação da prática de ilhamento.

O trabalho apresentou uma avaliação dos níveis de curto-circuito de uma rede com inserção de geração distribuída utilizando duas maneiras distintas de cálculo, obtendo correntes de curto-circuito estáticas, fornecida por um programa específico para cálculo de soluções de curto-circuito em regime permanente, e correntes de curto-circuito dinâmicas, extraídas um simulador trifásico para análise de desempenho no domínio do tempo.

Ressaltou-se a importância da representação trifásica e das análises dinâmicas das redes de distribuição com a inserção da geração distribuída, de maneira que as simulações expressem o comportamento de um sistema elétrico desequilibrado mais próximo possível do real.

Foram implementados dois relé específicos para função de detecção de ilhamento utilizando as técnicas da taxa de variação da frequência e do salto de vetor. Nota-se que é fundamental que haja a identificação da formação da ilha o mais rápido possível, tanto para o ilhamento intencional, quanto para cessar o fornecimento da GD em ilhamentos não intencionais. Os resultados das simulações de detecção apresentaram a comparação do desempenho dos dois relés implementados, comprovando a necessidade de aperfeiçoamento dos mesmos.

Foram apresentados resultados de um estudo de ilhamento em um sistema de distribuição real, usando como critérios os limites estabelecidos pelos Procedimentos de Distribuição (PRODIST) da ANEEL. Os resultados mostraram que o sucesso do ilhamento dependerá fortemente do equilíbrio carga x geração na microrrede no momento da formação da ilha.

Após o ilhamento, é fundamental a análise da sobrevivência da microrrede, considerando as variações usuais de carga e a presença de distúrbios, tais como curtos-circuitos. Além disso, a reconexão da microrrede ao sistema principal deve ser realizada de forma controlada, evitando estresse mecânico nos geradores síncronos.

Ressalta-se que a principal contribuição deste trabalho está na demonstração de que é a operação em ilhas, com todas as etapas que a compõem, pode ser realizada nos sistemas de distribuição atuais. As simulações apresentaram o comportamento da microrrede desde o momento do ilhamento, passando pela sobrevivência da microrrede ilhada e, posteriormente, a reconexão da ilha ao sistema principal.

Resultados mostraram que é admissível a operação ilhada mantendo a qualidade da energia na microrrede e contribuindo para o aumento da continuidade de suprimento, melhorando a qualidade do serviço prestado.

Deve-se destacar que a operação em ilha pode levar à necessidade de mudanças nos ajustes, lógicas e coordenação da proteção na microrrede. Com a proteção digital, tais mudanças são possíveis, mas requerem um sistema dedicado de comunicação, que viabilizem a implantação de ajustes múltiplos e o uso de proteção adaptativa.

Sugestões de possíveis trabalhos futuros são: análise do desempenho da microrrede na ocorrência de ilhamento intencional com outras tecnologias de GD e com mais de uma GD conectada à ilha; avaliação detalhada da proteção na microrrede, para realização dos ajustes necessários nos modos de operação interligado e ilhado; e o desenvolvimento de técnicas mais elaboradas e eficientes de detecção de ilhamento.

# **REFERÊNCIAS BIBLIOGRÁFICAS**

- [1] Geração Distribuída e Cogeração. Disponível em: <http://www.inee.org.br>. Acesso em: 04 maio, 2013.
- [2] Geração Distribuída O que é. Disponível em: < http://www.cogenrio.com.br/>. Acesso em: 13 maio, 2013.
- [3] ANEEL aprova regras para facilitar a geração de energia nas unidades consumidoras. ANEEL, 17 abr. 2012. Disponível em: <http://www.aneel.gov.br>. Acesso em: 04 maio, 2013.
- [4] BIG Banco de Informações de Geração da ANEEL. Disponível em: <http://www.aneel.gov.br/aplicacoes/capacidadebrasil/capacidadebrasil.cfm >. Acesso em: 04 maio, 2013.
- [5] IEEE 1547.2-2008 IEEE Application Guide for IEEE Std 1547 TM, IEEE Standard for Interconnecting Distributed Resources with Electric Power Systems, Abr. 2009.
- <span id="page-103-0"></span>[6] Procedimentos de Distribuição de Energia Elétrica no Sistema Elétrico Nacional – PRODIST. Disponível em: <http://www.aneel.gov.br>. Acesso em: 04 maio, 2013.
- [7] J.M.T. Marinho and G.N. Taranto, "A Hybrid Three-Phase Single-Phase Power Flow Formulation", IEEE Transactions on Power Systems, Vol. 23, No. 3, Ago. 2008.
- [8] S.P.Roméro, "ANAFAS Programa de Análise de Faltas Simultâneas", V6.3 Manual do Usuário, Cepel, Rio de Janeiro, Brasil, Abr. 2011.
- [9] G.N. Taranto, C.E.V. Pontes, "Simulight V3.00 Manual do Usuário", COPPE/UFRJ, Rio de Janeiro, Brasil, Abr. 2013.
- [10] Jun Yin; Diduch, C.P.; Liucheng Chang, "Islanding Detection Using Proportional Power Spectral Density," Power Delivery, IEEE Transactions on , vol.23, no.2, pp.776,784, April 2008
- [11] Okada, N.; Uentura, S.; Taniguchi, S.; Takagi, M.; Kobayashi, H., "An islanding prevention method by avoiding dead zone of islanding detection for distributed power generation," Renewable Power Generation (RPG 2011), IET Conference on, vol., no., pp.1,6, 6-8 Sept. 2011
- [12] Jiravanstit, N.; Chaitusaney, S., "Protective device placement for reliability improvement by considering anti-islanding protection of PV generation system," Electrical Engineering/Electronics, Computer, Telecommunications and Information Technology (ECTI-CON), 2012 9th International Conference on , vol., no., pp.1,4, 16-18 May 2012
- [13] Salles, D.; Freitas, W.; Vieira, J. C M; Wilsun Xu, "Nondetection Index of Anti-Islanding Passive Protection of Synchronous Distributed Generators," Power Delivery, IEEE Transactions on , vol.27, no.3, pp.1509,1518, July 2012
- [14] R.A. Dutra e F.A. Reis, "Co-geração e Aplicação de Esquemas de Segregação de Geração", VI Seminário Técnico de Proteção e Controle, Natal - RN, Out. 1998.
- [15] Mahat, P.; Zhe Chen; Bak-Jensen, B., "Review of islanding detection methods for distributed generation," Electric Utility Deregulation and Restructuring and Power Technologies, 2008. DRPT 2008. Third International Conference on , vol., no., pp.2743,2748, 6-9 April 2008.
- [16] Kunte, R.S.; Wenzhong Gao, "Comparison and review of islanding detection techniques for distributed energy resources," Power Symposium, 2008. NAPS '08. 40th North American , vol., no., pp.1,8, 28-30 Sept. 2008.
- [17] Ding, X.; Crossley, P.A. and Morrow, D. J., "Islanding detection for distributed generation," Journal of Electrical Engineering & Technology, Vol. 2, No. 1, pp. 19~28, 2007.
- [18] Ding, X.; Crossley, P.A., "Islanding detection for distributed generation," Power Tech, 2005 IEEE Russia , vol., no., pp.1,4, 27-30 June 2005.
- [19] Freitas, W.; Wilsun Xu; Affonso, C.M.; Zhenyu Huang, "Comparative analysis between ROCOF and vector surge relays for distributed generation applications," Power Delivery, IEEE Transactions on , vol.20, no.2, pp.1315,1324, April 2005
- [20] IEEE Working Group Report, "IEEE screening guide for planned steady-state switching operations to minimize harmful effects on steam turbine-generators," IEEE Trans. Power App. Syst., vol. PAS-99, no. 4, pp. 1519–1521, Jul./Aug. 1980.
- [21] Bacelar, M.N.; Assis, T.M.L. and Taranto, G.N., "Performance Evaluation of Microgrids in Occurrence of Intentional Islanding", *Innovative Smart Grid Technologies* (*ISGT Latin America*), *2013 IEEE PES Conference on,* 15-17 Abr. 2013.
- <span id="page-104-0"></span>[22] Assis, T.M.L. and Taranto, G.N., "Automatic Reconnection from Intentional Islanding Based on Remote Sensing of Voltage and Frequency Signals", IEEE Transactions on Smart Grids, Vol. 3, No. 4, Dez. 2012.
- <span id="page-104-1"></span>[23] Kundur, Prabha. Power system stability and control, McGraw-Hill, 1994.

# **APÊNDICE A CASOS ELABORADOS**

Os casos elaborados, como descrito no item [III.4](#page-32-0) do [Capítulo III,](#page-27-0) especificamente para as análises de curto-circuito estático e dinâmico do sistema reduzido são apresentados a seguir.

```
\bullet Caso para o Curto-circuito Estático
(
( ARQUIVO ANAFAS COM TENSAO PRE-FALTA
(
 \OmegaA 1
(
( TITULO DO CASO
(
  1
TESTE 18 BARRAS
(
( DADOS DE BARRA
\left(DBAR
(NB CEM BN VPRE ANG VBAS DISJUN DDMMAAAA DDMMAAAA IA SA
(----=-= ------------ ----==== ---- ------ -------- ======== --- --
 1 SIN-138kV 1050 0. 138 1
 7 TR4-13.8kV 1015-3.9 13.8 1
  25 TR2-13.8kV 1015 -4. 13.8 1
  41 TR3-25kV 1011-2.1 25 1
 100 BARRA1-25kV 984.393 25 2
 121 BARRA2-25kV 9753.13 25 2
 127 A.PAIVA-25kV 9753.12 25 2
 157 BARRA3-25kV 9706.91 25<br>162 GETUL-25kV 9706.91 25 22 22 22
 162 GETUL-25 kV
  209 BARRA4-25kV 99812.4 25 2
  265 LIDICE-25kV 102016.4 25 2
  272 R.CLARO-25kV 99812.4 25 2
  274 V.RED-138kV 1043-.49 138 3
  292 DUTRA-25kV 979.207 25 1
  313 TR1-13.8kV 1008-4.5 13.8 1
  339 PCH-13.8kV 105022.8 13.8 1
 340 PCH-25kV 104319.2 25 2
 341 RAMAL-25kV 102516.6 25 2
99999
(
( DADOS DE CIRCUITO
\left(DCIR
(BF CE BT NCT R1 X1 R0 X0 CN S1 S0 TAP TB TCIA DEF 
KM DJ_BF DJ_BT
DDMMAAAADDMMAAAA NOME EXTENSO 
(----=-===== --=------======------======------=====-----=====-----==---=== 
==== ====== ====== 
========-------- --------------------
  1 274 1 .174 1.59 .689 4.31LT SIN 1
( TRAFO 4: YN-yn
   7 274 1T 2.071 40. 2.071 40.TR 4 1.00 1
(
( TRAFO 2: YN-yn
```
 25 274 1T 2.071 40. 2.071 40.TR 2 1.00 1  $\left($  41 100 1 29.09 66.02 57.92306.98RP 1 1 100 121 1 24.95 56.69 49.68263.70RP 2 2 100 292 1 9.398520.506 18.80 71.77R DUT 2 121 127 1 2.71466.1686 5.406 28.70R ATP 2 121 157 1 33.16 75.33 66.03350.38RP 3 2<br>157 162 1 0527 1198 105 557R GET 2 157 162 1 .0527 .1198 .105 .557R GET 2 157 209 1 66.54 97.19132.99366.87RP 4 2 209 272 1 .059 .135 .118 .627R RCL 2 209 341 1 31.31 71.16 62.36331.00RP 5 2 ( TRAFO 3: D-d 274 41 1T 27.024 X XTR 3 1.00 3  $\left($ ( TRAFO DE ATERRAMENTO - ZIG-ZAG 0 41 1Z X X 20.TT  $\left($ ( TRAFO 1: YN-yn 313 274 1T 2.071 40. 2.071 40. TR 1 1.00 1 ( ( TRAFO PCH: D-Y 339 340 340 50. X 340 XTR PCH 1.00 ( 340 341 1 14.1 43.3 28.2151.55R PCH 2 341 265 1 19.1 43.34 38.04200.02R LID 2 ( ( CAPACITORES ( (BF CE BT NCT R1 X1 R0 X0 CN S1 S0 TAP TB TCIA DEF KM DJ\_BF DJ\_BT DDMMAAAADDMMAAAA NOME EXTENSO (----=-===== --=------======------======------=====-----=====-----==---=== ==== ====== ====== ========-------- -------------------- 0 7 H X X -2444.H TR 4 1 0 25 H X X -2445.H TR 2 1 0 41 H X X -2403.H TR 3 1 0 313 H X X -2484.H TR 1 1 ( ( ( A SEGUIR OS CIRCUITOS TIPO CARGA (<br>(BF CE BT NCT R1 X1 R0 X0 CN S1 S0 TAP TB TCIA DEF KM DJ\_BF DJ\_BT DDMMAAAADDMMAAAA NOME EXTENSO (----=-===== --=------======------======------=====-----=====-----==---=== ==== ====== ====== ========-------- -------------------- 0 1 C735000367500 X XSIN 1 0 7 C 45972 28463 X XC TR 4 1 0 25 C 45769 28123 X XC TR 2 1 0 41 C 46103 32402 X XC TR 3 1 0 127 C26872.16536. X XAT PAI 2 0 162 C805484492767 X XGET 2 0 265 C684310423028 X XLID 2 0 272 C386465237665 X XR CLA 2 0 292 C327171202167 X XDUT 1 0 313 C 39577 24311 X XC TR 1 1 ( A SEGUIR AS CARGAS INDIVIDUALIZADAS  $\left($ (BF CE BT NCT R1 X1 R0 X0 CN S1 S0 TAP TB TCIA DEF KM DJ\_BF DJ\_BT DJ\_BT DDMMAAAADDMMAAAA NOME EXTENSO (----=-===== --=------======------======------=====-----=====-----==---=== ==== ====== ====== ========-------- --------------------  $\left($ 

( A SEGUIR OS CIRCUITOS TIPO GERADOR

93

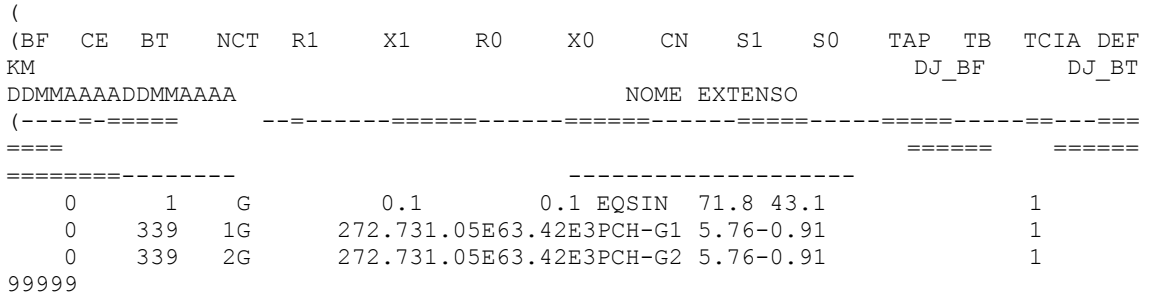

#### . **Caso para o Curto-circuito Dinâmico**

```
<SEE dscr="Novo Sistema" version="3">
    <EMPR id="1" name="#EMPRESA_1" dscr="" pk="1" />
     <EMPR id="3" name="#EMPRESA_3" dscr="" pk="2" />
     <EMPR id="2" name="#EMPRESA_2" dscr="" pk="3" />
     <AREA id="0" name="Area Base" dscr="" pk="4">
       <SUBS id="7" name="TR4-13.8kV" dscr="" empr="#EMPRESA_1" 
regi="" pk="5">
            <BARMTO id="7" name="TR4-13.8kV" dscr="" mdl="3" 
Vnom="13.8" empr="#EMPRESA_1" pk="18">
                <STT Va="1.0142912396785" Teta="-3.99702776191071" 
Vb="1.01429123967851" Tetb="-123.997027761911" Vc="1.01429123967851" 
Tetc="116.002972238089" />
               <DATA / </BARMTO>
            <BARMTO id="274" name="V.RED-138kV" dscr="" mdl="3" 
Vnom="138" empr="#EMPRESA_3" pk="19">
                <STT Va="1.04244306504306" Teta="-0.548856463945071" 
Vb="1.04244306504307" Tetb="-120.548856463945" Vc="1.04244306504307" 
Tetc="119.451143536055" />
                <DATA />
            </BARMTO>
            <BARMTO id="25" name="TR2-13.8kV" dscr="" mdl="3" 
Vnom="13.8" empr="#EMPRESA_1" pk="20">
                <STT Va="1.01417887412701" Teta="-4.0276802667245" 
Vb="1.01417887412701" Tetb="-124.027680266724" Vc="1.01417887412701" 
Tetc="115.972319733276" />
                <DATA />
            </BARMTO>
            <BARMTO id="41" name="TR3-25kV" dscr="" mdl="3" Vnom="25" 
empr="#EMPRESA_1" pk="21">
                <STT Va="0.995502091240076" Teta="-3.40050993258384" 
Vb="0.995502091240081" Tetb="-123.400509932583" Vc="0.995502091240076" 
Tetc="116.599490067416" />
                <DATA />
            </BARMTO>
           \leqBARMTO id="313" name="TR1-13.8kV" dscr="" mdl="3"
Vnom="13.8" empr="#EMPRESA_1" pk="22">
                <STT Va="1.00680066397221" Teta="-4.53911445955096" 
Vb="1.00680066397221" Tetb="-124.539114459551" Vc="1.00680066397221" 
Tetc="115.460885540449" />
                <DATA />
            </BARMTO>
            <CARG name="CR7" no="7" cir="1" mdl="3" cnx="Yg" 
Vnom="13.8" Snom="20" empr="#EMPRESA_1" pk="23">
                <STT Pa="5.4" Qa="3.34333333333333" Pb="5.4" 
Qb="3.34333333333334" Pc="5.4" Qc="3.34333333333333" />
```
```
 <MODEL id="CARGA3ph#Mdl:Pcte:D" source="LIBRY" 
group="LFLOW" default="S">
                     <SET parm="Pa" value="0.162" />
                    \leqSET parm="Qa" value="0.1003" />
                    <SET parm="Pb" value="0.162" />
                    <SET parm="Qb" value="0.1003" />
                    <SET parm="Pc" value="0.162" />
                    \leqSET parm="Qc" value="0.1003" />
                    <TRM iblc="" term="1" />
                 </MODEL>
                 <MODEL id="CARGA3ph#Mdl:Zcte:D" source="LIBRY" 
group="DYNAMIC" default="N">
                     <SET parm="Pa" value="0.162" />
                    \leqSET parm="Qa" value="0.1003" />
                    \overline{\text{SET}} parm="Pb" value="0.162" />
                    <SET parm="Qb" value="0.1003" />
                     <SET parm="Pc" value="0.162" />
                    \leqSET parm="Oc" value="0.1003" />
                    <SET parm="Vo" value="1" />
                 </MODEL>
                 <DATA />
            \langle/CARG> <CAPC name="BC7" no="7" cir="2" mdl="3" cnx="D" 
Vnom="13.8" Snom="3.6" empr="#EMPRESA_1" pk="24">
                <STT Qa="1.4029221556577" Qb="1.4029221556577" 
Qc="1.4029221556577" />
                <MODEL id="CAPACTR3ph#Mdl:Zcte:D" source="LIBRY" 
group="LFLOW" default="S">
                    <SET parm="Qa" value="0.04091" />
                     <SET parm="Qb" value="0.04091" />
                    <SET parm="Qc" value="0.04091" />
                    <SET parm="Vo" value="1" />
                 </MODEL>
                <DATA /\langle / CAPC> <CARG name="CR25" no="25" cir="1" mdl="3" cnx="Yg" 
Vnom="13.8" Snom="20" empr="#EMPRESA_1" pk="25">
 <STT Pa="5.44666666666667" Qa="3.34666666666666" 
Pb="5.44666666666667" Qb="3.34666666666667" Pc="5.44666666666667" 
Qc="3.34666666666667" />
                 <MODEL id="CARGA3ph#Mdl:Pcte:D" source="LIBRY" 
group="LFLOW" default="S">
                     <SET parm="Pa" value="0.1634" />
                    <SET parm="Qa" value="0.1004" />
                    <SET parm="Pb" value="0.1634" />
                    \leqSET parm="Ob" value="0.1004" />
                    <SET parm="Pc" value="0.1634" />
                    \leqSET parm="Oc" value="0.1004" />
                    <TRM iblc="" term="1" />
                 </MODEL>
                 <MODEL id="CARGA3ph#Mdl:Zcte:D" source="LIBRY" 
group="DYNAMIC" default="N">
                    \leqSET parm="Pa" value="0.1634" />
                    \leqSET parm="Qa" value="0.1004" />
                    <SET parm="Pb" value="0.1634" />
                    \leqSET parm="Ob" value="0.1004" />
                    <SET parm="Pc" value="0.1634" />
                    \leqSET parm="Qc" value="0.1004" />
                    <SET parm="Vo" value="1" />
                 </MODEL>
                 <DATA />
```

```
\langle/CARG> <CAPC name="BC25" no="25" cir="2" mdl="3" cnx="D" 
Vnom="13.8" Snom="3.6" empr="#EMPRESA_1" pk="26">
                <STT Qa="1.40226848196246" Qb="1.40226848196247" 
Qc="1.40226848196247" />
                <MODEL id="CAPACTR3ph#Mdl:Zcte:D" source="LIBRY" 
group="LFLOW" default="S">
                     <SET parm="Qa" value="0.0409" />
                    \leqSET parm="Qb" value="0.0409" />
                    <SET parm="Qc" value="0.0409" />
                    <SET parm="Vo" value="1" />
                 </MODEL>
                <DATA /\langle/CAPC> <CARG name="CR41" no="41" cir="1" mdl="3" cnx="Yg" 
Vnom="25" Snom="58" empr="#EMPRESA_1" pk="27"><br>
<STT Pa="4.94666666666667"<br>
Pb="4.9466666666666667" Qb="3.4766666666667"
 <STT Pa="4.94666666666667" Qa="3.47666666666664" 
Pb="4.94666666666667" Qb="3.4766666666667" Pc="4.94666666666666" 
Qc = "3.47666666666666" />
                <MODEL id="CARGA3ph#Mdl:Pcte:D" source="LIBRY" 
group="LFLOW" default="S">
                    \leqSET parm="Pa" value="0.1484" \geq\leqSET parm="Qa" value="0.1043" />
                    <SET parm="Pb" value="0.1484" />
                    <SET parm="Qb" value="0.1043" />
                    <SET parm="Pc" value="0.1484" />
                    <SET parm="Qc" value="0.1043" />
                    <TRM iblc="" term="1" />
                 </MODEL>
                          id="CARGA3ph#Mdl:Zcte:D" source="LIBRY"
group="DYNAMIC" default="N">
                     <SET parm="Pa" value="0.1484" />
                    <SET parm="Qa" value="0.1043" />
                    <SET parm="Pb" value="0.1484" />
                    <SET parm="Qb" value="0.1043" />
                    <SET parm="Pc" value="0.1484" />
                    <SET parm="Qc" value="0.1043" />
                    <SET parm="Vo" value="1" />
                 </MODEL>
                 <DATA />
            \langle/CARG> <CAPC name="BC41" no="41" cir="2" mdl="3" cnx="D" 
Vnom="13.8" Snom="3.6" empr="#EMPRESA_1" pk="28">
                <STT Qa="1.37488120322231" Qb="1.37488120322232" 
Qc="1.37488120322231" />
                 <MODEL id="CAPACTR3ph#Mdl:Zcte:D" source="LIBRY" 
group="LFLOW" default="S">
                    \leqSET parm="Oa" value="0.04162" />
                    \leqSET parm="Ob" value="0.04162" />
                    <SET parm="Qc" value="0.04162" />
                     <SET parm="Vo" value="1" />
                 </MODEL>
                <DATA /\langle/CAPC>\langleCARG name="CR313" no="313" cir="1" mdl="3" cnx="Yq"
Vnom="13.8" Snom="20" empr="#EMPRESA_1" pk="29">
 <STT Pa="6.21333333333333" Qa="3.81666666666666" 
Pb="6.21333333333333" Qb="3.81666666666667" Pc="6.21333333333333" 
Qc="3.81666666666667" />
                <MODEL id="CARGA3ph#Mdl:Pcte:D" source="LIBRY" 
group="LFLOW" default="S">
```

```
\leqSET parm="Pa" value="0.1864" />
                    <SET parm="Qa" value="0.1145" />
                    <SET parm="Pb" value="0.1864" />
                    \leqSET parm="Qb" value="0.1145" />
                    <SET parm="Pc" value="0.1864" />
                    <SET parm="Qc" value="0.1145" />
                    <TRM iblc="" term="1" />
                 </MODEL>
                 <MODEL id="CARGA3ph#Mdl:Zcte:D" source="LIBRY" 
group="DYNAMIC" default="N">
                     <SET parm="Pa" value="0.1864" />
                    \leqSET parm="Qa" value="0.1145" />
                    <SET parm="Pb" value="0.1864" />
                    \leqSET parm="Qb" value="0.1145" />
                    \overline{\text{SET}} parm="Pc" value="0.1864" />
                    <SET parm="Qc" value="0.1145" />
                     <SET parm="Vo" value="1" />
                 </MODEL>
                <DATA /\langle/CARG> <CAPC name="BC313" no="313" cir="2" mdl="3" cnx="D" 
Vnom="13.8" Snom="3.6" empr="#EMPRESA_1" pk="30">
                 <STT Qa="1.35997716577463" Qb="1.35997716577464" 
Qc="1.35997716577464" />
                 <MODEL id="CAPACTR3ph#Mdl:Zcte:D" source="LIBRY" 
group="LFLOW" default="S">
                     <SET parm="Qa" value="0.04025" />
                    <SET parm="Qb" value="0.04025" />
                     <SET parm="Qc" value="0.04025" />
                     <SET parm="Vo" value="1" />
                 </MODEL>
                 <DATA />
            \langle/CAPC> <TRAF name="TR7-274(1)" no01="7" no02="274" cir="1" 
mdl="3" cnx01="Yg" cnx02="Yg" at="13.8" bt="138" Snom="20" Smax="25" 
empr="#EMPRESA_1" pk="31">
                <STT tap="1" />
                 <MODEL id="TRANSF3ph#Mdl:Pi:Yg-Yg" source="LIBRY" 
group="LFLOW" default="S">
                     <SET parm="R" value="0.02071" />
                     <SET parm="X" value="0.4" />
                     <SET parm="tap" value="1" />
                    <SET parm="tapmn" value="0.8" />
                    <SET parm="tapmx" value="1.2" />
                 </MODEL>
                 <DATA />
            </TRAF>\text{STRAF} name="TR25-274(1)" no01="25" no02="274" cir="1"
mdl="3" cnx01="Yg" cnx02="Yg" at="13.8" bt="138" Snom="20" Smax="25" 
empr="#EMPRESA_1" pk="32">
                \langleSTT tap="1" />
                 <MODEL id="TRANSF3ph#Mdl:Pi:Yg-Yg" source="LIBRY" 
group="LFLOW" default="S">
                     <SET parm="R" value="0.02071" />
                    \leqSET parm="X" value="0.4" \geq<SET parm="tap" value="1" />
                    <SET parm="tapmn" value="0.8" />
                     <SET parm="tapmx" value="1.2" />
                 </MODEL>
                 <DATA />
            </TRAF>
```

```
 <TRAF name="TR274-41(1)" no01="274" no02="41" cir="1" 
mdl="3" cnx01="Yg" cnx02="Yg" at="138" bt="25" Snom="58" Smax="58" 
empr="#EMPRESA_1" pk="33">
               \text{STT} tap="1" />
                 <MODEL id="TRANSF3ph#Mdl:Pi:D-D" source="LIBRY" 
group="LFLOW" default="S">
                    <SET parm="R" value="0" />
                   <SET parm="X" value="0.27024" />
                    <SET parm="tap" value="1" />
                    <SET parm="tapmn" value="0.8" />
                   <SET parm="tapmx" value="1.2" />
                 </MODEL>
               <DATA /\langle/TRAF> <DSHT name="TRAFO ATERRAMENTO" no="41" cir="3" mdl="3" 
cnx="Yg" Vnom="25" Snom="10" empr="" pk="8">
                <STT Pa="-6.32112083139538e-13" Qa="4.4941214852641e-
14" Pb="3.54976275309088e-13" Qb="5.24954514611626e-13" 
Pc="2.7713580783045e-13" Qc="-5.6989572946426e-13" />
                <MODEL id="TRANSF3ph#Mdl:Gnd" source="LIBRY" 
group="LFLOW" default="S">
                    <SET parm="Rzer" value="0" />
                   <SET parm="Xzer" value="0.2" />
                </MODEL>
               <DATA /\langle/DSHT\rangle <TRAF name="TR313-274(1)" no01="313" no02="274" cir="1" 
mdl="3" cnx01="Yg" cnx02="Yg" at="13.8" bt="138" Snom="20" Smax="25" 
empr="#EMPRESA_1" pk="34">
               <STT tap="1" />
                <MODEL id="TRANSF3ph#Mdl:Pi:Yg-Yg" source="LIBRY" 
group="LFLOW" default="S">
                    <SET parm="R" value="0.02071" />
                   <SET parm="X" value="0.4" />
                   <SET parm="tap" value="1" />
                   <SET parm="tapmn" value="0.8" />
                   <SET parm="tapmx" value="1.2" />
                </MODEL>
               <DATA /\rm </TRAF>
            <NODES />
             <CANVAS xmin="0" ymin="0" xmax="2000" ymax="2000" />
            <DATA />
       \langle/SUBS> <SUBS id="339" name="PCH-13.8kV" dscr="" empr="#EMPRESA_1" 
regi="" pk="6">
            <BARMTO id="339" name="PCH-13.8kV" dscr="" mdl="3" 
Vnom="13.8" empr="#EMPRESA_1" pk="35">
                <STT Va="1.0499999977007" Teta="96.7328288513201" 
Vb="1.04999999770159" Tetb="-23.2671711486323" Vc="1.04999999770033" 
Tetc="-143.267171148609" />
                <DATA />
             </BARMTO>
             <BARMTO id="340" name="PCH-25kV" dscr="" mdl="3" Vnom="25" 
empr="#EMPRESA_2" pk="36">
                <STT Va="1.06246410302301" Teta="63.1805990393152" 
Vb="1.06246410302333" Tetb="-56.8194009606934" Vc="1.06246410302316" 
Tetc="-176.819400960675" />
                <DATA />
            </BARMTO>
```

```
 <GERD name="PCH" no="339" cir="1" mdl="3" cnx="Yg" 
Vnom="13.8" Snom="13.2" empr="#EMPRESA_1" pk="37">
               \text{STT} Pa="3.84000000011152" Qa="-0.607998301693002"
Pb="3.84000000011573" Qb="-0.607998301689561" Pc="3.84000000011048" 
Qc="-0.60799830168722" />
                 <MODEL id="GERADOR3ph#Mdl:PV+" source="LIBRY" 
group="LFLOW" default="S">
                     <SET parm="Vref" value="1.05" />
                    <SET parm="P" value="0.1152" />
                    <SET parm="Sbase" value="6.6" />
                    <SET parm="unids" value="2" />
                    <SET parm="Pmn" value="-0.12" />
                     <SET parm="Pmx" value="0.12" />
                    <SET parm="Qmn" value="-0.12" />
                    <SET parm="Qmx" value="0.12" />
                    <SET parm="CREM" value="-1" />
                    <SET parm="Rneg" value="0" />
                    <SET parm="Xneg" value="0.18" />
                    <SET parm="Rzer" value="0" />
                    <SET parm="Xzer" value="0.05" />
                    <SET parm="Rntr" value="230.3" />
                    <SET parm="Xntr" value="7.5" />
                    <TRM iblc="" term="1" />
                 </MODEL>
                 <MODEL id="GERADOR#GRP" source="LIBRY" group="DYNAMIC" 
default="N">
                     <MODEL id="MaqSincr3ph#Mdl:I" source="LIBRY">
                         <SET parm="H" value="2.52" />
                         <SET parm="D" value="0" />
                        <SET parm="Sbase" value="6.6" />
                        <SET parm="unids" value="2" />
                        <SET parm="r" value="0" />
                        <SET parm="xld" value="0.18" />
                        <SET parm="Rneg" value="0" />
                        <SET parm="Xneg" value="0.18" />
                        <SET parm="Rzer" value="0" />
                        <SET parm="Xzer" value="0.05" />
                        <SET parm="Rntr" value="230.3" />
                        <SET parm="Xntr" value="7.5" />
                        <TRM iblc="" term="1" />
                     </MODEL>
                    <MODEL id="RegTensao#REF" source="LIBRY">
                         <SET parm="Efd" value="1" />
                     </MODEL>
                    <MODEL id="CtrlVeloc#REF" source="LIBRY">
                         <SET parm="Pm" value="1" />
                     </MODEL>
                 </MODEL>
                <DATA / </GERD>
             <TRAF name="TR339-340(1)" no01="339" no02="340" cir="1" 
mdl="3" cnx01="Yg" cnx02="Yg" at="13.8" bt="25" Snom="14" Smax="14" 
empr="#EMPRESA_1" pk="38">
                <STT tap="1" />
                 <MODEL id="TRANSF3ph#Mdl:Pi:D-Y" source="LIBRY" 
group="LFLOW" default="S">
                     <SET parm="R" value="0" />
                    \leqSET parm="X" value="0.6" \geq<SET parm="tap" value="1" />
                    <SET parm="tapmn" value="0.8" />
                    <SET parm="tapmx" value="1.2" />
```
 </MODEL>  $<$ DATA  $/$  $\langle$ /TRAF> <NODES /> <CANVAS xmin="0" ymin="0" xmax="2000" ymax="2000" /> <DATA />  $\langle$ /SUBS $\rangle$  <SUBS id="1" name="SIN-138kV" dscr="" empr="#EMPRESA\_1" regi="" pk="7"> <BARMTO id="1" name="SIN-138kV" dscr="" mdl="3" Vnom="138" empr="#EMPRESA\_1" pk="39"> <STT Va="1.05000000001189" Teta="6.64806157090518e-10" Vb="1.05000000001189" Tetb="-119.999999999335" Vc="1.05000000001189" Tetc="120.000000000665" />  $<$ DATA  $/$  </BARMTO> <GERD name="EQ SIN" no="1" cir="1" mdl="3" cnx="Yg" Vnom="138" Snom="1000" empr="#EMPRESA\_1" pk="40"> <STT Pa="23.931392201026" Qa="14.3649129935233" Pb="23.9313922010238" Qb="14.3649129935263" Pc="23.9313922010248"  $Pb="23.9313922010238"$ <br>Qc="14.3649129935305" /> <MODEL id="GERADOR3ph#Mdl:V0+" source="LIBRY" group="LFLOW" default="S"> <SET parm="Vref" value="1.05" /> <SET parm="Aref" value="0" /> <SET parm="Sbase" value="100" /> <SET parm="unids" value="1" /> <SET parm="Pmn" value="-99.99" /> <SET parm="Pmx" value="99.99" /> <SET parm="Qmn" value="-99.99" /> <SET parm="Qmx" value="99.99" /> <SET parm="CREM" value="-1" /> <SET parm="Rneg" value="0" /> <SET parm="Xneg" value="0.001" /> <SET parm="Rzer" value="0" /> <SET parm="Xzer" value="0.001" /> <SET parm="Rntr" value="0" /> <SET parm="Xntr" value="0" /> <TRM iblc="" term="1" /> </MODEL> <MODEL id="GERADOR#GRP" source="LIBRY" group="DYNAMIC" default="N"> <MODEL id="MaqSincr3ph#Mdl:I" source="LIBRY"> <SET parm="H" value="9999" /> <SET parm="D" value="0" /> <SET parm="Sbase" value="100" /> <SET parm="unids" value="1" /> <SET parm="r" value="0" />  $\leq$ SET parm="xld" value="0.001"  $\geq$  <SET parm="Rneg" value="0" /> <SET parm="Xneg" value="0.001" /> <SET parm="Rzer" value="0" /> <SET parm="Xzer" value="0.001" /> <SET parm="Rntr" value="0" /> <SET parm="Xntr" value="0" /> <TRM iblc="" term="1" /> </MODEL> <MODEL id="RegTensao#REF" source="LIBRY"> <SET parm="Efd" value="1" /> </MODEL> <MODEL id="CtrlVeloc#REF" source="LIBRY">

```
 <SET parm="Pm" value="1" />
                     </MODEL>
                 </MODEL>
                 <DATA />
            \langle/GERD>
             <CARG name="CR1" no="1" cir="2" mdl="3" cnx="Yg" 
Vnom="138" Snom="100" empr="#EMPRESA_1" pk="41">
                <STT Pa="0.4" Qa="0.2" Pb="0.4" Qb="0.2" Pc="0.4" 
Qc="0.2" />
                <MODEL id="CARGA3ph#Mdl:Pcte:D" source="LIBRY" 
group="LFLOW" default="S">
                     <SET parm="Pa" value="0.012" />
                    <SET parm="Qa" value="0.006" />
                    <SET parm="Pb" value="0.012" />
                    <SET parm="Qb" value="0.006" />
                    <SET parm="Pc" value="0.012" />
                    <SET parm="Qc" value="0.006" />
                    <TRM iblc="" term="1" />
                 </MODEL>
                 <MODEL id="CARGA3ph#Mdl:Zcte:D" source="LIBRY" 
group="DYNAMIC" default="N">
                     <SET parm="Pa" value="0.012" />
                    <SET parm="Qa" value="0.006" />
                    <SET parm="Pb" value="0.012" />
                    <SET parm="Qb" value="0.006" />
                     <SET parm="Pc" value="0.012" />
                     <SET parm="Qc" value="0.006" />
                    <SET parm="Vo" value="1" />
                 </MODEL>
                 <DATA />
            \langle/CARG> <NODES />
             <CANVAS xmin="0" ymin="0" xmax="2000" ymax="2000" />
             <DATA />
        \langle/SUBS> <SUBS id="100" name="BARRA1-25kV" dscr="" empr="#EMPRESA_2" 
regi="" pk="8">
            <BARMTO id="100" name="BARRA1-25kV" dscr="" mdl="3" 
Vnom="25" empr="#EMPRESA_2" pk="42">
                <STT Va="0.913335543833377" Teta="-3.24792428587046" 
Vb="0.913335543833453" Tetb="-123.247924285865" Vc="0.913335543833345" 
Tetc="116.752075714135" />
                <DATA />
             </BARMTO>
             <CARG name="CR100" no="100" cir="1" mdl="3" cnx="Yg" 
Vnom="13.8" Snom="100" empr="#EMPRESA_1" pk="23">
               \leqSTT Pa="0" Oa="-0" Pb="-0" Ob="0" Pc="0" Oc="0" />
                <MODEL id="CARGA3ph#Mdl:Pcte:D" source="LIBRY" 
group="LFLOW" default="S">
                     <SET parm="Pa" value="0" />
                    <SET parm="Qa" value="0" />
                    <SET parm="Pb" value="0" />
                    <SET parm="Qb" value="0" />
                    <SET parm="Pc" value="0" />
                    <SET parm="Qc" value="0" />
                    <TRM iblc="" term="1" />
                 </MODEL>
                <MODEL id="CARGA3ph#Mdl:Zcte:D" source="LIBRY" 
group="DYNAMIC" default="N">
                    <SET parm="Pa" value="0" />
                    <SET parm="Qa" value="0" />
```

```
 <SET parm="Pb" value="0" />
                    <SET parm="Qb" value="0" />
                    <SET parm="Pc" value="0" />
                    <SET parm="Qc" value="0" />
                    <SET parm="Vo" value="1" />
                 </MODEL>
                 <DATA />
            \langle/CARG> <NODES />
             <CANVAS xmin="0" ymin="0" xmax="2000" ymax="2000" />
             <DATA />
        \langle/SUBS\rangle <SUBS id="121" name="BARRA2-25kV" dscr="" empr="#EMPRESA_2" 
regi="" pk="9">
             <BARMTO id="121" name="BARRA2-25kV" dscr="" mdl="3" 
Vnom="25" empr="#EMPRESA_2" pk="43">
                <STT Va="0.856915369025969" Teta="-2.45706722667053" 
Vb="0.856915369026109" Tetb="-122.457067226659" Vc="0.856915369025912" 
Tetc="117.542932773341" />
                <DATA / </BARMTO>
             <CARG name="CR121" no="121" cir="1" mdl="3" cnx="Yg" 
Vnom="13.8" Snom="100" empr="#EMPRESA_1" pk="23">
                \leqSTT Pa="0" Qa="-0" Pb="-0" Qb="0" Pc="0" Qc="0" />
                 <MODEL id="CARGA3ph#Mdl:Pcte:D" source="LIBRY" 
group="LFLOW" default="S">
                     <SET parm="Pa" value="0" />
                    <SET parm="Qa" value="0" />
                    <SET parm="Pb" value="0" />
                     <SET parm="Qb" value="0" />
                     <SET parm="Pc" value="0" />
                    <SET parm="Qc" value="0" />
                    <TRM iblc="" term="1" />
                 </MODEL>
                 <MODEL id="CARGA3ph#Mdl:Zcte:D" source="LIBRY" 
group="DYNAMIC" default="N">
                     <SET parm="Pa" value="0" />
                    <SET parm="Qa" value="0" />
                    <SET parm="Pb" value="0" />
                    <SET parm="Qb" value="0" />
                    <SET parm="Pc" value="0" />
                    <SET parm="Qc" value="0" />
                    <SET parm="Vo" value="1" />
                 </MODEL>
                <DATA /\langle/CARG> <NODES />
             <CANVAS xmin="0" ymin="0" xmax="2000" ymax="2000" />
            <DATA /\langle/SUBS\rangle <SUBS id="127" name="A.PAIVA-25kV" dscr="" empr="#EMPRESA_2" 
regi="" pk="10">
             <BARMTO id="127" name="A.PAIVA-25kV" dscr="" mdl="3" 
Vnom="25" empr="#EMPRESA_2" pk="44">
                 <STT Va="0.856720325660504" Teta="-2.46607662670885" 
Vb="0.856720325660644" Tetb="-122.466076626698" Vc="0.856720325660447" 
Tetc="117.533923373303" />
                 <DATA />
             </BARMTO>
             <CARG name="CR127" no="127" cir="1" mdl="3" cnx="Yg" 
Vnom="25" Snom="1" empr="#EMPRESA_2" pk="45">
```

```
 <STT Pa="0.0855463333333375" Qa="0.0526436666666538" 
Pb="0.0855463333333412" Qb="0.052643666666679" Pc="0.0855463333333213" 
Qc="0.0526436666666673" />
                <MODEL id="CARGA3ph#Mdl:Pcte:D" source="LIBRY" 
group="LFLOW" default="S">
                     <SET parm="Pa" value="0.00256639" />
                    <SET parm="Qa" value="0.00157931" />
                    <SET parm="Pb" value="0.00256639" />
                    <SET parm="Qb" value="0.00157931" />
                    <SET parm="Pc" value="0.00256639" />
                    <SET parm="Qc" value="0.00157931" />
                    <TRM iblc="" term="1" />
                 </MODEL>
                 <MODEL id="CARGA3ph#Mdl:Zcte:D" source="LIBRY" 
group="DYNAMIC" default="N">
                     <SET parm="Pa" value="0.00256639" />
                    <SET parm="Qa" value="0.00157931" />
                    <SET parm="Pb" value="0.00256639" />
                    <SET parm="Qb" value="0.00157931" />
                    <SET parm="Pc" value="0.00256639" />
                    <SET parm="Qc" value="0.00157931" />
                    <SET parm="Vo" value="1" />
                 </MODEL>
                <DATA /\langle/CARG> <NODES />
             <CANVAS xmin="0" ymin="0" xmax="2000" ymax="2000" />
             <DATA />
        \langle/SUBS> <SUBS id="157" name="BARRA3-25kV" dscr="" empr="#EMPRESA_2" 
regi="" pk="11">
            <BARMTO id="157" name="BARRA3-25kV" dscr="" mdl="3" 
Vnom="25" empr="#EMPRESA_2" pk="46">
                <STT Va="1.06440672119908" Teta="50.1937050339821" 
Vb="1.06440672119941" Tetb="-69.8062949660255" Vc="1.06440672119912" 
Tetc="170.193705033992" />
                <DATA />
             </BARMTO>
             <CARG name="CR157" no="157" cir="1" mdl="3" cnx="Yg" 
Vnom="25" Snom="100" empr="#EMPRESA_1" pk="23">
               \leqSTT Pa="0" Qa="0" Pb="0" Qb="-0" Pc="0" Qc="0" />
                 <MODEL id="CARGA3ph#Mdl:Pcte:D" source="LIBRY" 
group="LFLOW" default="S">
                     <SET parm="Pa" value="0" />
                    <SET parm="Qa" value="0" />
                    <SET parm="Pb" value="0" />
                    <SET parm="Qb" value="0" />
                    <SET parm="Pc" value="0" />
                    <SET parm="Qc" value="0" />
                    <TRM iblc="" term="1" />
                 </MODEL>
                 <MODEL id="CARGA3ph#Mdl:Zcte:D" source="LIBRY" 
group="DYNAMIC" default="N">
                     <SET parm="Pa" value="0" />
                    <SET parm="Qa" value="0" />
                    <SET parm="Pb" value="0" />
                    <SET parm="Qb" value="0" />
                    <SET parm="Pc" value="0" />
                    <SET parm="Qc" value="0" />
                     <SET parm="Vo" value="1" />
                 </MODEL>
```

```
 <DATA />
           \langle/CARG> <NODES />
             <CANVAS xmin="0" ymin="0" xmax="2000" ymax="2000" />
            <DATA />
         </SUBS>
        <SUBS id="162" name="GETUL-25kV" dscr="" empr="#EMPRESA_2" 
regi="" pk="12">
            <BARMTO id="162" name="GETUL-25kV" dscr="" mdl="3" 
Vnom="25" empr="#EMPRESA_2" pk="47">
                <STT Va="1.06439665998332" Teta="50.1933286456087" 
Vb="1.06439665998365" Tetb="-69.806671354399" Vc="1.06439665998337" 
Tetc="170.193328645619" />
                <DATA />
            </BARMTO>
             <CARG name="CR162" no="162" cir="1" mdl="3" cnx="Yg" 
Vnom="25" Snom="2" empr="#EMPRESA_2" pk="48">
 <STT Pa="0.283333333333302" Qa="0.173333333333309" 
Pb="0.283333333333413" Qb="0.173333333333325" Pc="0.283333333333284" 
Qc="0.173333333333367" />
                <MODEL id="CARGA3ph#Mdl:Pcte:D" source="LIBRY" 
group="LFLOW" default="S">
                    <SET parm="Pa" value="0.0085" />
                   <SET parm="Qa" value="0.0052" />
                   <SET parm="Pb" value="0.0085" />
                   <SET parm="Qb" value="0.0052" />
                   <SET parm="Pc" value="0.0085" />
                   <SET parm="Qc" value="0.0052" />
                   <TRM iblc="" term="1" />
                </MODEL>
                <MODEL id="CARGA3ph#Mdl:Zcte:D" source="LIBRY" 
group="DYNAMIC" default="N">
                    <SET parm="Pa" value="0.0085" />
                    <SET parm="Qa" value="0.0052" />
                    <SET parm="Pb" value="0.0085" />
                   <SET parm="Qb" value="0.0052" />
                   <SET parm="Pc" value="0.0085" />
                   <SET parm="Qc" value="0.0052" />
                    <SET parm="Vo" value="1" />
                </MODEL>
               <DATA /\langle/CARG\rangle <NODES />
             <CANVAS xmin="0" ymin="0" xmax="2000" ymax="2000" />
           <DATA /\langle/SUBS> <SUBS id="209" name="BARRA4-25kV" dscr="" empr="#EMPRESA_2" 
regi="" pk="13">
            <BARMTO id="209" name="BARRA4-25kV" dscr="" mdl="3" 
Vnom="25" empr="#EMPRESA_2" pk="49">
                <STT Va="1.05700796176762" Teta="56.1124614144033" 
Vb="1.05700796176795" Tetb="-63.8875385856047" Vc="1.05700796176772" 
Tetc="176.112461414413" />
                <DATA />
             </BARMTO>
            \langleCARG name="CR209" no="209" cir="1" mdl="3" cnx="Yq"
Vnom="25" Snom="100" empr="#EMPRESA_1" pk="23">
               \leqSTT Pa="0" Oa="0" Pb="0" Ob="-0" Pc="0" Oc="0" />
                <MODEL id="CARGA3ph#Mdl:Pcte:D" source="LIBRY" 
group="LFLOW" default="S">
                    <SET parm="Pa" value="0" />
```

```
 <SET parm="Qa" value="0" />
                   <SET parm="Pb" value="0" />
                   <SET parm="Qb" value="0" />
                   <SET parm="Pc" value="0" />
                   <SET parm="Qc" value="0" />
                   <TRM iblc="" term="1" />
                 </MODEL>
                 <MODEL id="CARGA3ph#Mdl:Zcte:D" source="LIBRY" 
group="DYNAMIC" default="N">
                    <SET parm="Pa" value="0" />
                   <SET parm="Qa" value="0" />
                   <SET parm="Pb" value="0" />
                   <SET parm="Qb" value="0" />
                   <SET parm="Pc" value="0" />
                   <SET parm="Qc" value="0" />
                   <SET parm="Vo" value="1" />
                 </MODEL>
                <DATA /\langle/CARG> <NODES />
             <CANVAS xmin="0" ymin="0" xmax="2000" ymax="2000" />
            <DATA / </SUBS>
        <SUBS id="265" name="LIDICE-25kV" dscr="" empr="#EMPRESA_2" 
regi="" pk="14">
            <BARMTO id="265" name="LIDICE-25kV" dscr="" mdl="3" 
Vnom="25" empr="#EMPRESA_2" pk="50">
 <STT Va="1.05403009158801" Teta="60.2768119219055" 
Vb="1.05403009158833" Tetb="-59.7231880781028" Vc="1.05403009158814" 
Tetc="-179.723188078085" />
                <DATA />
             </BARMTO>
             <CARG name="CR265" no="265" cir="1" mdl="3" cnx="Yg" 
Vnom="25" Snom="100" empr="#EMPRESA_2" pk="51">
 <STT Pa="0.366666666666617" Qa="0.226666666666631" 
Pb="0.366666666666761" Qb="0.226666666666646" Pc="0.366666666666622" 
Qc="0.226666666666722" />
                <MODEL id="CARGA3ph#Mdl:Pcte:D" source="LIBRY" 
group="LFLOW" default="S">
                    <SET parm="Pa" value="0.011" />
                   <SET parm="Qa" value="0.0068" />
                   <SET parm="Pb" value="0.011" />
                    <SET parm="Qb" value="0.0068" />
                    <SET parm="Pc" value="0.011" />
                   \leqSET parm="Qc" value="0.0068" />
                   <TRM iblc="" term="1" />
                 </MODEL>
                <MODEL id="CARGA3ph#Mdl:Zcte:D" source="LIBRY" 
group="DYNAMIC" default="N">
                   \leqSET parm="Pa" value="0.011" \geq<SET parm="Qa" value="0.0068" />
                   <SET parm="Pb" value="0.011" />
                   \leqSET parm="Ob" value="0.0068" />
                    <SET parm="Pc" value="0.011" />
                    <SET parm="Qc" value="0.0068" />
                   <SET parm="Vo" value="1" />
                </MODEL>
               <DATA /\langle/CARG> <NODES />
             <CANVAS xmin="0" ymin="0" xmax="2000" ymax="2000" />
```

```
<DATA /\langle/SUBS\rangle <SUBS id="272" name="R.CLARO-25kV" dscr="" empr="#EMPRESA_2" 
regi="" pk="15">
            <BARMTO id="272" name="R.CLARO-25kV" dscr="" mdl="3" 
Vnom="25" empr="#EMPRESA_2" pk="52">
                <STT Va="1.0569828353875" Teta="56.1115147236488" 
Vb="1.05698283538782" Tetb="-63.8884852763593" Vc="1.05698283538759" 
Tetc="176.111514723659" />
                <DATA />
            </BARMTO>
            <CARG name="CR272" no="272" cir="1" mdl="3" cnx="Yg" 
Vnom="25" Snom="100" empr="#EMPRESA_2" pk="53">
 <STT Pa="0.623333333333255" Qa="0.383333333333275" 
Pb="0.623333333333501" Qb="0.383333333333305" Pc="0.623333333333244" 
Qc="0.38333333333342" />
                <MODEL id="CARGA3ph#Mdl:Pcte:D" source="LIBRY" 
group="LFLOW" default="S">
                    <SET parm="Pa" value="0.0187" />
                   <SET parm="Qa" value="0.0115" />
                   <SET parm="Pb" value="0.0187" />
                   \overline{\text{SET}} parm="0b" value="0.0115" />
                    <SET parm="Pc" value="0.0187" />
                   <SET parm="Qc" value="0.0115" />
                   <TRM iblc="" term="1" />
                </MODEL>
                <MODEL id="CARGA3ph#Mdl:Zcte:D" source="LIBRY" 
group="DYNAMIC" default="N">
                    <SET parm="Pa" value="0.0187" />
                   <SET parm="Qa" value="0.0115" />
                   <SET parm="Pb" value="0.0187" />
                   <SET parm="Qb" value="0.0115" />
                   <SET parm="Pc" value="0.0187" />
                   <SET parm="Qc" value="0.0115" />
                   <SET parm="Vo" value="1" />
                </MODEL>
               <DATA /\rm </CARG> <NODES />
             <CANVAS xmin="0" ymin="0" xmax="2000" ymax="2000" />
           <DATA / </SUBS>
        <SUBS id="292" name="DUTRA-25kV" dscr="" empr="#EMPRESA_1" 
regi="" pk="16">
            <BARMTO id="292" name="DUTRA-25kV" dscr="" mdl="3" 
Vnom="25" empr="#EMPRESA_1" pk="54">
                <STT Va="0.908177276607671" Teta="-3.46316759468048" 
Vb="0.908177276607747" Tetb="-123.463167594675" Vc="0.908177276607639" 
Tetc="116.536832405325" />
               <DATA / </BARMTO>
             <CARG name="CR292" no="292" cir="1" mdl="3" cnx="Yg" 
Vnom="25" Snom="100" empr="#EMPRESA_1" pk="55">
                <STT Pa="0.706666666666685" Qa="0.436666666666611" 
Pb="0.706666666666699" Qb="0.436666666666721" Pc="0.706666666666616" 
Qc="0.436666666666668" />
                <MODEL id="CARGA3ph#Mdl:Pcte:D" source="LIBRY" 
group="LFLOW" default="S">
                   \leqSET parm="Pa" value="0.0212" />
                   \leqSET parm="Qa" value="0.0131" />
                   <SET parm="Pb" value="0.0212" />
```

```
 <SET parm="Qb" value="0.0131" />
                     <SET parm="Pc" value="0.0212" />
                    <SET parm="Qc" value="0.0131" />
                    <TRM iblc="" term="1" />
                 </MODEL>
                 <MODEL id="CARGA3ph#Mdl:Zcte:D" source="LIBRY" 
group="DYNAMIC" default="N">
                     <SET parm="Pa" value="0.0212" />
                    \leqSET parm="Qa" value="0.0131" />
                    <SET parm="Pb" value="0.0212" />
                    <SET parm="Qb" value="0.0131" />
                    <SET parm="Pc" value="0.0212" />
                    <SET parm="Qc" value="0.0131" />
                    <SET parm="Vo" value="1" />
                 </MODEL>
                <DATA /\langle / CARG> <NODES />
             <CANVAS xmin="0" ymin="0" xmax="2000" ymax="2000" />
            <DATA / </SUBS>
        <SUBS id="341" name="RAMAL-25kV" dscr="" empr="#EMPRESA_2" 
regi="" pk="17">
            <BARMTO id="341" name="RAMAL-25kV" dscr="" mdl="3"
Vnom="25" empr="#EMPRESA_2" pk="56">
 <STT Va="1.05882455638591" Teta="60.4548859311055" 
Vb="1.05882455638622" Tetb="-59.5451140689029" Vc="1.05882455638604" 
Tetc="-179.545114068885" />
                <DATA />
             </BARMTO>
            \langleCARG name="CR341" no="341" cir="1" mdl="3" cnx="Yq"
Vnom="25" Snom="100" empr="#EMPRESA_1" pk="23">
                <STT Pa="0" Qa="0" Pb="0" Qb="-0" Pc="-0" Qc="0" />
                 <MODEL id="CARGA3ph#Mdl:Pcte:D" source="LIBRY" 
group="LFLOW" default="S">
                     <SET parm="Pa" value="0" />
                    <SET parm="Qa" value="0" />
                    <SET parm="Pb" value="0" />
                    <SET parm="Qb" value="0" />
                    <SET parm="Pc" value="0" />
                     <SET parm="Qc" value="0" />
                     <TRM iblc="" term="1" />
                 </MODEL>
                 <MODEL id="CARGA3ph#Mdl:Zcte:D" source="LIBRY" 
group="DYNAMIC" default="N">
                     <SET parm="Pa" value="0" />
                     <SET parm="Qa" value="0" />
                     <SET parm="Pb" value="0" />
                    <SET parm="Qb" value="0" />
                    <SET parm="Pc" value="0" />
                    <SET parm="Qc" value="0" />
                    <SET parm="Vo" value="1" />
                 </MODEL>
                 <DATA />
             </CARG>
             <NODES />
             <CANVAS xmin="0" ymin="0" xmax="2000" ymax="2000" />
            <DATA /\langle/SUBS\rangle <LT name="LT274-1(1)" cir="1" mdl="3" Vnom="138" Snom="100" 
Smax="100" empr="#EMPRESA_1" pk="57">
```

```
 <CNX01 subs="TR4-13.8kV" no="274" />
             <CNX02 subs="SIN-138kV" no="1" />
             <MODEL id="LT3ph#Mdl:Pi:Seq" source="LIBRY" group="LFLOW" 
default="S">
                 <SET parm="Rpos" value="0.00174" />
                 <SET parm="Xpos" value="0.0159" />
                 <SET parm="Bpos" value="0" />
                 <SET parm="Rzer" value="0.00689" />
                 <SET parm="Xzer" value="0.0431" />
                 <SET parm="Bzer" value="0" />
             </MODEL>
            <DATA /\langle/LT\rangle <LT name="LT41-100(1)" cir="1" mdl="3" Vnom="25" Snom="0" 
Smax="0" empr="#EMPRESA_1" pk="58">
             <CNX01 subs="TR4-13.8kV" no="41" />
             <CNX02 subs="BARRA1-25kV" no="100" />
             <MODEL id="LT3ph#Mdl:Pi:Seq" source="LIBRY" group="LFLOW" 
default="S">
                 <SET parm="Rpos" value="0.2909" />
                 <SET parm="Xpos" value="0.6602" />
                 <SET parm="Bpos" value="0" />
                 <SET parm="Rzer" value="0.5792" />
                 <SET parm="Xzer" value="3.0698" />
                 <SET parm="Bzer" value="0" />
             </MODEL>
             <DATA />
        \langle/LT>
         <LT name="LT121-100(1)" cir="1" mdl="3" Vnom="25" Snom="0" 
Smax="0" empr="#EMPRESA_2" pk="59">
             <CNX01 subs="BARRA2-25kV" no="121" />
             <CNX02 subs="BARRA1-25kV" no="100" />
             <MODEL id="LT3ph#Mdl:Pi:Seq" source="LIBRY" group="LFLOW" 
default="S">
                 <SET parm="Rpos" value="0.2495" />
                 <SET parm="Xpos" value="0.5669" />
                 <SET parm="Bpos" value="0" />
                 <SET parm="Rzer" value="0.4968" />
                 <SET parm="Xzer" value="2.637" />
                 <SET parm="Bzer" value="0" />
             </MODEL>
            <DATA /\rm{<}/\rm{LT}> <LT name="LT100-292(1)" cir="1" mdl="3" Vnom="25" Snom="0" 
Smax="0" empr="#EMPRESA_2" pk="60">
             <CNX01 subs="BARRA1-25kV" no="100" />
             <CNX02 subs="DUTRA-25kV" no="292" />
             <MODEL id="LT3ph#Mdl:Pi:Seq" source="LIBRY" group="LFLOW" 
default="S">
                 <SET parm="Rpos" value="0.093985" />
                 <SET parm="Xpos" value="0.20506" />
                 <SET parm="Bpos" value="0" />
                 <SET parm="Rzer" value="0.188" />
                 <SET parm="Xzer" value="0.7177" />
                 <SET parm="Bzer" value="0" />
             </MODEL>
             <DATA />
        \langle/LT> <LT name="LT121-127(1)" cir="1" mdl="3" Vnom="25" Snom="0" 
Smax="0" empr="#EMPRESA_2" pk="61">
```
<CNX01 subs="BARRA2-25kV" no="121" />

```
\langle CNX02 \text{ subs} = "A.PAIVA-25kV" no = "127" <MODEL id="LT3ph#Mdl:Pi:Seq" source="LIBRY" group="LFLOW" 
default="S">
                 <SET parm="Rpos" value="0.027146" />
                 <SET parm="Xpos" value="0.061686" />
                 <SET parm="Bpos" value="0" />
                 <SET parm="Rzer" value="0.05406" />
                 <SET parm="Xzer" value="0.287" />
                 <SET parm="Bzer" value="0" />
             </MODEL>
            <DATA /\langle/LT\rangle <LT name="LT121-157(1)" cir="1" mdl="3" Vnom="25" Snom="0" 
Smax="0" empr="#EMPRESA_2" pk="62">
             <CNX01 subs="BARRA2-25kV" no="121" />
             <CNX02 subs="BARRA3-25kV" no="157" />
             <MODEL id="LT3ph#Mdl:Pi:Seq" source="LIBRY" group="LFLOW" 
default="S">
                 <SET parm="Rpos" value="0.3316" />
                 <SET parm="Xpos" value="0.7533" />
                 <SET parm="Bpos" value="0" />
                 <SET parm="Rzer" value="0.6603" />
                 <SET parm="Xzer" value="3.5038" />
                 <SET parm="Bzer" value="0" />
             </MODEL>
             <DATA />
        \langle/LT>
        \text{LT} name="LT157-162(1)" cir="1" mdl="3" Vnom="25" Snom="0"
Smax="0" empr="#EMPRESA_2" pk="63">
             <CNX01 subs="BARRA3-25kV" no="157" />
             <CNX02 subs="GETUL-25kV" no="162" />
             <MODEL id="LT3ph#Mdl:Pi:Seq" source="LIBRY" group="LFLOW" 
default="S">
                 <SET parm="Rpos" value="0.000527" />
                 <SET parm="Xpos" value="0.001198" />
                 <SET parm="Bpos" value="0" />
                 <SET parm="Rzer" value="0.00105" />
                 <SET parm="Xzer" value="0.00557" />
                 <SET parm="Bzer" value="0" />
             </MODEL>
            <DATA /\langle/T.T> <LT name="LT157-209(1)" cir="1" mdl="3" Vnom="25" Snom="0" 
Smax="0" empr="#EMPRESA_2" pk="64">
             <CNX01 subs="BARRA3-25kV" no="157" />
             <CNX02 subs="BARRA4-25kV" no="209" />
             <MODEL id="LT3ph#Mdl:Pi:Seq" source="LIBRY" group="LFLOW" 
default="S">
                 <SET parm="Rpos" value="0.6654" />
                 <SET parm="Xpos" value="0.9719" />
                 <SET parm="Bpos" value="0" />
                 <SET parm="Rzer" value="1.3299" />
                 <SET parm="Xzer" value="3.6687" />
                 <SET parm="Bzer" value="0" />
             </MODEL>
             <DATA />
        \langle/LT>
         <LT name="LT209-272(1)" cir="1" mdl="3" Vnom="25" Snom="0" 
Smax="0" empr="#EMPRESA_2" pk="65">
             <CNX01 subs="BARRA4-25kV" no="209" />
             <CNX02 subs="R.CLARO-25kV" no="272" />
```

```
 <MODEL id="LT3ph#Mdl:Pi:Seq" source="LIBRY" group="LFLOW" 
default="S">
                 <SET parm="Rpos" value="0.00059" />
                 <SET parm="Xpos" value="0.00135" />
                 <SET parm="Bpos" value="0" />
                 <SET parm="Rzer" value="0.00118" />
                 <SET parm="Xzer" value="0.00627" />
                 <SET parm="Bzer" value="0" />
             </MODEL>
            <DATA /\langle/LT\rangle <LT name="LT209-341(1)" cir="1" mdl="3" Vnom="25" Snom="0" 
Smax="0" empr="#EMPRESA_2" pk="66">
             <CNX01 subs="BARRA4-25kV" no="209" />
             <CNX02 subs="RAMAL-25kV" no="341" />
             <MODEL id="LT3ph#Mdl:Pi:Seq" source="LIBRY" group="LFLOW" 
default="S">
                 <SET parm="Rpos" value="0.3131" />
                 <SET parm="Xpos" value="0.7116" />
                 <SET parm="Bpos" value="0" />
                 <SET parm="Rzer" value="0.6236" />
                 <SET parm="Xzer" value="3.31" />
                 <SET parm="Bzer" value="0" />
             </MODEL>
             <DATA />
        \langle/LT>
         <LT name="LT340-341(1)" cir="1" mdl="3" Vnom="25" Snom="0" 
Smax="0" empr="#EMPRESA_1" pk="67">
             <CNX01 subs="PCH-13.8kV" no="340" />
             <CNX02 subs="RAMAL-25kV" no="341" />
             <MODEL id="LT3ph#Mdl:Pi:Seq" source="LIBRY" group="LFLOW" 
default="S">
                 <SET parm="Rpos" value="0.141" />
                 <SET parm="Xpos" value="0.433" />
                 <SET parm="Bpos" value="0" />
                 <SET parm="Rzer" value="0.282" />
                 <SET parm="Xzer" value="1.5155" />
                 <SET parm="Bzer" value="0" />
             </MODEL>
            <DATA /\langle/LT\rangle <LT name="LT341-265(1)" cir="1" mdl="3" Vnom="25" Snom="0" 
Smax="0" empr="#EMPRESA_2" pk="68">
             <CNX01 subs="RAMAL-25kV" no="341" />
             <CNX02 subs="LIDICE-25kV" no="265" />
             <MODEL id="LT3ph#Mdl:Pi:Seq" source="LIBRY" group="LFLOW" 
default="S">
                 <SET parm="Rpos" value="0.191" />
                 <SET parm="Xpos" value="0.4334" />
                 <SET parm="Bpos" value="0" />
                 <SET parm="Rzer" value="0.3804" />
                 <SET parm="Xzer" value="2.0002" />
                 <SET parm="Bzer" value="0" />
             </MODEL>
             <DATA />
        \langle/LT> <CANVAS xmin="0" ymin="0" xmax="2000" ymax="2000" />
        <DATA / </AREA>
```

```
\langle/SEE\rangle
```